# **socceraction**

*Release 1.5.1*

**Tom Decroos**

**Mar 07, 2024**

# **DOCUMENTATION**

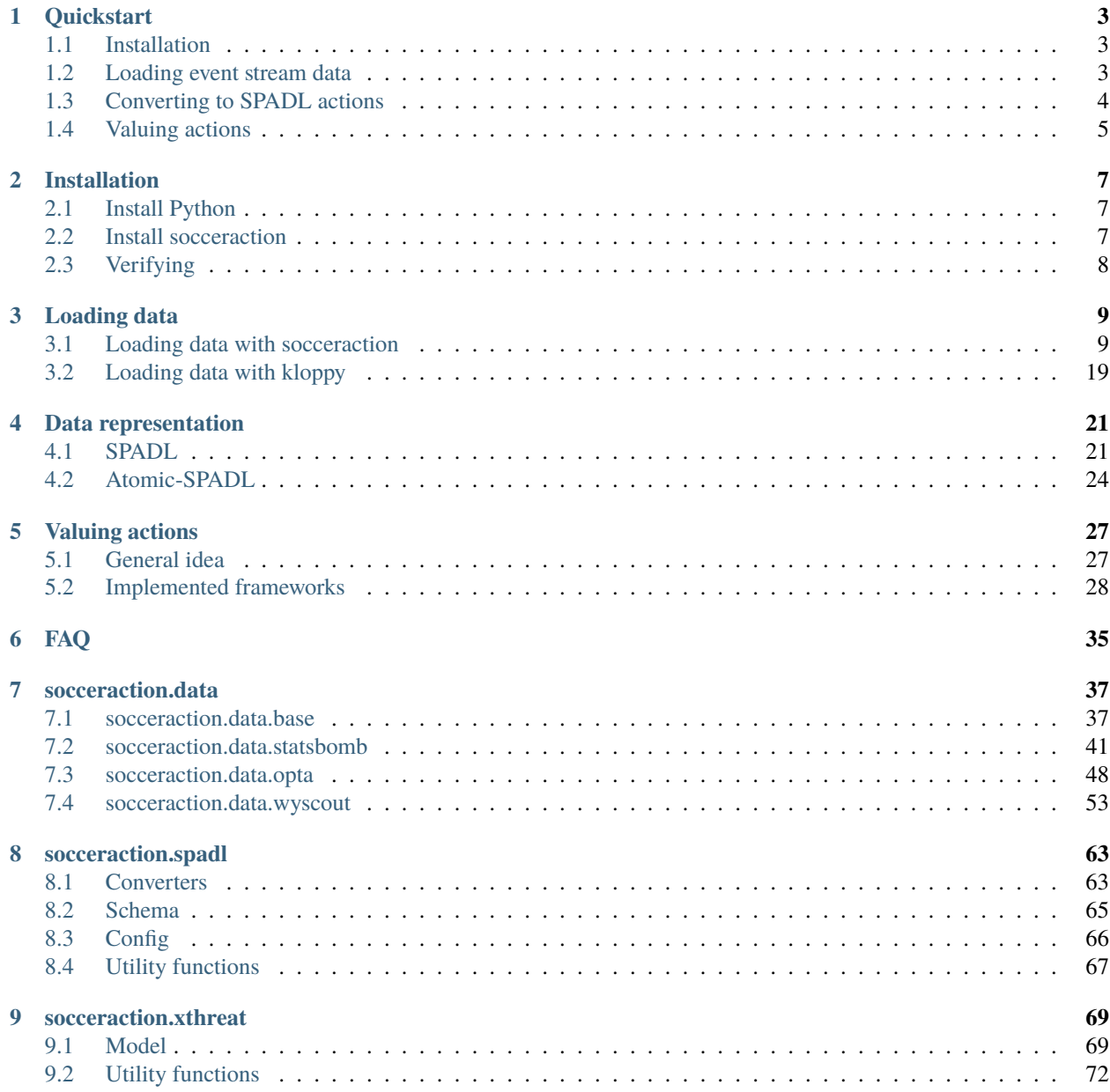

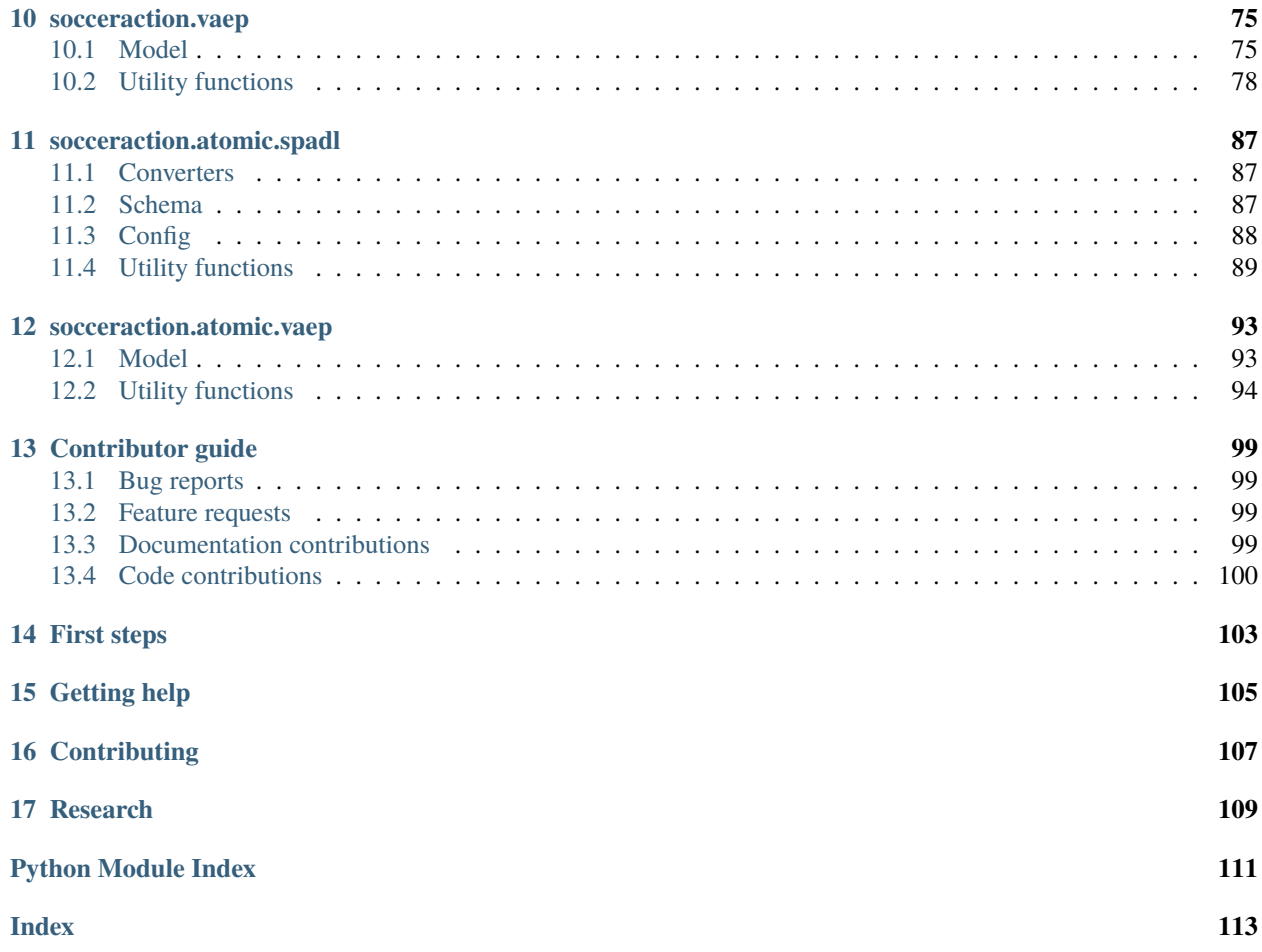

*socceraction* is a Python package for objectively quantifying the value of the individual actions performed by soccer players using event stream data. It contains the following components:

- A set of API clients for **loading event stream data** from [StatsBomb,](https://statsbomb.com/) [Wyscout](https://wyscout.com/) and [Opta.](https://www.statsperform.com/opta/)
- Converters for each of these provider's proprietary data format to the **SPADL** and **atomic-SPADL** formats, which are unified and expressive languages for on-the-ball player actions.
- An implementation of the **Expected Threat (xT)** possession value framework.
- An implementation of the **VAEP** and **Atomic-VAEP** possession value frameworks.

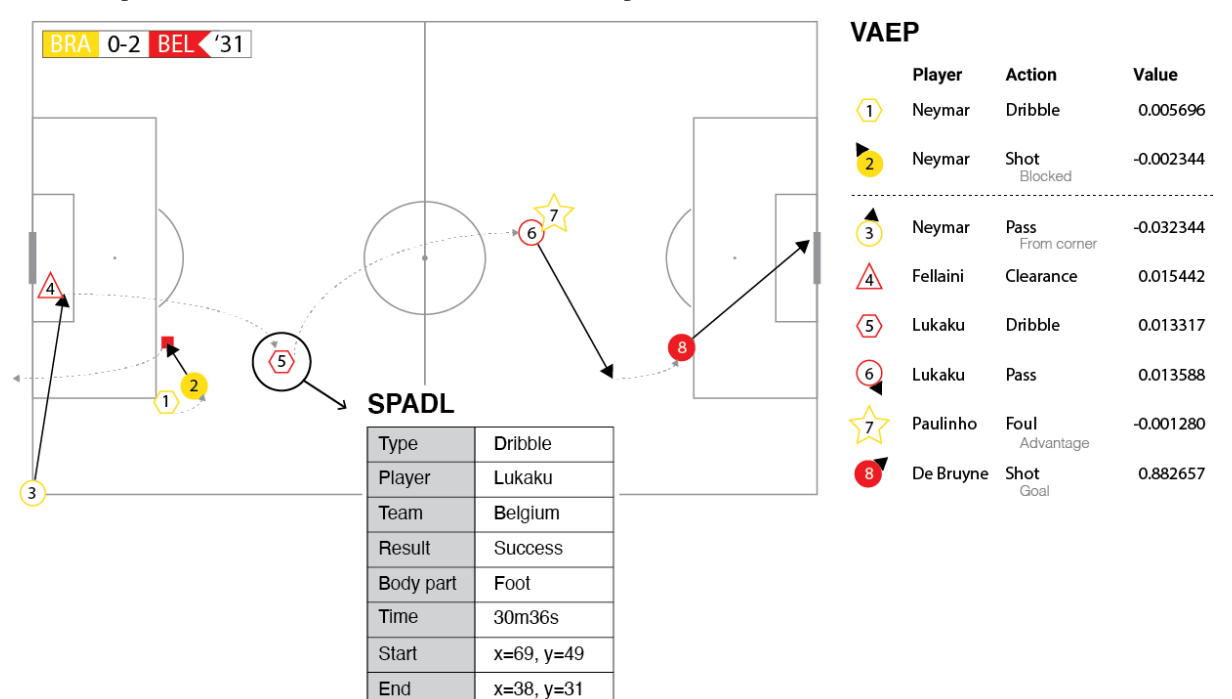

#### **CHAPTER**

# **QUICKSTART**

<span id="page-6-0"></span>Eager to get started valuing some soccer actions? This page gives a quick introduction on how to get started.

# <span id="page-6-1"></span>**1.1 Installation**

First, make sure that socceraction is installed:

\$ pip install socceraction[statsbomb]

For detailed instructions and other installation options, check out our detailed *[installation instructions](#page-10-0)*.

# <span id="page-6-2"></span>**1.2 Loading event stream data**

First of all, you will need some data. Luckily, both [StatsBomb](https://github.com/statsbomb/open-data) and [Wyscout](https://www.nature.com/articles/s41597-019-0247-7) provide a small freely available dataset. The *[data module](#page-40-0)* of socceraction makes it trivial to load these datasets as [Pandas DataFrames.](https://pandas.pydata.org/docs/reference/api/pandas.DataFrame.html) In this short introduction, we will work with Statsbomb's dataset of the 2018 World Cup.

```
import pandas as pd
from socceraction.data.statsbomb import StatsBombLoader
# Set up the StatsBomb data loader
SBL = StatsBombLoader()
# View all available competitions
df_competitions = SBL.competitions()
# Create a dataframe with all games from the 2018 World Cup
df_games = SBL.games(competition_id=43, season_id=3).set_index("game_id")
```
Note: Keep in mind that by using the public StatsBomb data you are agreeing to their [user agreement.](https://github.com/statsbomb/open-data/blob/master/LICENSE.pdf)

For each game, you can then retrieve a dataframe containing the teams, all players that participated, and all events that were recorded in that game. Specifically, we'll load the data from the third place play-off game between England and Belgium.

```
\text{game_id} = 8657df_t teams = SBL.teams(qame_id)
```
(continues on next page)

(continued from previous page)

```
df_players = SBL.players(qame_id)
df_events = SBL.events(game_id)
```
# <span id="page-7-0"></span>**1.3 Converting to SPADL actions**

The event stream format is not well-suited for data analysis: some of the recorded information is irrelevant for valuing actions, each vendor uses their own custom format and definitions, and the events are stored as unstructured JSON objects. Therefore, socceraction uses the *[SPADL format](#page-24-0)* for describing actions on the pitch. With the code below, you can convert the events to SPADL actions.

```
import socceraction.spadl as spadl
```

```
home_team_id = df_games.at[game_id, "home_team_id"]
df_actions = spadl.statsbomb.convert_to_actions(df_events, home_team_id)
```
With the [matplotsoccer package,](https://github.com/TomDecroos/matplotsoccer) you can try plotting some of these actions:

```
import matplotsoccer as mps
# Select relevant actions
df_2 actions_goal = df_2 actions. loc[2196:2200]# Replace result, actiontype and bodypart IDs by their corresponding name
df_actions_goal = spadl.add_names(df_actions_goal)# Add team and player names
df_actions_goal = df_actions_goal.merge(df_teams).merge(df_players)
# Create the plot
mps.actions(
   location=df_actions_goal[["start_x", "start_y", "end_x", "end_y"]],
    action_type=df_actions_goal.type_name,
   team=df_actions_goal.team_name,
   result=df_actions_goal.result_name == "success",
   label=df_actions_goal[["time_seconds", "type_name", "player_name", "team_name"]],
   labeltitle=["time", "actiontype", "player", "team"],
    zoom=False
)
```
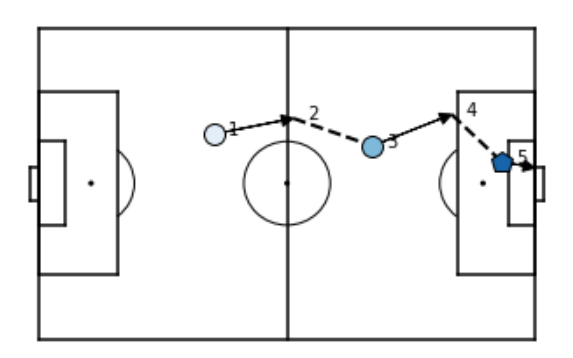

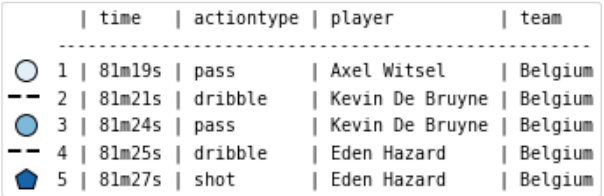

# <span id="page-8-0"></span>**1.4 Valuing actions**

We can now assign a numeric value to each of these individual actions that quantifies how much the action contributed towards winning the game. Socceraction implements three frameworks for doing this: xT, VAEP and Atomic-Vaep. In this quickstart guide, we will focus on the xT framework.

The expected threat or xT model overlays a  $M \times N$  grid on the pitch in order to divide it into zones. Each zone z is then assigned a value  $xT(z)$  that reflects how threatening teams are at that location, in terms of scoring. An example grid is visualized below.

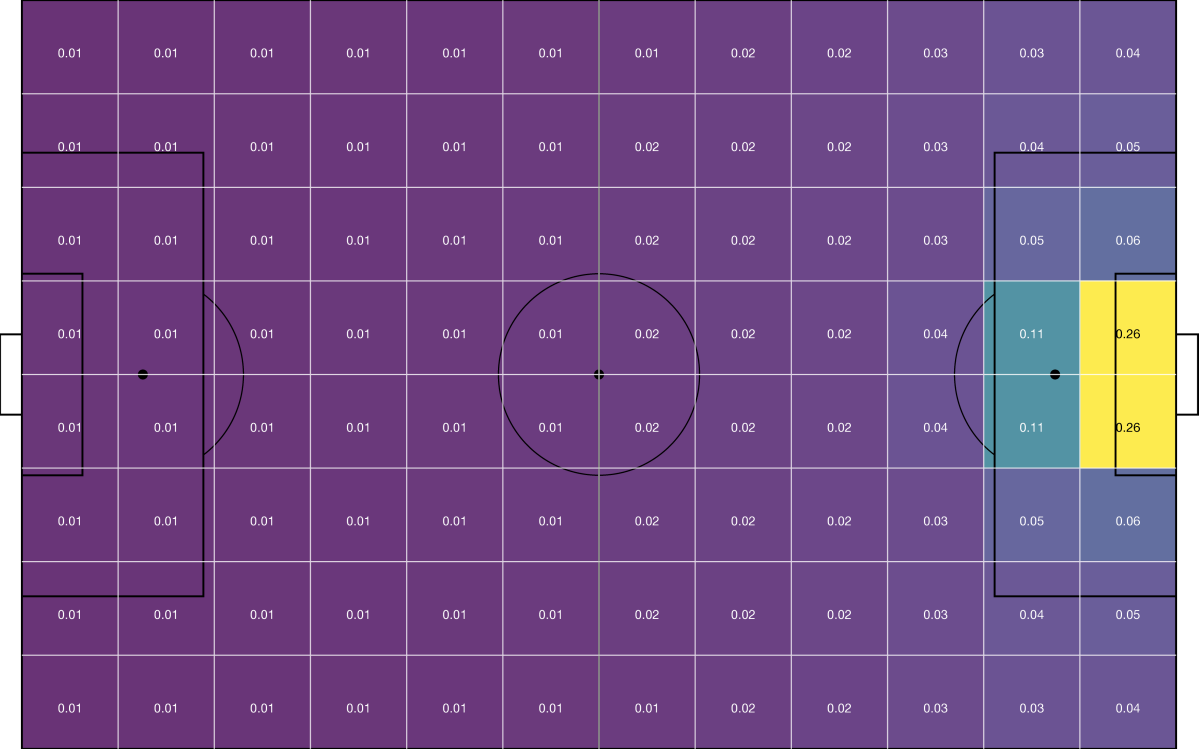

The code below allows you to load league-wide xT values from the 2017-18 Premier League season (the 12x8 grid shown above). Instructions on how to train your own model can be found in the *[detailed documentation about xT](#page-31-1)*.

```
import socceraction.xthreat as xthreat
url\_grid = "https://karun.in/blog/data/open_xt_12x8_v1.jpgxT_{model} = xthread.load_model(url_grid)
```
Subsequently, the model can be used to value actions that successfully move the ball between two zones by computing the difference between the threat value on the start and end location of each action. The xT framework does not assign a value to failed actions, shots and defensive actions such as tackles.

```
df_actions_ltr = spadl.play_left_to_right(df_actions, home_team_id)
df_actions["xT_value"] = xT_model.rate(df_actions_ltr)
```
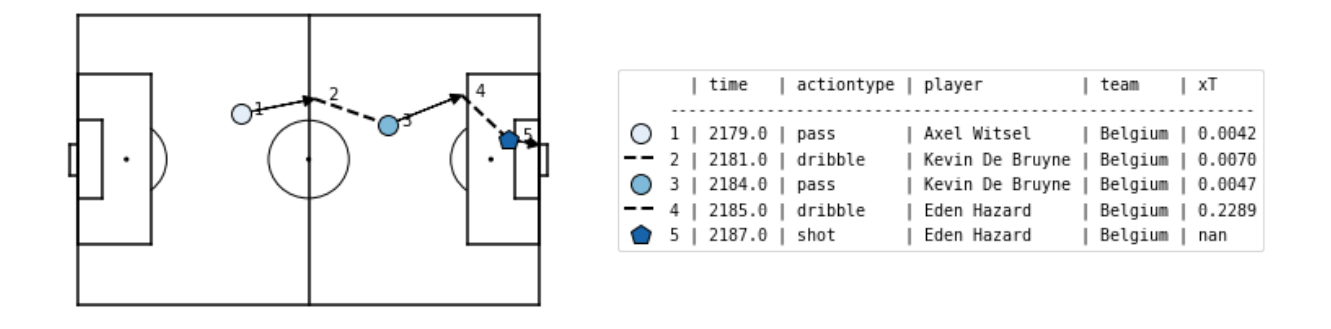

Ready for more? Check out the detailed documentation about the *[data representation](#page-24-0)* and *[action value frameworks](#page-30-0)*.

### **CHAPTER**

**TWO**

### **INSTALLATION**

<span id="page-10-0"></span>Before you can use socceraction, you'll need to get it installed. This guide will guide you to a minimal installation that'll work while you walk through the introduction.

# <span id="page-10-1"></span>**2.1 Install Python**

Being a Python library, socceraction requires Python. Currently, socceraction supports Python version 3.9 – 3.11. Get the latest version of Python at <https://www.python.org/downloads/> or with your operating system's package manager.

You can verify that Python is installed by typing python from your shell; you should see something like:

```
Python 3.x.y
[GCC 4.x] on linux
Type "help", "copyright", "credits" or "license" for more information.
>>>
```
### <span id="page-10-2"></span>**2.2 Install socceraction**

You've got two options to install socceraction.

#### **2.2.1 Installing an official release with** pip

This is the recommended way to install socceraction. Simply run this simple command in your terminal of choice:

```
$ python -m pip install socceraction
```
You might have to install pip first. The easiest method is to use the [standalone pip installer.](https://pip.pypa.io/en/latest/installing/#installing-with-get-pip-py)

### **2.2.2 Installing the development version**

Socceraction is actively developed on GitHub, where the code is [always available.](https://github.com/ML-KULeuven/socceraction) You can easily install the development version with:

```
$ pip install git+https://github.com/ML-KULeuven/socceraction.git
```
However, to be able to make modifications in the code, you should either clone the public repository:

```
$ git clone git://github.com/ML-KULeuven/socceraction.git
```
Or, download the [zipball:](https://github.com/ML-KULeuven/socceraction/archive/master.zip)

```
$ curl -OL https://github.com/ML-KULeuven/socceraction/archive/master.zip
```
Once you have a copy of the source, you can embed it in your own Python package, or install it into your site-packages easily:

```
$ cd socceraction
$ python -m pip install -e .
```
# <span id="page-11-0"></span>**2.3 Verifying**

To verify that socceraction can be seen by Python, type python from your shell. Then at the Python prompt, try to import socceraction:

```
>>> import socceraction
>>> print(socceraction.__version__)
```
### **CHAPTER**

### **THREE**

# **LOADING DATA**

<span id="page-12-0"></span>Socceraction provides API clients for various popular event stream data sources. These clients enable fetching event streams and their corresponding metadata as Pandas DataFrames using a unified data model. Alternatively, you can also use [kloppy](https://kloppy.pysport.org/) to load data.

# <span id="page-12-1"></span>**3.1 Loading data with socceraction**

All API clients implemented in socceraction inherit from the [EventDataLoader](#page-40-2) interface. This interface provides the following methods to retrieve data as a Pandas DataFrames with a unified data model (i.e., Schema). The schema defines the minimal set of columns and their types that are returned by each method. Implementations of the [EventDataLoader](#page-40-2) interface may add additional columns.

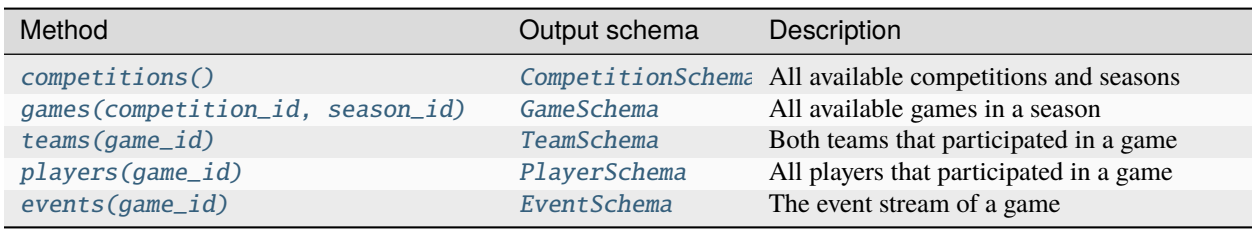

Currently, the following data providers are supported:

### **3.1.1 Loading StatsBomb data**

The [StatsBombLoader](#page-45-0) class provides an API client enabling you to fetch [StatsBomb event stream data](https://statsbomb.com/what-we-do/soccer-data/) as Pandas DataFrames. This document provides an overview of the available data sources and how to access them.

#### **Setup**

To be able to load StatsBomb data, you'll first need to install a few additional dependencies which are not included in the default installation of socceraction. You can install these additional dependencies by running:

```
$ pip install "socceraction[statsbomb]"
```
#### **Connecting to a data store**

First, you have to create a *[StatsBombLoader](#page-45-0)* object and configure it for the data store you want to use. The [StatsBombLoader](#page-45-0) supports loading data from the StatsBomb Open Data repository, from the official StatsBomb API, and from local files.

#### **Open Data repository**

StatsBomb has made event stream data of certain leagues freely available for public non-commercial use at [https:](https://github.com/statsbomb/open-data) [//github.com/statsbomb/open-data.](https://github.com/statsbomb/open-data) This open data can be accessed without the need of authentication, but its use is subject to a [user agreement.](https://github.com/statsbomb/open-data/blob/master/LICENSE.pdf) The code below shows how to setup an API client that can fetch data from the repository.

```
# optional: suppress warning about missing authentication
import warnings
from statsbombpy.api_client import NoAuthWarning
warnings.simplefilter('ignore', NoAuthWarning)
```
from socceraction.data.statsbomb import StatsBombLoader

```
api = StatsBombLoader(getter="remote", creds=None)
```
**Note:** If you publish, share or distribute any research, analysis or insights based on this data, StatsBomb requires you to state the data source as StatsBomb and use their logo.

#### **StatsBomb API**

API access is for paying customers only. Authentication can be done by setting environment variables named SB\_USERNAME and SB\_PASSWORD to your login credentials. Alternatively, the constructor accepts an argument creds to pass your login credentials in the format {"user": "", "passwd": ""}.

```
from socceraction.data.statsbomb import StatsBombLoader
# set authentication credentials as environment variables
import os
os.environ["SB_USERNAME"] = "your_username"
os.environ["SB_PASSWORD"] = "your_password"
api = StatsBombLoader(getter="remote")
# or provide authentication credentials as a dictionary
api = StatsBombLoader(getter="remote", creds={"user": "", "passwd": ""})
```
#### **Local directory**

A final option is to load data from a local directory. This local directory can be specified by passing the root argument to the constructor, specifying the path to the local data directory.

```
from socceraction.data.statsbomb import StatsBombLoader
```
api = StatsBombLoader(getter="local", root="data/statsbomb")

Note that the data should be organized in the same way as the StatsBomb Open Data repository, which corresponds to the following file hierarchy:

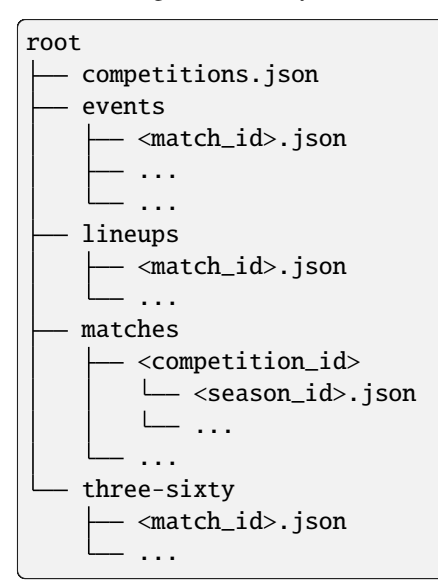

#### **Loading data**

Next, you can load the match event stream data and metadata by calling the corresponding methods on the [StatsBombLoader](#page-45-0) object.

#### StatsBombLoader.competitions()

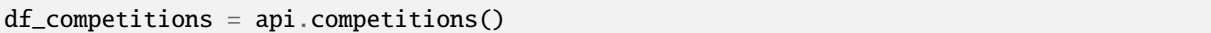

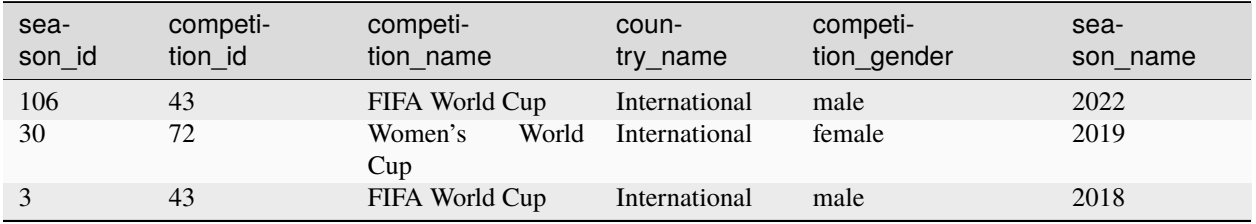

#### StatsBombLoader.games()

```
df_games = api.games(competition_id=43, season_id=3)
```
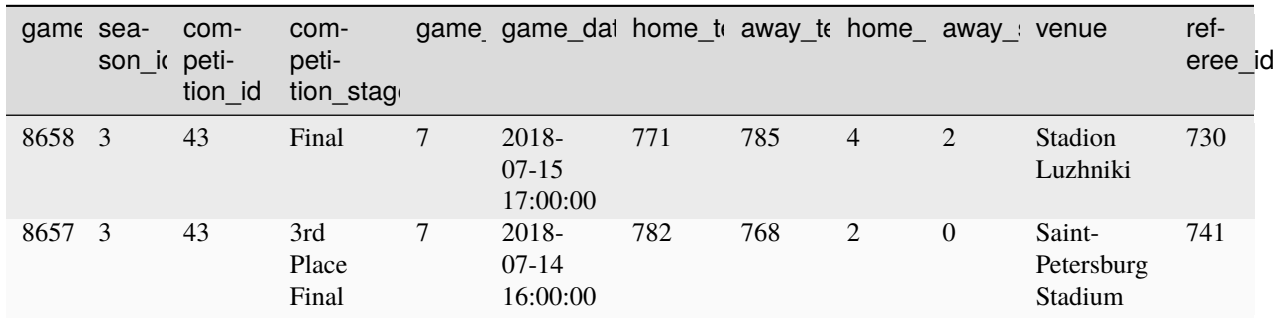

#### StatsBombLoader.teams()

df\_teams = api.teams(game\_id=8658)

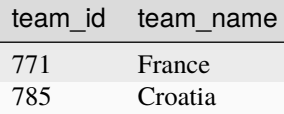

#### StatsBombLoader.players()

df\_players = api.players(game\_id=8658)

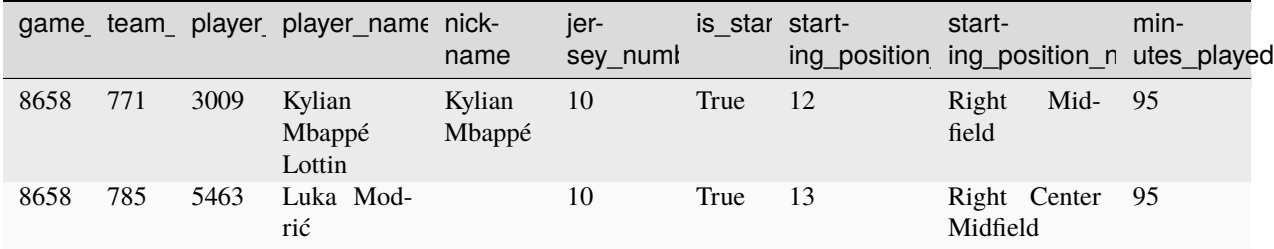

#### StatsBombLoader.events()

df\_events = api.events(game\_id=8658)

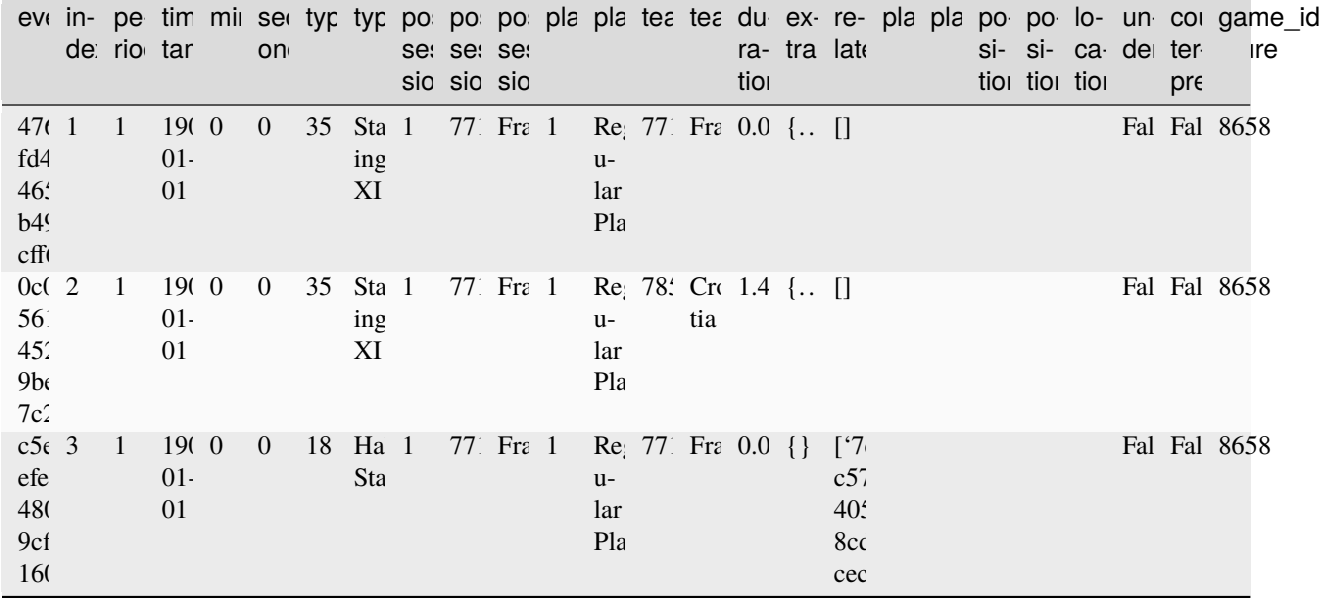

If [360 data snapshots](https://statsbomb.com/what-we-do/soccer-data/360-2/) are available for the game, they can be loaded by passing load\_360=True to the events() method. This will add two columns to the events dataframe: visible\_area\_360 and freeze\_frame\_360. The former contains the visible area of the pitch in the 360 snapshot, while the latter contains the player locations in the 360 snapshot.

df\_events = api.events(game\_id=3788741, load\_360=True)

### **3.1.2 Loading Wyscout data**

The [WyscoutLoader](#page-57-0) class provides an API client enabling you to fetch [Wyscout event stream data](https://footballdata.wyscout.com/) as Pandas DataFrames. This document provides an overview of the available data sources and how to access them.

**Note:** Currently, only version 2 of the Wyscout API is supported. See [https://github.com/ML-KULeuven/](https://github.com/ML-KULeuven/socceraction/issues/156) [socceraction/issues/156](https://github.com/ML-KULeuven/socceraction/issues/156) for progress on version 3 support.

#### **Connecting to a data store**

First, you have to create a *[WyscoutLoader](#page-57-0)* object and configure it for the data store you want to use. The [WyscoutLoader](#page-57-0) supports loading data from the official Wyscout API and from local files. Additionally, the [PublicWyscoutLoader](#page-59-0) class can be used to load a publicly available dataset.

#### **Wyscout API**

[Wyscout API](https://apidocs.wyscout.com/) access requires a separate subscription. Wyscout currently offers [three different packs:](https://footballdata.wyscout.com/packages/) a Database Pack (match sheet data), a Stats Pack (statistics derived from match event data), and an Events Pack (raw match event data). A subscription to the Events Pack is required to access the event stream data.

Authentication can be done by setting environment variables named WY\_USERNAME and WY\_PASSWORD to your login credentials (i.e., client id and secret). Alternatively, the constructor accepts an argument creds to pass your login credentials in the format {"user": "", "passwd": ""}.

```
from socceraction.data.wyscout import WyscoutLoader
# set authentication credentials as environment variables
import os
os.environ["WY_USERNAME"] = "your_client_id"
os.environ["WY_PASSWORD"] = "your_secret"
api = WyscoutLoader(getter="remote")
# or provide authentication credentials as a dictionary
api = WyscoutLoader(getter="remote", creds={"user": "", "passwd": ""})
```
#### **Local directory**

Data can also be loaded from a local directory. This local directory can be specified by passing the root argument to the constructor, specifying the path to the local data directory.

```
from socceraction.data.wyscout import WyscoutLoader
```

```
ap = WyscoutLoader(getter="local", root="data/wyscout")
```
The loader uses the directory structure and file names to determine which files should be parsed to retrieve the requested data. Therefore, the local directory should have a predefined file hierarchy. By default, it expects following file hierarchy:

```
root
 competitions.json
  seasons_<competition_id>.json
  matches_<season_id>.json
  matches
     events_<game_id>.json
      ...
```
If your local directory has a different file hierarchy, you can specify this custom hierarchy by passing the feeds argument to the constructor. A wide range of file names and directory structures are supported. However, the competition, season, and game identifiers must be included in the file names to be able to locate the corresponding files for each entity.

```
from socceraction.data.wyscout import WyscoutLoader
ap = WyscoutLoader(getter="local", root="data/wyscout", feeds={
  "competitions": "competitions.json",
  "seasons": "seasons_{competition_id}.json",
  "games": "matches_{season_id}.json",
  "events": "matches/events_{game_id}.json",
}))
```
The {competition\_id}, {season\_id}, and {game\_id} placeholders will be replaced by the corresponding id values when data is retrieved.

#### **Soccer logs dataset**

As part of the "A public data set of spatio-temporal match events in soccer competitions" paper, Wyscout made an event stream dataset available for research purposes. The dataset covers the 2017/18 season of the Spanish, Italian, English, German, and French first division. In addition, it includes the data of the 2018 World Cup and the 2016 European championship. The dataset is available at [https://figshare.com/collections/Soccer\\_match\\_event\\_dataset/4415000/2.](https://figshare.com/collections/Soccer_match_event_dataset/4415000/2)

As the format of this dataset is slightly different from the format of the official Wyscout API, a separate [PublicWyscoutLoader](#page-59-0) class is provided to load this dataset. This loader will download the dataset once and extract it to the specified root directory.

from socceraction.data.wyscout import PublicWyscoutLoader

```
api = PublicWyscoutLoader(root="data/wyscout")
```
#### **Loading data**

Next, you can load the match event stream data and metadata by calling the corresponding methods on the [WyscoutLoader](#page-57-0) object.

- [WyscoutLoader.competitions\(\)](#page-58-0)
- [WyscoutLoader.games\(\)](#page-58-1)
- [WyscoutLoader.teams\(\)](#page-59-1)
- [WyscoutLoader.players\(\)](#page-59-2)
- [WyscoutLoader.events\(\)](#page-58-2)

#### **3.1.3 Loading Opta data**

[Opta's event stream data](https://www.statsperform.com/opta-event-definitions/) comes in many different flavours. The [OptaLoader](#page-51-1) class provides an API client enabling you to fetch data from the following data feeds as Pandas DataFrames:

- Opta F1, F9 and F24 JSON feeds
- Opta F7 and F24 XML feeds
- StatsPerform MA1 and MA3 JSON feeds
- WhoScored.com JSON data

Currently, only loading data from local files is supported.

#### **Connecting to a data store**

First, you have to create a *[OptaLoader](#page-51-1)* object and configure it for the data feeds you want to use.

#### **Generic setup**

To set up a [OptaLoader](#page-51-1) you have to specify the root directory, the filename hierarchy of the feeds and a parser for each feed. For example:

```
from socceraction.data.opta import OptaLoader, parsers
api = OptaLoader(
 root="data/opta",
  feeds = {
      "f7": "f7-{competition_id}-{season_id}-{game_id}.xml",
      "f24": "f24-{competition_id}-{season_id}-{game_id}.xml",
  }
  parser={
      "f7": parsers.F7XMLParser,
      "f24": parsers.F24XMLParser
  }
)
```
Since the loader uses the directory structure and file names to determine which files should be parsed, the root directory should have a predefined file hierarchy defined in the feeds argument. A wide range of file names and directory structures are supported. However, the competition, season, and game identifiers must be included in the file names to be able to locate the corresponding files for each entity. For example, you might have grouped feeds by competition and season as follows:

```
root
   competition_<competition_id>
       season_<season_id>
          f7_<game_id>.xml
          f24_<game_id>.xml
        ...
    ...
```
In this case, you can use the following feeds configuration:

```
feeds = \{"f7": "competition_{competition_id}/season_{season_id}/f7_{game_id}.xml",
    "f24": "competition_{competition_id}/season_{season_id}/f24_{game_id}.xml",
}
```
**Note:** On Windows, the backslash character should be used as a path separator.

Furthermore, a few standard configurations are provided. These are listed below.

#### **Opta F7 and F24 XML feeds**

```
from socceraction.data.opta import OptaLoader
api = OptaLoader(root="data/opta", parser="xml")
```
The root directory should have the following structure:

```
root
  f7-{competition_id}-{season_id}.xml
  f24-{competition_id}-{season_id}-{game_id}.xml
  ...
```
#### **Opta F1, F9 and F24 JSON feeds**

from socceraction.data.opta import OptaLoader

api = OptaLoader(root="data/opta", parser="json")

The root directory should have the following structure:

```
root
 f1-{competition_id}-{season_id}.json
  f9-{competition_id}-{season_id}.json
  f24-{competition_id}-{season_id}-{game_id}.json
   ...
```
#### **StatsPerform MA1 and MA3 JSON feeds**

```
from socceraction.data.opta import OptaLoader
api = OptaLoader(root="data/statsperform", parser="statsperform")
```
The root directory should have the following structure:

```
root
 ma1-{competition_id}-{season_id}.json
  ma3-{competition_id}-{season_id}-{game_id}.json
   ...
```
#### **WhoScored**

[WhoScored.com](https://www.whoscored.com/) is a popular website that provides detailed live match statistics. These statistics are compiled from Opta's event feed, which can be scraped from the website's source code using a library such as [soccerdata.](https://soccerdata.readthedocs.io/en/latest/datasources/WhoScored.html) Once you have downloaded the raw JSON data, you can parse it using the [OptaLoader](#page-51-1) with:

```
from socceraction.data.opta import OptaLoader
```

```
api = OptaLoader(root="data/whoscored", parser="whoscored")
```
The root directory should have the following structure:

```
root
  {competition_id}-{season_id}-{game_id}.json
  ...
```
Alternatively, the soccerdata library provides a wrapper that immediately returns a [OptaLoader](#page-51-1) object for a scraped dataset.

```
import soccerdata as sd
# Setup a scraper for the 2021/2022 Premier League season
ws = sd.WhoScored(leagues="ENG-Premier League", seasons=2021)
# Scrape all games and return a OptaLoader object
```
api = ws.read\_events(output\_fmt='loader')

**Warning:** Scraping data from WhoScored.com violates their terms of service. Legally, scraping this data is therefore a grey area. If you decide to use this data anyway, this is your own responsibility.

#### **Loading data**

Next, you can load the match event stream data and metadata by calling the corresponding methods on the [OptaLoader](#page-51-1) object.

- [OptaLoader.competitions\(\)](#page-52-0)
- [OptaLoader.games\(\)](#page-53-0)
- [OptaLoader.teams\(\)](#page-53-1)
- [OptaLoader.players\(\)](#page-53-2)
- [OptaLoader.events\(\)](#page-52-1)

# <span id="page-22-0"></span>**3.2 Loading data with kloppy**

Similarly to socceraction, [kloppy](https://kloppy.pysport.org/) implements a unified data model for soccer data. The main differences between kloppy and socceraction are: (1) kloppy supports more data sources (including tracking data), (2) kloppy uses a more flexible object-based data model in contrast to socceraction's dataframe-based model, and (3) kloppy covers a more complete set of events while socceraction focuses on-the-ball events. Thus, we recommend using kloppy if you want to load data from a source that is not supported by socceraction or when your analysis is not limited to on-the-ball events.

The following code snippet shows how to load data from StatsBomb using kloppy:

from kloppy import statsbomb

dataset = statsbomb.load\_open\_data(match\_id=8657)

Instructions for loading data from other sources can be found in the [kloppy documentation.](https://kloppy.pysport.org/)

You can then convert the data to the SPADL format using the *[convert\\_to\\_actions\(\)](#page-67-0)* function:

```
from socceraction.spadl.kloppy import convert_to_actions
```
spadl\_actions = convert\_to\_actions(dataset, game\_id=8657)

**Note:** Currently, the data model of kloppy is only complete for StatsBomb data. If you use kloppy to load data from other sources and convert it to the SPADL format, you may lose some information.

### **CHAPTER**

# **DATA REPRESENTATION**

<span id="page-24-0"></span>Socceraction uses **a tabular action-oriented data format**, as opposed to the formats by commercial vendors that describe events. The distinction is that actions are a subset of events that require a player to perform the action. For example, a passing event is an action, whereas an event signifying the end of the game is not an action. Unlike all other event stream formats, we always store the same attributes for each action. Excluding optional information snippets enables us to store the data in a table and more easily apply automatic analysis tools.

Socceraction implements two versions of this action-oriented data format: *[SPADL](#page-24-1)* and *[Atomic-SPADL](#page-27-0)*.

# <span id="page-24-1"></span>**4.1 SPADL**

### **4.1.1 Definitions**

SPADL (*Soccer Player Action Description Language*) represents a game as a sequence of on-the-ball actions  $[a_1, a_2, ..., a_m]$ , where m is the total number of actions that happened in the game. Each action is a tuple of the same twelve attributes:

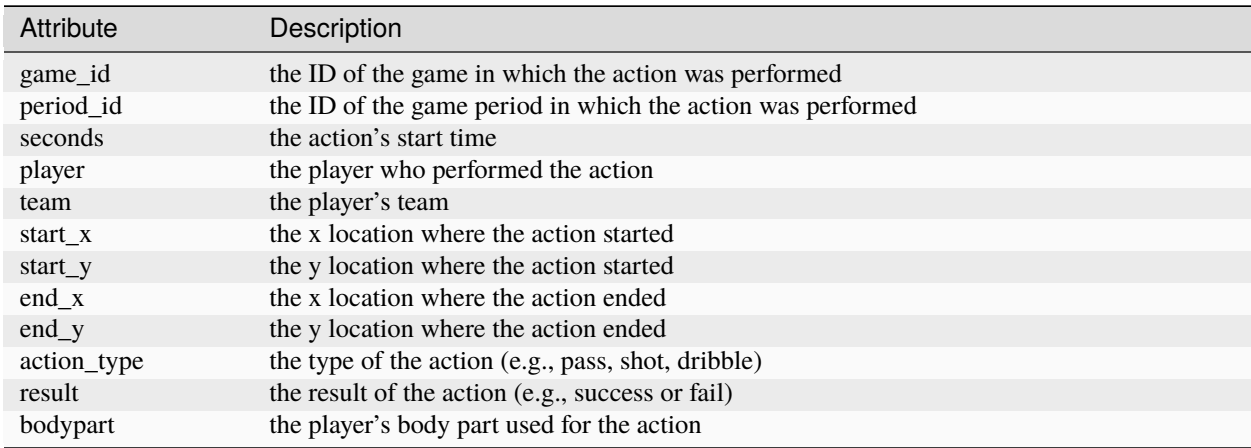

#### **Start and End Locations**

SPADL uses a standardized coordinate system with the origin on the bottom left of the pitch, and a uniform field of 105m x 68m. For direction of play, SPADL uses the "home team attacks to the right" convention, but this can be converted conveniently with the  $play\_left\_right()$  function such that the lower x-coordinates represent the own half of the team performing the action.

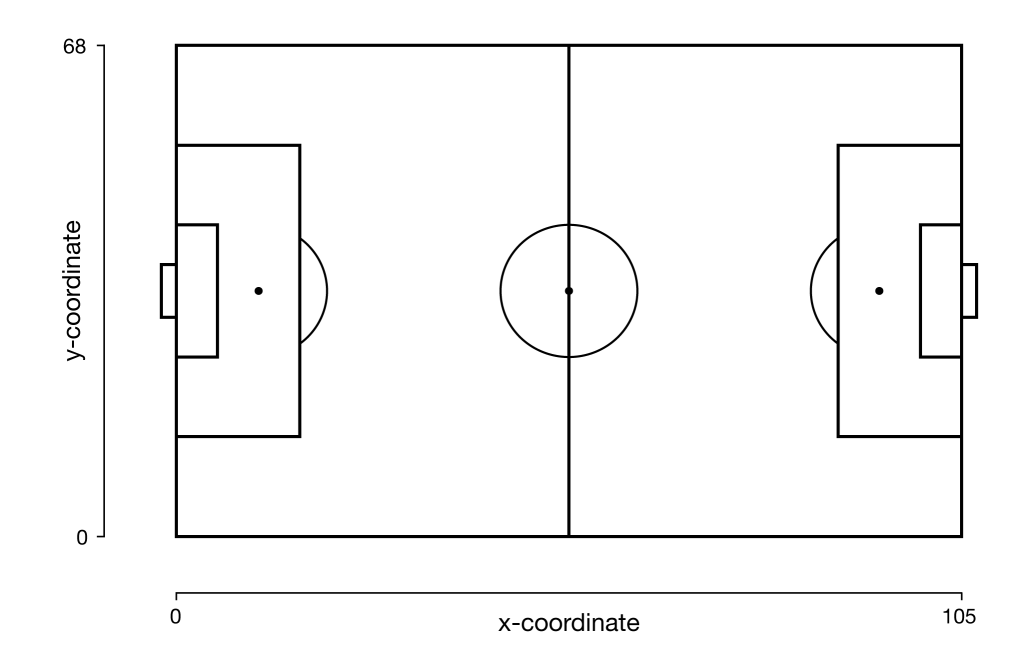

#### **Action Type**

The action type attribute can have 22 possible values. These are *pass*, *cross*, *throw-in*, *crossed free kick*, *short free kick*, *crossed corner*, *short corner*, *take-on*, *foul*, *tackle*, *interception*, *shot*, *penalty shot*, *free kick shot*, *keeper save*, *keeper claim*, *keeper punch*, *keeper pick-up*, *clearance*, *bad touch*, *dribble* and *goal kick*. A detailed definition of each action type is available here.

#### **Result**

The result attribute can either have the value *success*, to indicate that an action achieved it's intended result; or the value *fail*, if this was not the case. An example of a successful action is a pass which reaches a teammate. An example of an unsuccessful action is a pass which goes over the sideline. Some action types can have special results. These are *offside* (for passes, corners and free-kicks), *own goal* (for shots), and *yellow card* and *red card* (for fouls).

#### **Body Part**

The body part attribute can have 4 possible values. These are *foot*, *head*, *other* and *none*. For Wyscout, which does not distinguish between the head and other body parts a special body part *head/other* is used.

All actions, except for some dribbles, are derived from an event in the original event stream data. They can be linked back to the original data by the *original\_event\_id* attribute. Synthetic dribbles are added to fill gaps between two events. These synthetic dribbles do not have an *original\_event\_id*.

### **4.1.2 Example**

Socceraction currently implements converters for StatsBomb, Wyscout, and Opta event stream data. We'll use Stats-Bomb data to illustrate the API, but the API of the other converters is identical.

First, we load the event stream data of the third place play-off in the 2018 FIFA World Cup between Belgium and England.

```
from socceraction.data.statsbomb import StatsBombLoader
```

```
SBL = StatsBombLoader()
df_events = SBL.events(game_id=8657)
```
These events can now be converted to SPADL using the [convert\\_to\\_actions\(\)](#page-66-2) function of the StatsBomb converter.

import socceraction.spadl as spadl

df\_actions = spadl.statsbomb.convert\_to\_actions(df\_events, home\_team\_id=777)

The obtained dataframe represents the body part, result, action type, players and teams with numeric IDs. The code below adds their corresponding names.

```
df_actions = (
  spadl
  .add\_names(df_actions) # add actiontype and result names
  .merge(SBL.teams(game_id=8657)) # add team names
  .merge(SBL.players(game_id=8657)) # add player names
\lambda
```
Below are the five actions in the SPADL format leading up to Belgium's second goal.

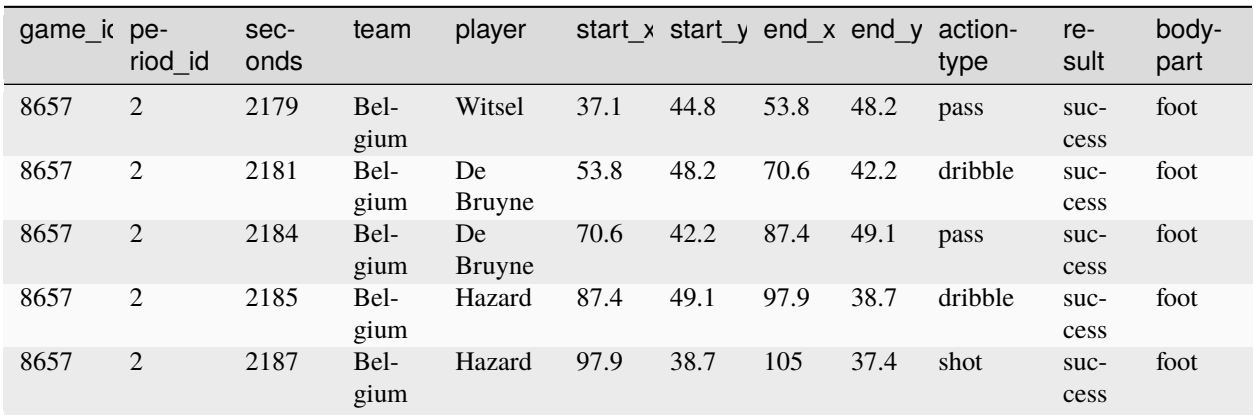

Here is the same phase visualized using the matplotsoccer package

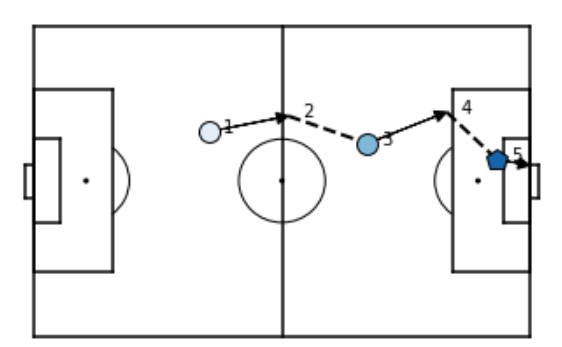

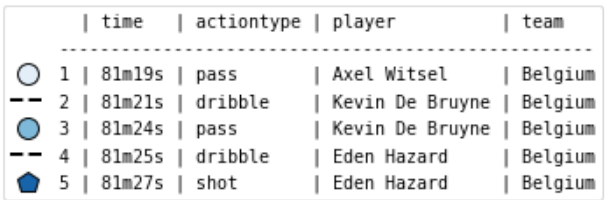

#### **See also:**

This [notebook](https://github.com/ML-KULeuven/socceraction/blob/master/public-notebooks/1-load-and-convert-statsbomb-data.ipynb) gives an example of the complete pipeline to download public StatsBomb data and convert it to the SPADL format.

# <span id="page-27-0"></span>**4.2 Atomic-SPADL**

### **4.2.1 Definitions**

Atomic-SPADL is an alternative version of SPADL which removes the *result* attribute from SPADL and adds a few new action types. Each action is a now a tuple of the following eleven attributes:

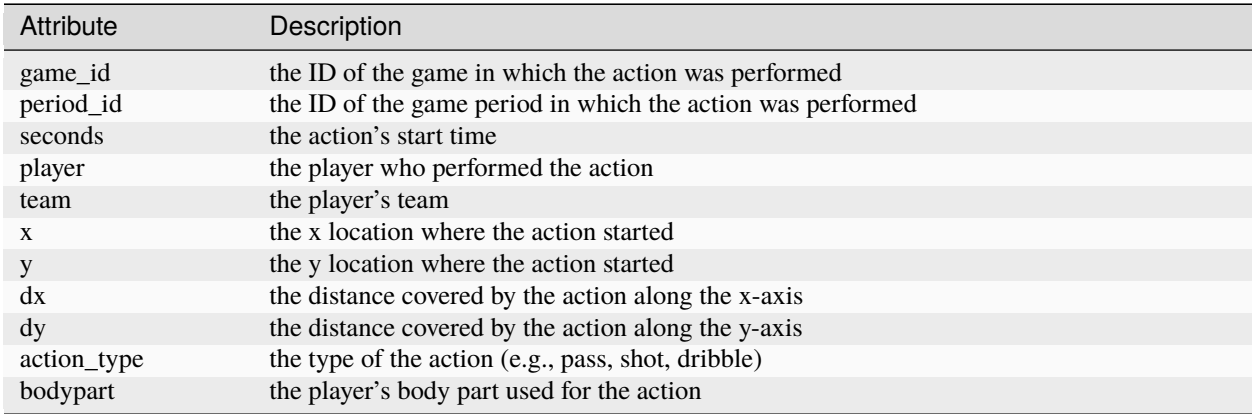

In this representation, all actions are *atomic* in the sense that they are always completed successfully without interruption. Consequently, while SPADL treats a pass as one action consisting of both the initiation and receival of the pass, Atomic-SPADL sees giving and receiving a pass as two separate actions. Because not all passes successfully reach a teammate, Atomic-SPADL introduces an *interception* action if the ball was intercepted by the other team or an *out* event if the ball went out of play. Atomic-SPADL similarly divides shots, freekicks, and corners into two separate actions. Practically, the effect is that this representation helps to distinguish the contribution of the player who initiates the action (e.g., gives the pass) and the player who completes the action (e.g., receives the pass).

### **4.2.2 Example**

SPADL actions can be converted to their atomic version with the *[convert\\_to\\_atomic\(\)](#page-90-3)* function.

```
import socceraction.atomic.spadl as atomicspadl
df_atomic_actions = atomicspadl.convert_to_atomic(df_actions)
```
This is what Belgium's second goal against England in the third place play-off in the 2018 FIFA world cup looks like in the Atomic-SPADL format.

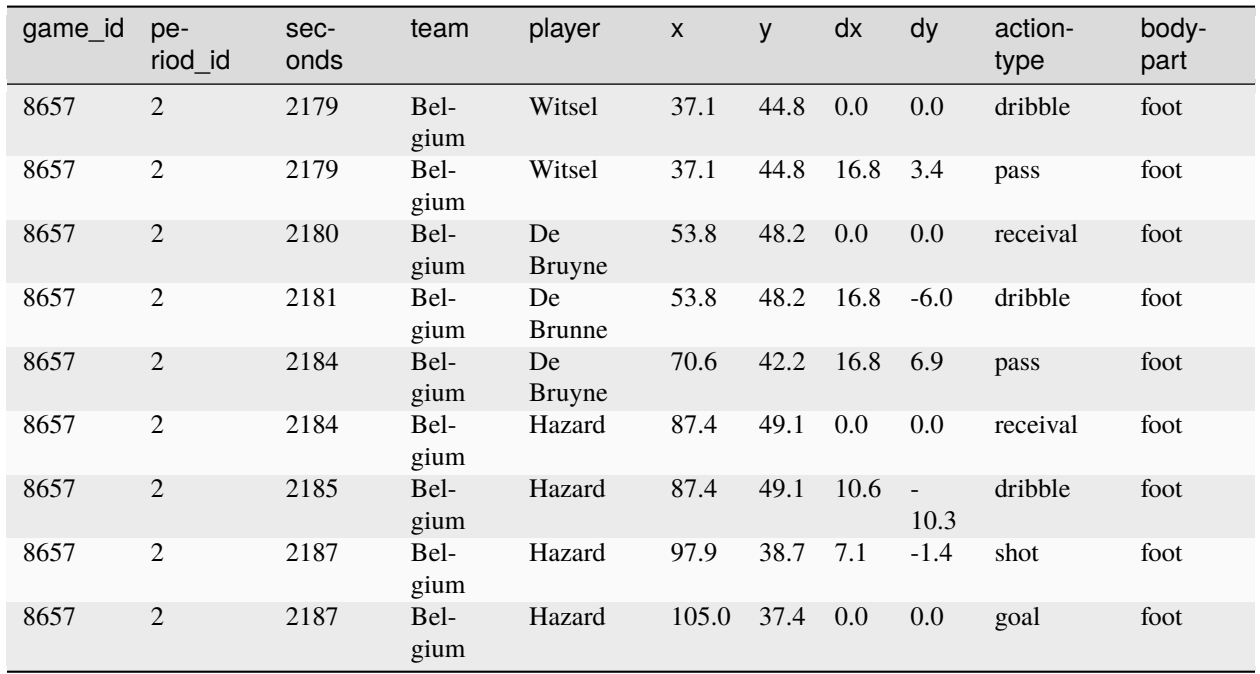

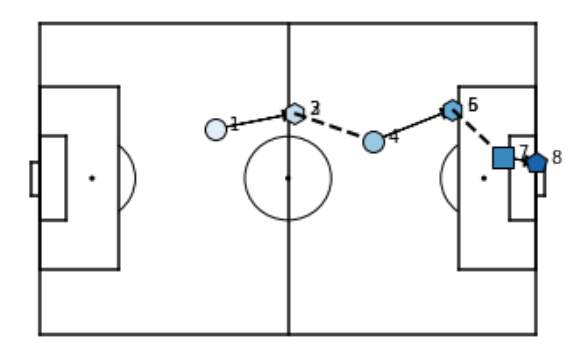

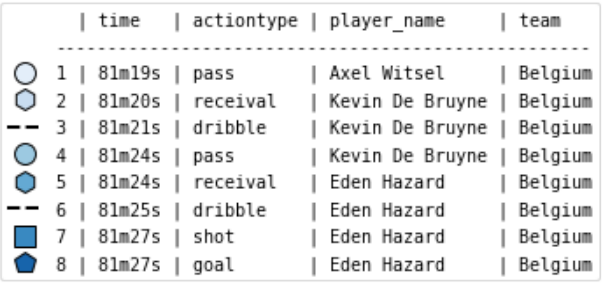

#### **See also:**

This [notebook](https://github.com/ML-KULeuven/socceraction/blob/master/public-notebooks/ATOMIC-1-load-and-convert-statsbomb-data.ipynb) gives an example of the complete pipeline to download public StatsBomb data and convert it to the Atommic-SPADL format.

### **CHAPTER**

# **VALUING ACTIONS**

<span id="page-30-0"></span>Once you've *[collected the data](#page-12-0)* and *[converted it to the SPADL format](#page-24-0)*, you can start valuing the contributions of soccer players. This document gives a general introduction to action-valuing frameworks and links to a detailed discussion of the three implemented frameworks.

# <span id="page-30-1"></span>**5.1 General idea**

When considering event stream data, a soccer match can be viewed as a sequence of  $n$  consecutive on-the-ball actions  $[a_1, a_2, \ldots, a_n]$  (e.g., [*pass, dribble*,..., *interception*]). Action-valuing frameworks aim to assign a numeric value to each of these individual actions that quantifies how much the action contributed towards winning the game. This value should reflect both the circumstances under which it was performed as well as its longer-term effects. This is illustrated in the figure below:

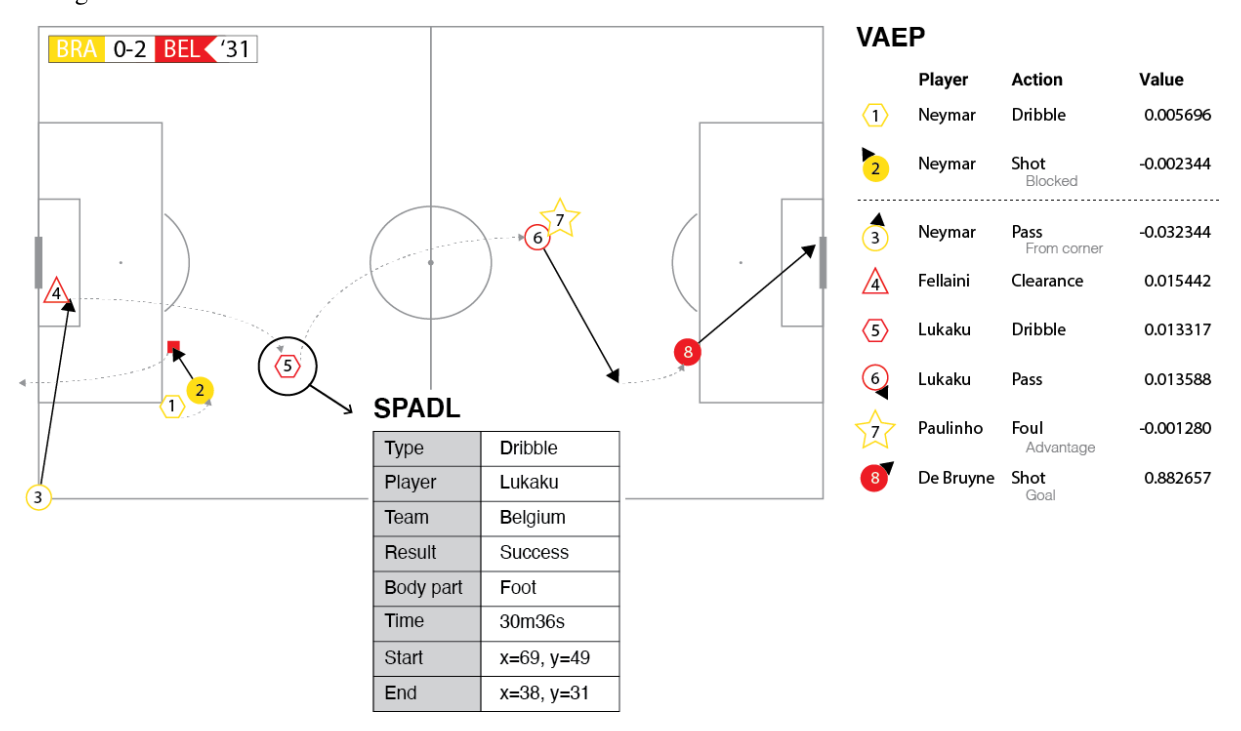

However, rather than directly assigning values to actions, the existing approaches all start by assigning values to game states. To illustrate the underlying intuition, consider the pass below:

The effect of the pass was to change the game state:

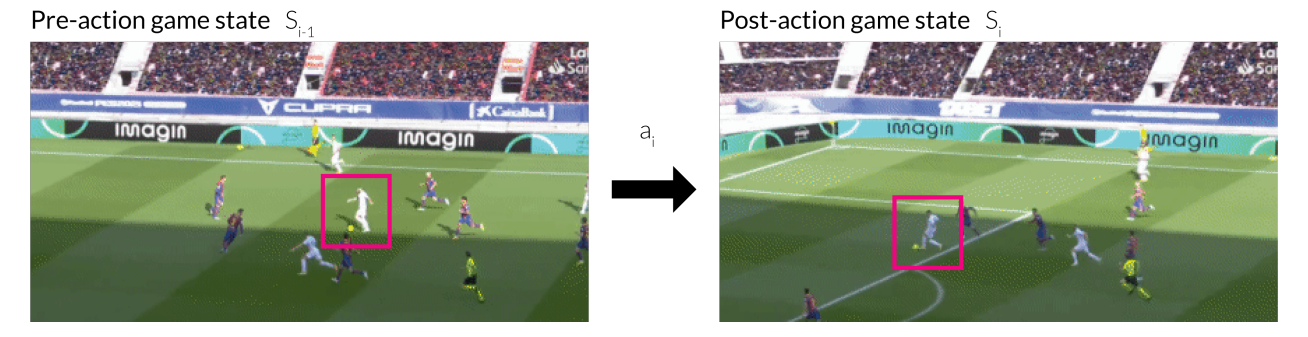

The figure on the left shows the game in state  $S_{i1} = \{a_1, \ldots, a_{i1}\}\$ , right before Benzema passes to Valverde and the one on the right shows the game in state  $S_i = \{a_1, \ldots, a_{i1}, a_i\}$  just after Valverde successfully controlled the pass.

Consequently, a natural way to assess the usefulness of an action is to assign a value to each game state. Then an action's usefulness is simply the difference between the post-action game state  $S_i$  and pre-action game state  $S_{i-1}$ . This can be expressed as:

$$
U(a_i) = V(S_i) - V(S_{i-1}),
$$

where  $V$  captures the value of a particular game state.

The differences between different action-valuing frameworks arise in terms of (1) how they represent a game state  $S_i$ , that is, define features such as the ball's location or score difference that capture relevant aspects of the game at a specific point in time; and (2) assign a value  $V$  to a specific game state.

### <span id="page-31-0"></span>**5.2 Implemented frameworks**

The socceraction package implements three frameworks to assess the impact of the individual actions performed by soccer players: Expected Threat (xT), VAEP and Atomic-VAEP.

### <span id="page-31-1"></span>**5.2.1 Expected Threat (xT)**

The expected threat or xT model is a possession-based model. That is, it divides matches into possessions, which are periods of the game where the same team has control of the ball. The key insights underlying xT are that (1) players perform actions with the intention to increase their team's chance of scoring, and (2) the chance of scoring can be adequately captured by only considering the location of the ball.

Point (2) means that xT represents a game state solely by using the current location of the ball. Therefore, xT overlays a  $M \times N$  grid on the pitch in order to divide it into zones. Each zone z is then assigned a value  $xT(z)$  that reflects how threatening teams are at that location, in terms of scoring. These xT values are illustrated in the figure below.

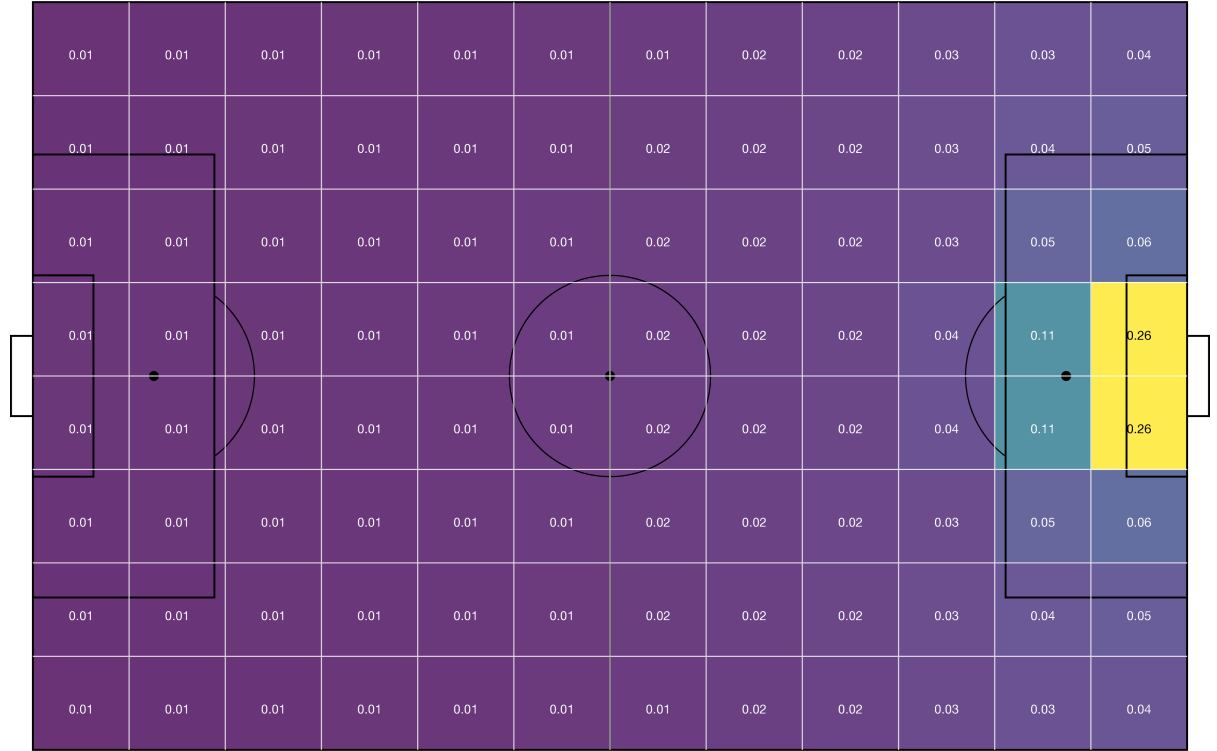

The value of each zone can be learned with a Markov decision process. The corresponding code is shown below. For an intuitive explanation of how this works, we refer to [Karun's blog post.](https://karun.in/blog/expected-threat.html)

```
import pandas as pd
from socceraction.data.statsbomb import StatsBombLoader
import socceraction.spadl as spadl
import socceraction.xthreat as xthreat
# 1. Load a set of actions to train the model on
SBL = StatsBombLoader()
df_games = SBL.games(competition_id=43, season_id=3)
dataset = [
   {
        *game,
        'actions': spadl.statsbomb.convert_to_actions(
            events=SBL.events(game['game_id']),
            home_team_id=game['home_team_id']
        \mathcal{L}}
   for game in df_games.to_dict(orient='records')
]
# 2. Convert direction of play + add names
df_-actions_ltr = pd.concat([
 spadl.play_left_to_right(game['actions'], game['home_team_id'])
 for game in dataset
])
df_actions_ltr = spadl.add_names(df_actions_ltr)
```
(continues on next page)

(continued from previous page)

```
# 3. Train xT model with 16 x 12 grid
xTModel = xthread.ExpectedThread(1=16, w=12)xTModel.fit(df_actions_ltr)
# 4. Rate ball-progressing actions
# xT should only be used to value actions that move the ball
# and that keep the current team in possession of the ball
df_mov_actions = xthreat.get_successful_move_actions(df_actions_ltr)
df_mov_actions['xT_value'] = xTModel.rate(df_mov_actions)
```
#### **See also:**

This [notebook](https://github.com/ML-KULeuven/socceraction/blob/master/public-notebooks/EXTRA-run-xT.ipynb) gives an example of the complete pipeline to train and apply an xT model.

#### **5.2.2 VAEP**

VAEP (Valuing Actions by Estimating Probabilities) is based on the insight that players tend to perform actions with two possible intentions:

- 1. increase the chance of scoring a goal in the short-term future and/or,
- 2. decrease the chance of conceding a goal in the short-term future.

Valuing an action then requires assessing the change in probability for both scoring and conceding as a result of an action. Thus, VAEP values a game state as:

$$
V(S_i) = P_{score}(S_i, t) - P_{concede}(S_i, t),
$$

where  $P_{score}(S_i, t)$  and  $P_{concede}(S_i, t)$  are the probabilities that team t which possesses the ball in state  $S_i$  will respectively score or concede in the next 10 actions.

The remaining challenge is to "learn"  $P_{score}(S_i, t)$  and  $P_{concede}(S_i, t)$ . That is, a gradient boosted binary classifier is trained on historical data to predict how a game state will turn out based on what happened in similar game states that arose in past games. VAEP also uses a more complex representation of the game state: it considers the three last actions that happened during the game:  $S_i = \{a_{i-2}, a_{i1}, a_i\}$ . With the code below, you can convert the SPADL action of the game to these game states:

```
import socceraction.vaep.features as fs
# 1. convert actions to game states
gamestates = fs.game states(actions, 3)gamestates = fs.play_left_to_right(gamestates, home_team_id)
```
Then each game state is represented using three types of features. The first category of features includes characteristics of the action itself such as its location and type as well as more complex relationships such as the distance and angle to the goal. The second category of features captures the context of the action, such as the current tempo of the game, by comparing the properties of consecutive actions. Examples of this type of feature include the distance covered and time elapsed between consecutive actions. The third category of features captures the current game context by looking at things such as the time remaining in the match and the current score differential. The table below gives an overview the features that can be used to encoded a gamestate  $S_i = \{a_{i-2}, a_{i1}, a_i\}$ :

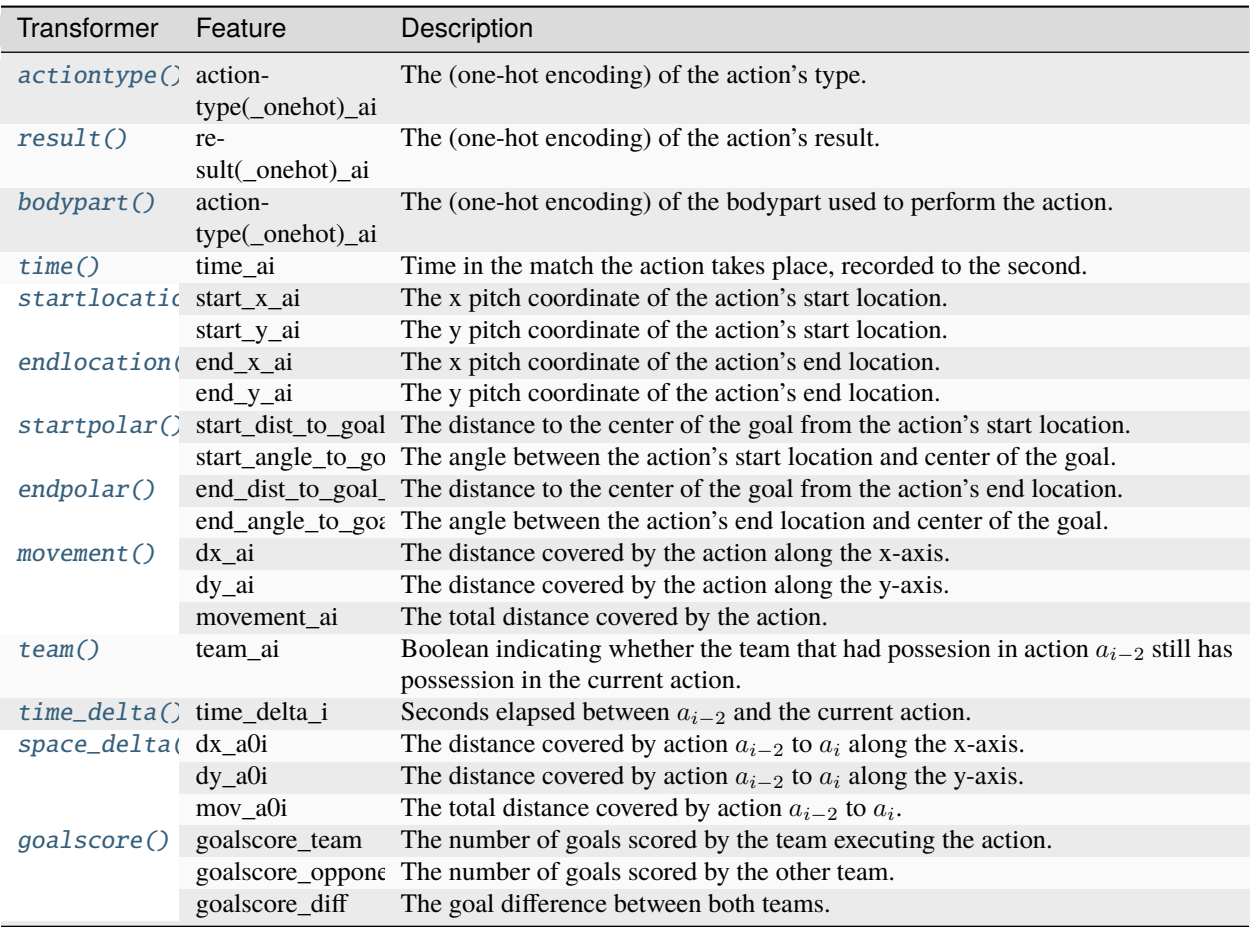

### import socceraction.vaep.features as fs # 2. compute features  $xfns = [fs.activationtype, fs.result, ...]$  $X = pd.concat([fn(gamestates) for fn in xfns], axis=1)$

For estimating  $P_{score}(S_i, t)$ , each game state is given a positive label (= 1) if the team that possesses the ball after action  $a_i$  scores a goal in the subsequent k actions. Otherwise, a negative label (= 0) is given to the game state. Analogously, for estimating  $P_{concede}(S_i, t)$ , each game state is given a positive label (= 1) if the team that possesses the ball after action  $a_i$  concedes a goal in the subsequent k actions. If not, a negative label (= 0) is given to the game state.

```
import socceraction.vaep.labels as lab
# 3. compute labels
yfns = [lab.scores, lab.concedes]
Y = pd.concat([fn(actions) for fn in yfns], axis=1)
```
VAEP models the scoring and conceding probabilities separately as these effects may be asymmetric in nature and context-dependent. Hence, it trains one gradient boosted tree model to predict each one based on the current game state.

```
# 4. load or train models
models = \{
```
(continues on next page)

(continued from previous page)

```
"scores": Classsifier(...)
  "concedes": Classsifier(...)
}
# 5. predict scoring and conceding probabilities for each game state
for col in ["scores", "concedes"]:
   Y_hat[col] = models[col].predict_proba(testX)
```
Using these probabilities, VAEP defines the *offensive value* of an action as the change in scoring probability before and after the action.

$$
\Delta P_{\text{score}}(a_i, t) = P_{\text{score}}^k(S_i, t) - P_{\text{score}}^k(S_{i-1}, t)
$$

This change will be positive if the action increased the probability that the team which performed the action will score (e.g., a successful tackle to recover the ball). Similarly, VAEP defines the *defensive value* of an action as the change in conceding probability.

$$
\Delta P_{\text{concede}}(a_i, t) = P_{\text{concede}}^k(S_i, t) - P_{\text{concede}}^k(S_{i-1}, t)
$$

This change will be positive if the action increased the probability that the team will concede a goal (e.g., a failed pass). Finally, the total VAEP value of an action is the difference between that action's offensive value and defensive value.

$$
V_{\text{VAEP}}(a_i) = \Delta P_{\text{score}}(a_i, t) - \Delta P_{\text{concede}}(a_i, t)
$$

```
import socceraction.vaep.formula as vaepformula
# 6. compute VAEP value
values = vaepformula.value(actions, Y_hat["scores"], Y_hat["concedes"])
```
#### **See also:**

A set of notebooks illustrates the complete pipeline to train and apply a VAEP model:

- 1. [compute features and labels](https://github.com/ML-KULeuven/socceraction/blob/master/public-notebooks/2-compute-features-and-labels.ipynb)
- 2. [estimate scoring and conceding probabilities](https://github.com/ML-KULeuven/socceraction/blob/master/public-notebooks/3-estimate-scoring-and-conceding-probabilities.ipynb)
- 3. [compute VAEP values and top players](https://github.com/ML-KULeuven/socceraction/blob/master/public-notebooks/4-compute-vaep-values-and-top-players.ipynb)

#### **5.2.3 Atomic-VAEP**

When building models to value actions, a heavy point of debate is how to handle the results of actions. In other words, should our model make a distinction between a failed and a successful pass or not? On the one hand, an action should be valued on all its properties, and whether or not the action was successful (e.g., did a pass receive a teammate, was a shot converted into a goal) plays a crucial role in how useful the action was. That is, if you want to measure a player's contribution during a match, successful actions are important. This is the viewpoint of SPADL and VAEP.

On the other hand, including the result of an action intertwines the contribution of the player who started the action (e.g., provides the pass) and the player who completes it (e.g., receives the pass). Perhaps a pass was not successful because of its recipient's poor touch or because he was not paying attention. It would seem unfair to penalize the player who provided the pass in such a circumstance. Hence, it can be useful to generalize over possible results of an action to arrive at an action's "expected value".

The combination of Atomic-SPADL and VAEP accomodates this alternative viewpoint. Atomic-SPADL removes the "result" attribute from SPADL and adds a few new action and event types. This affects the features that can be computed
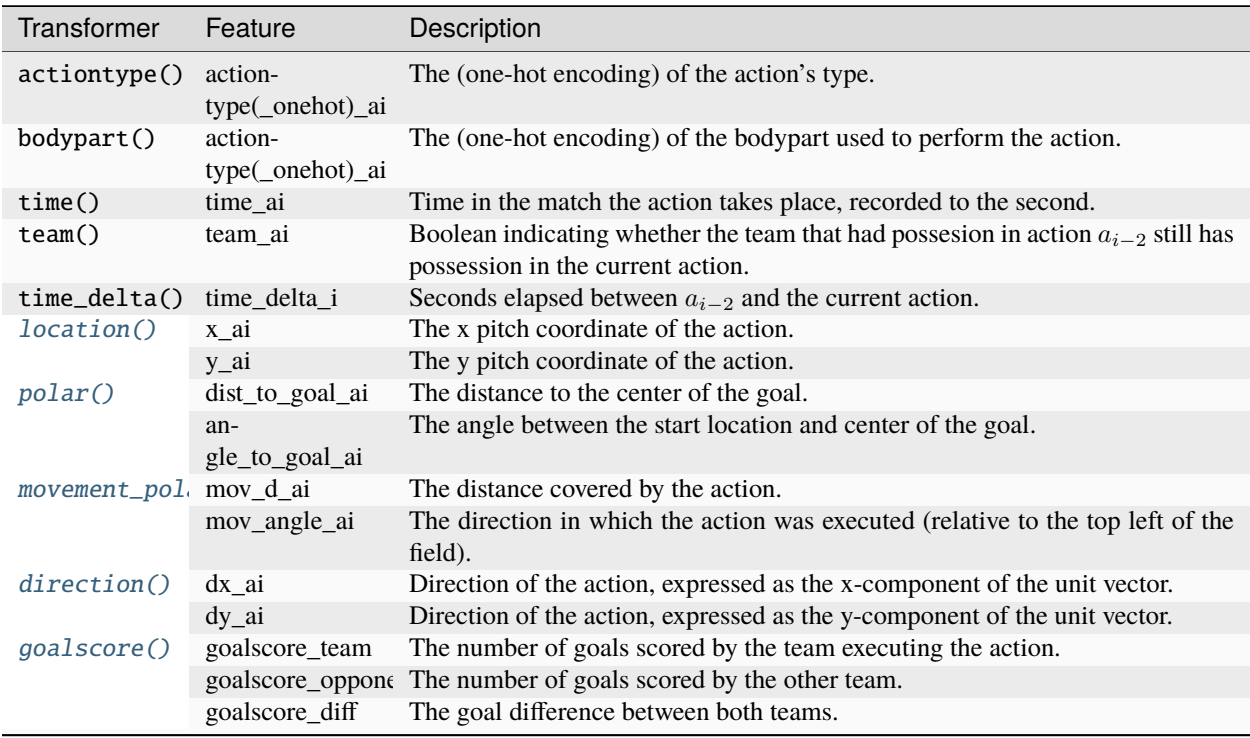

to represent each game state. By default, Atomic-VAEP uses the following features to encoded a gamestate  $S_i$  =  ${a_{i-2}, a_{i1}, a_i}$ :

The computation of the labels and the VAEP formula are similar to the standard VAEP model.

Empirically, we have noticed two benefits of using the Atomic-SPADL representation. First, the standard SPADL representation tends to assign shots a value that is the difference between the shot's true outcome and its xG score. Hence, goals or a number of misses, particularly for players who do not take a lot of shots can have an outsized effect on their VAEP score. In contrast, Atomic-SPADL assigns shots a value closer to their xG score, which often better matches domain experts' intuitions on action values.

Second, Atomic-SPADL leads to more robust action values and player ratings. A good rating system should capture the true quality of all players. Although some fluctuations in performances are possible across games, over the course of a season a few outstanding performances (possibly stemming from a big portion of luck) should not dramatically alter an assessment of a player. In our prior work comparing VAEP to xT, one advantage of xT was that it produced more stable ratings. Using Atomic-SPADL helps alleviate this weakness.

# **See also:**

A set of notebooks illustrates the complete pipeline to train and apply an Atomic-VAEP model:

- 1. [compute features and labels](https://github.com/ML-KULeuven/socceraction/blob/master/public-notebooks/ATOMIC-2-compute-features-and-labels.ipynb)
- 2. [estimate scoring and conceding probabilities](https://github.com/ML-KULeuven/socceraction/blob/master/public-notebooks/ATOMIC-3-estimate-scoring-and-conceding-probabilities.ipynb)
- 3. [compute VAEP values and top players](https://github.com/ML-KULeuven/socceraction/blob/master/public-notebooks/ATOMIC-4-compute-vaep-values-and-top-players.ipynb)

# **FAQ**

**Q: What is socceraction?** Socceraction is an open source Python package that primarily provides an implementation of the VAEP possession value framework. However, the package also provides a number of other features, such as API clients for loading data from the most popular data providers and converters for each of these data provider's proprietary data formats to a common action-based data format (i.e., SPADL) that enables subsequent data analysis. Therefore, socceraction can take away some of the heavy data preprocessing burden from researchers and data scientists who are interested in working with soccer event stream data.

**Q: Where can I get event stream data?** Both StatsBomb and Wyscout provide a free sample of their data. Alternatively, you can buy a subscription to the event data feed from StatsBomb, Wyscout or Opta (Stats Perform). Instructions on how to load the data from each of these sources with socceraction are available in the *[documentation](#page-12-0)*.

**Q: What license is socceraction released under?** Socceraction is released under the [MIT license.](https://github.com/ML-KULeuven/socceraction/blob/master/LICENSE.rst) You are free to use, modify and redistribute socceraction in any way you see fit. However, if you do use socceraction in your research, please cite our [research papers.](#page-0-0) When you use socceraction in public work or when building a product or service using socceraction, we kindly request that you include the following attribution text in all advertising and documentation:

```
This product includes socceraction created by the \langle a \text{ href} = \text{hitys}://dtai.cs.kuleuven.be/
˓→sports/">DTAI Sports Analytics lab</a>,
available from <a href="https://github.com/ML-KULeuven/socceraction">https://github.com/
˓→ML-KULeuven/socceraction</a>.
```
# **CHAPTER**

# **SEVEN**

# **SOCCERACTION.DATA**

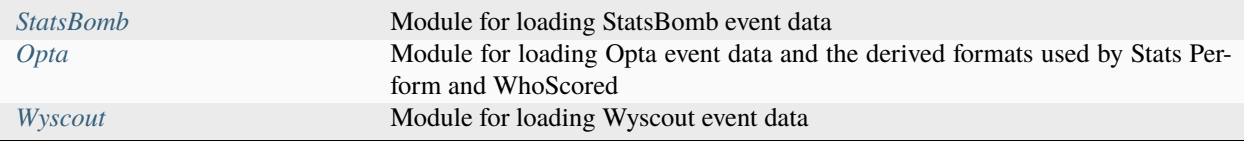

# **7.1 socceraction.data.base**

Implements serializers for the event data of various providers.

# **7.1.1 Serializers**

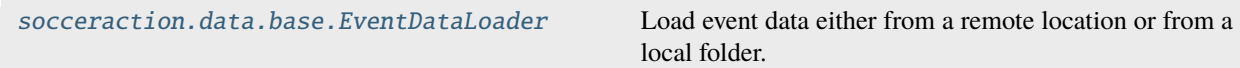

# **socceraction.data.base.EventDataLoader**

# <span id="page-40-0"></span>class socceraction.data.base.EventDataLoader

Load event data either from a remote location or from a local folder.

## **Parameters**

- root  $(str)$  Root-path of the data.
- getter  $(str)$  "remote" or "local"

# **Methods**

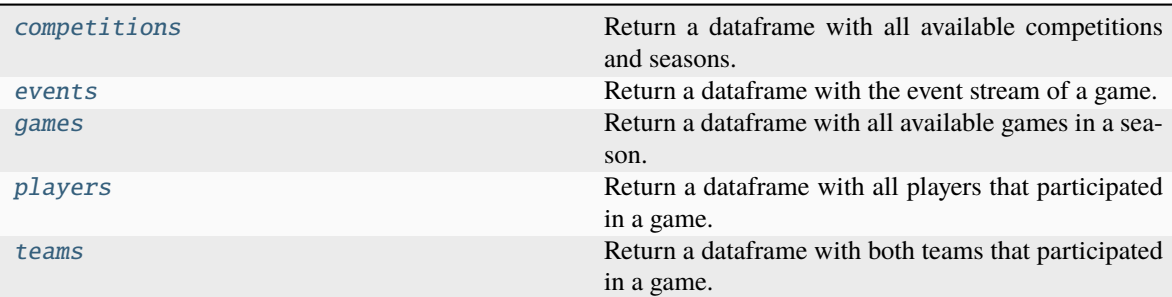

## **socceraction.data.base.EventDataLoader.competitions**

#### <span id="page-41-0"></span>abstract EventDataLoader.competitions()

Return a dataframe with all available competitions and seasons.

#### **Returns**

A dataframe containing all available competitions and seasons. See CompetitionSchema for the schema.

#### **Return type**

pd.DataFrame

# **socceraction.data.base.EventDataLoader.events**

#### <span id="page-41-1"></span>abstract EventDataLoader.events(*game\_id*)

Return a dataframe with the event stream of a game.

## **Parameters**

**game\_id**  $(int)$  – The ID of the game.

#### **Returns**

A dataframe containing the event stream. See EventSchema for the schema.

# **Return type**

pd.DataFrame

# **socceraction.data.base.EventDataLoader.games**

#### <span id="page-41-2"></span>abstract EventDataLoader.games(*competition\_id*, *season\_id*)

Return a dataframe with all available games in a season.

#### **Parameters**

- competition\_id  $(int)$  The ID of the competition.
- season\_id  $(int)$  The ID of the season.

#### **Returns**

A dataframe containing all available games. See GameSchema for the schema.

#### **Return type**

## **socceraction.data.base.EventDataLoader.players**

# <span id="page-42-0"></span>abstract EventDataLoader.players(*game\_id*)

Return a dataframe with all players that participated in a game.

**Parameters**

**game\_id** ( $int$ ) – The ID of the game.

**Returns**

A dataframe containing all players. See PlayerSchema for the schema.

**Return type** pd.DataFrame

# **socceraction.data.base.EventDataLoader.teams**

#### <span id="page-42-1"></span>abstract EventDataLoader.teams(*game\_id*)

Return a dataframe with both teams that participated in a game.

# **Parameters game\_id** ( $int$ ) – The ID of the game.

#### **Returns**

A dataframe containing both teams. See TeamSchema for the schema.

#### **Return type**

pd.DataFrame

# **7.1.2 Schema**

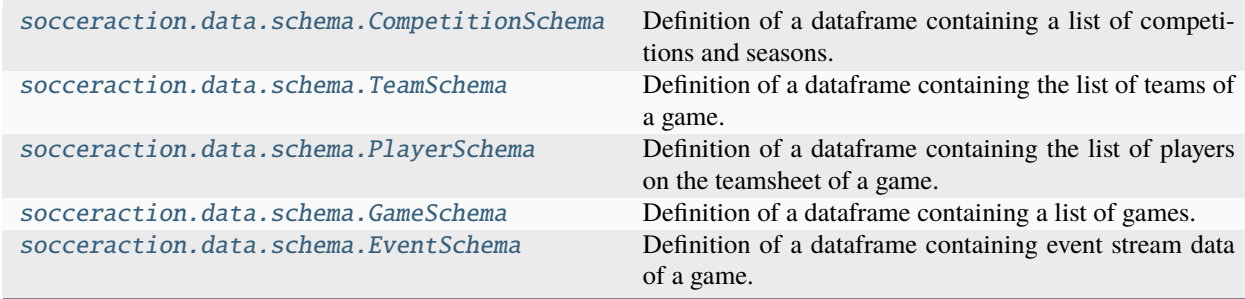

## **socceraction.data.schema.CompetitionSchema**

<span id="page-42-2"></span>class socceraction.data.schema.CompetitionSchema(*\*args*, *\*\*kwargs*) Definition of a dataframe containing a list of competitions and seasons.

# **Attributes**

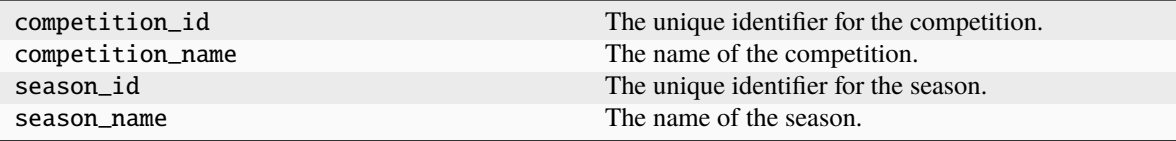

# **socceraction.data.schema.TeamSchema**

<span id="page-43-0"></span>class socceraction.data.schema.TeamSchema(*\*args*, *\*\*kwargs*)

Definition of a dataframe containing the list of teams of a game.

# **Attributes**

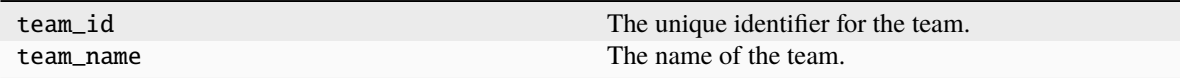

# **socceraction.data.schema.PlayerSchema**

<span id="page-43-1"></span>class socceraction.data.schema.PlayerSchema(*\*args*, *\*\*kwargs*)

Definition of a dataframe containing the list of players on the teamsheet of a game.

### **Attributes**

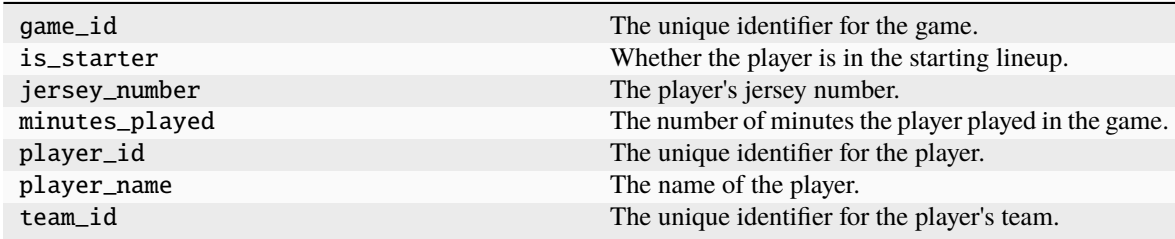

# **socceraction.data.schema.GameSchema**

<span id="page-43-2"></span>class socceraction.data.schema.GameSchema(*\*args*, *\*\*kwargs*)

Definition of a dataframe containing a list of games.

# **Attributes**

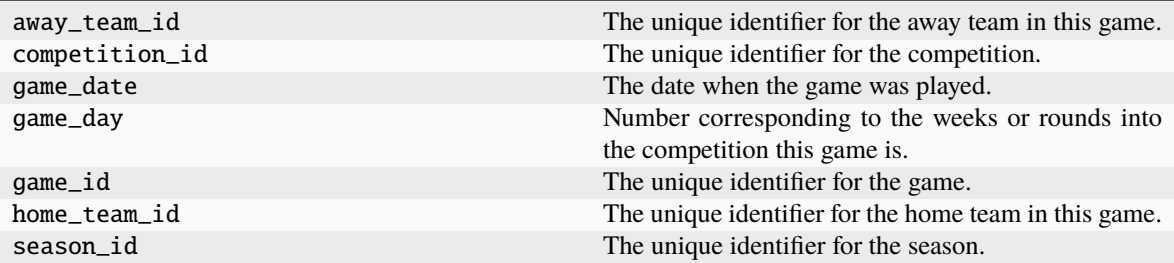

# **socceraction.data.schema.EventSchema**

<span id="page-44-1"></span>class socceraction.data.schema.EventSchema(*\*args*, *\*\*kwargs*)

Definition of a dataframe containing event stream data of a game.

# **Attributes**

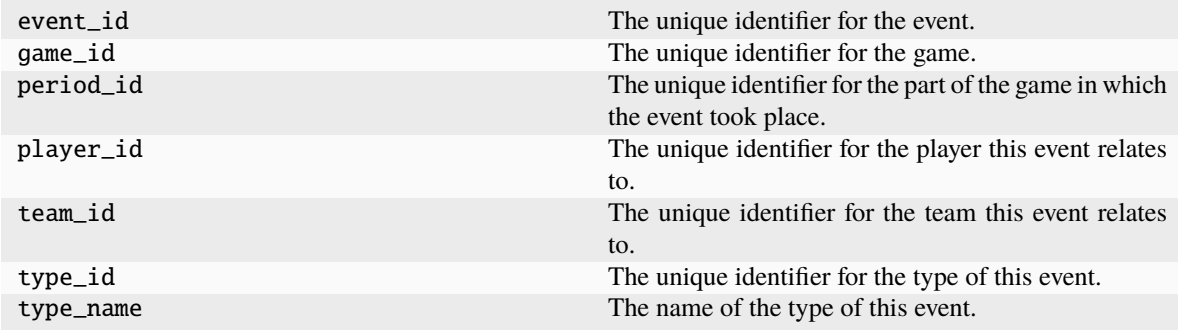

# <span id="page-44-0"></span>**7.2 socceraction.data.statsbomb**

Module for loading StatsBomb event data.

# **7.2.1 Serializers**

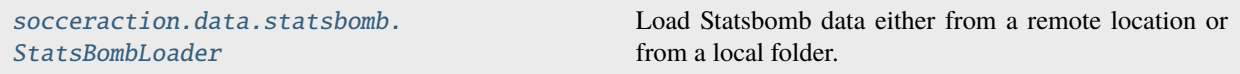

# **socceraction.data.statsbomb.StatsBombLoader**

# <span id="page-45-0"></span>class socceraction.data.statsbomb.StatsBombLoader(*getter='remote'*, *root=None*, *creds=None*)

Load Statsbomb data either from a remote location or from a local folder.

To load remote data, this loader uses the [statsbombpy](https://github.com/statsbomb/statsbombpy) package. Data can be retrieved from the StatsBomb API and from the [Open Data GitHub repo.](https://github.com/statsbomb/open-data/) API access is for paying customers only. Authentication can be done by setting environment variables named SB\_USERNAME and SB\_PASSWORD to your login credentials. Alternatively, pass your login credentials using the creds parameter. StatsBomb's open data can be accessed without the need of authentication but its use is subject to a [user agreement.](https://github.com/statsbomb/open-data/blob/master/LICENSE.pdf)

To load local data, point root to the root folder of the data. This folder should use the same directory structure as used in the Open Data GitHub repo.

#### **Parameters**

- getter  $(str)$  "remote" or "local"
- root (str, optional) Root-path of the data. Only used when getter is "local".
- creds (dict, optional) Login credentials in the format {"user": "", "passwd": ""}. Only used when getter is "remote".

## **Methods**

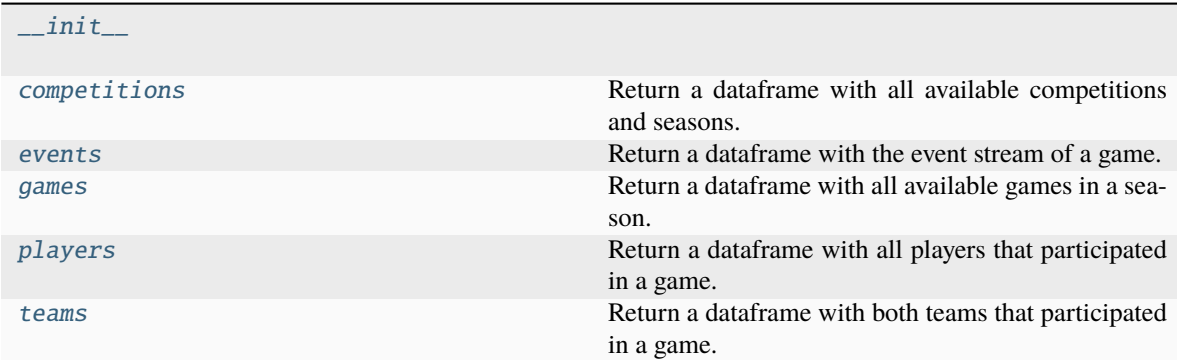

# **socceraction.data.statsbomb.StatsBombLoader.\_\_init\_\_**

<span id="page-45-1"></span>StatsBombLoader.\_\_init\_\_(*getter='remote'*, *root=None*, *creds=None*)

#### **socceraction.data.statsbomb.StatsBombLoader.competitions**

#### <span id="page-45-2"></span>StatsBombLoader.competitions()

Return a dataframe with all available competitions and seasons.

#### **Raises**

ParseError – When the raw data does not adhere to the expected format.

#### **Returns**

A dataframe containing all available competitions and seasons. See StatsBombCompetitionSchema for the schema.

### **Return type**

pd.DataFrame

# **socceraction.data.statsbomb.StatsBombLoader.events**

#### <span id="page-46-0"></span>StatsBombLoader.events(*game\_id*, *load\_360=False*)

Return a dataframe with the event stream of a game.

#### **Parameters**

• game\_id  $(int)$  – The ID of the game.

• load\_360  $(bool)$  – Whether to load the 360 data.

### **Raises**

ParseError – When the raw data does not adhere to the expected format.

#### **Returns**

A dataframe containing the event stream. See StatsBombEventSchema for the schema.

#### **Return type**

pd.DataFrame

### **socceraction.data.statsbomb.StatsBombLoader.games**

#### <span id="page-46-1"></span>StatsBombLoader.games(*competition\_id*, *season\_id*)

Return a dataframe with all available games in a season.

### **Parameters**

- competition\_id  $(int)$  The ID of the competition.
- season\_id  $(int)$  The ID of the season.

#### **Raises**

ParseError – When the raw data does not adhere to the expected format.

#### **Returns**

A dataframe containing all available games. See StatsBombGameSchema for the schema.

#### **Return type**

pd.DataFrame

#### **socceraction.data.statsbomb.StatsBombLoader.players**

#### <span id="page-46-2"></span>StatsBombLoader.players(*game\_id*)

Return a dataframe with all players that participated in a game.

#### **Parameters**

**game\_id**  $(int)$  – The ID of the game.

#### **Raises**

ParseError # noqa – DAR402: When the raw data does not adhere to the expected format.

#### **Returns**

A dataframe containing all players. See StatsBombPlayerSchema for the schema.

**Return type**

pd.DataFrame

# **socceraction.data.statsbomb.StatsBombLoader.teams**

# <span id="page-47-0"></span>StatsBombLoader.teams(*game\_id*)

Return a dataframe with both teams that participated in a game.

### **Parameters**

**game\_id**  $(int)$  – The ID of the game.

# **Raises**

ParseError # noqa – DAR402: When the raw data does not adhere to the expected format.

#### **Returns**

A dataframe containing both teams. See StatsBombTeamSchema for the schema.

### **Return type**

pd.DataFrame

# **7.2.2 Schema**

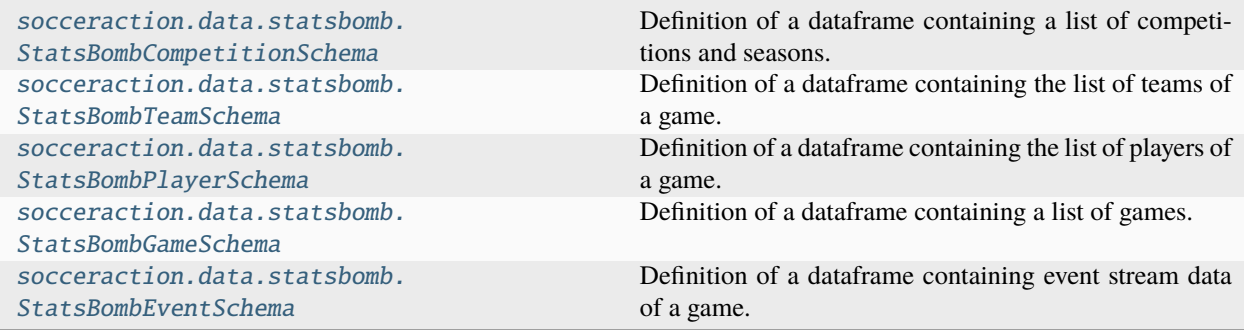

# **socceraction.data.statsbomb.StatsBombCompetitionSchema**

<span id="page-47-1"></span>class socceraction.data.statsbomb.StatsBombCompetitionSchema(*\*args*, *\*\*kwargs*)

Definition of a dataframe containing a list of competitions and seasons.

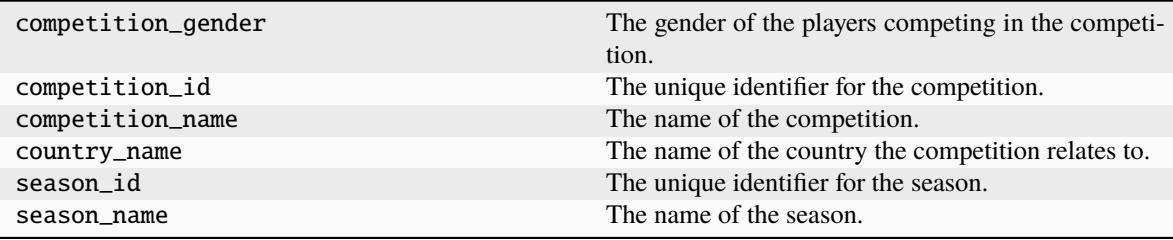

# **socceraction.data.statsbomb.StatsBombTeamSchema**

#### <span id="page-48-0"></span>class socceraction.data.statsbomb.StatsBombTeamSchema(*\*args*, *\*\*kwargs*)

Definition of a dataframe containing the list of teams of a game.

# **Attributes**

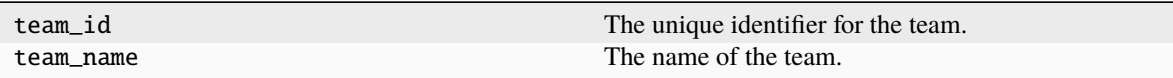

# **socceraction.data.statsbomb.StatsBombPlayerSchema**

<span id="page-48-1"></span>class socceraction.data.statsbomb.StatsBombPlayerSchema(*\*args*, *\*\*kwargs*)

Definition of a dataframe containing the list of players of a game.

### **Attributes**

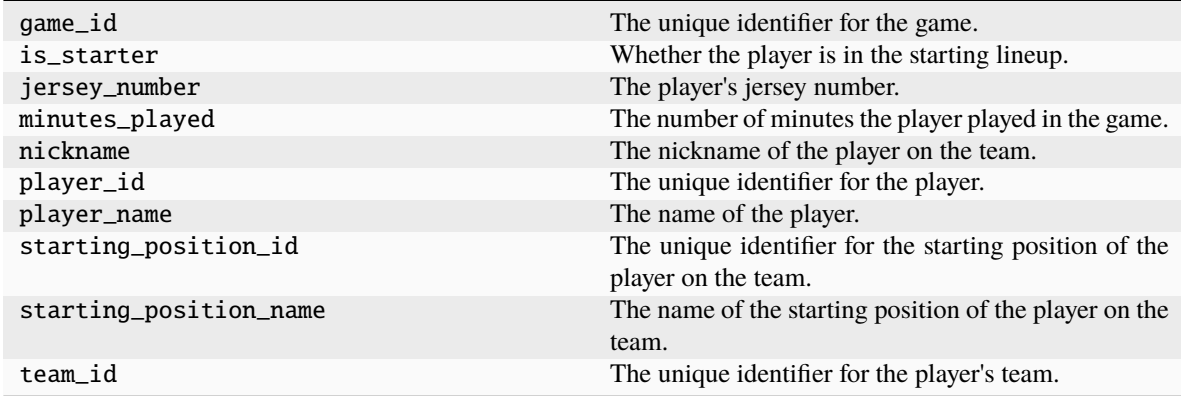

# **socceraction.data.statsbomb.StatsBombGameSchema**

<span id="page-48-2"></span>class socceraction.data.statsbomb.StatsBombGameSchema(*\*args*, *\*\*kwargs*)

Definition of a dataframe containing a list of games.

# **Attributes**

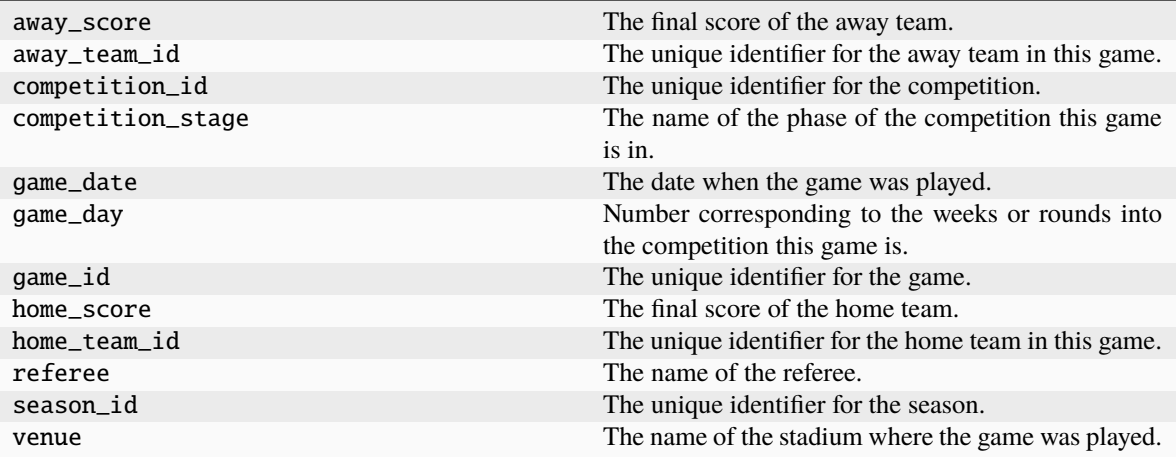

# **socceraction.data.statsbomb.StatsBombEventSchema**

<span id="page-49-0"></span>class socceraction.data.statsbomb.StatsBombEventSchema(*\*args*, *\*\*kwargs*)

Definition of a dataframe containing event stream data of a game.

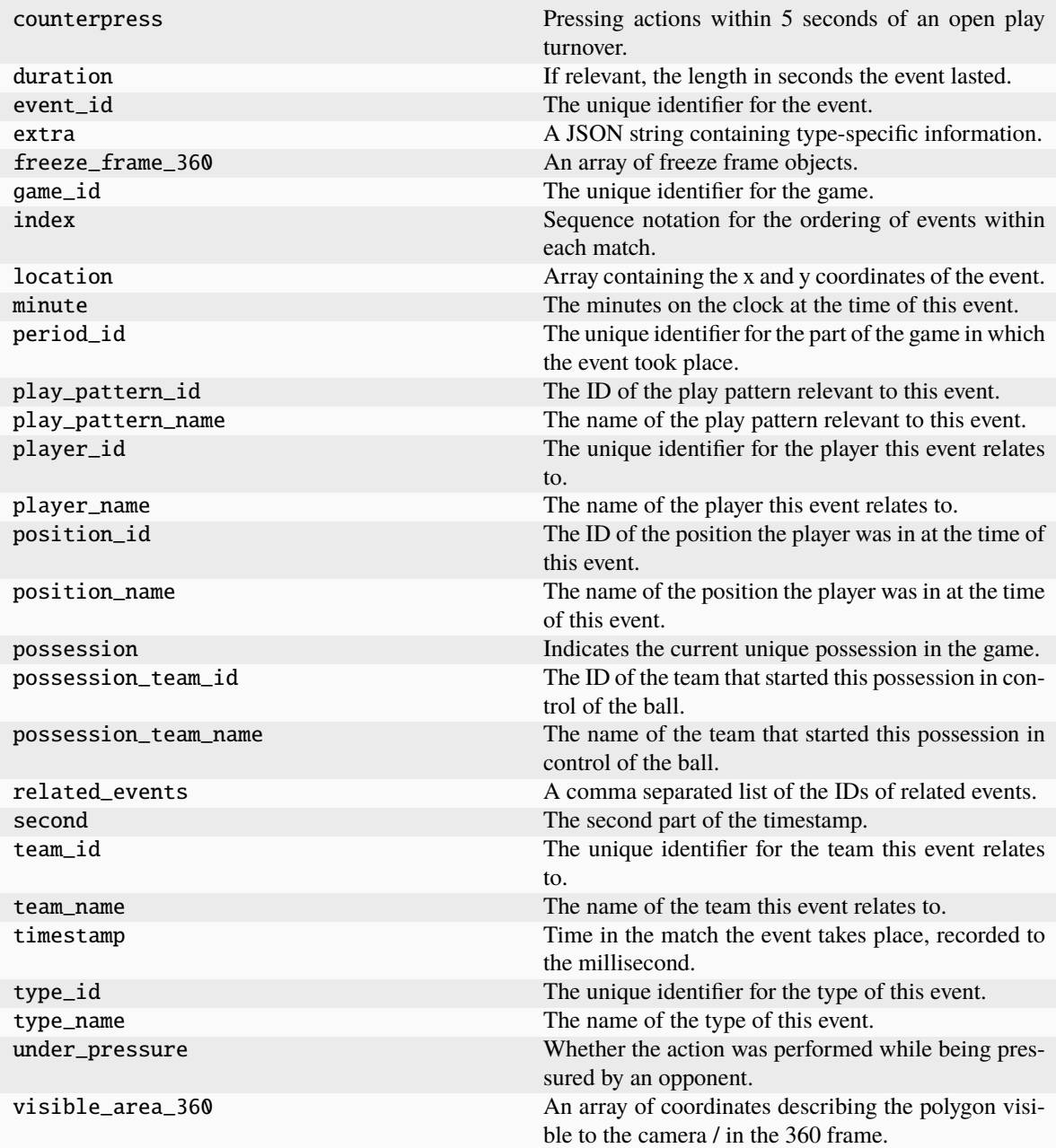

# <span id="page-51-0"></span>**7.3 socceraction.data.opta**

Module for loading Opta event data.

# **7.3.1 Serializers**

```
socceraction.data.opta.OptaLoader Load Opta data feeds from a local folder.
```
### **socceraction.data.opta.OptaLoader**

<span id="page-51-1"></span>class socceraction.data.opta.OptaLoader(*root*, *parser='xml'*, *feeds=None*)

Load Opta data feeds from a local folder.

#### **Parameters**

- root  $(str)$  Root-path of the data.
- parser (str or dict) Either 'xml', 'json', 'statsperform', 'whoscored' or a dict with a custom parser for each feed. The default xml parser supports F7 and F24 feeds; the default json parser supports F1, F9 and F24 feeds, the StatsPerform parser supports MA1 and MA3 feeds. Custom parsers can be specified as:

```
{
    'feed1_name': Feed1Parser
    'feed2_name': Feed2Parser
}
```
where Feed1Parser and Feed2Parser are classes implementing OptaParser and 'feed1\_name' and 'feed2\_name' are a unique ID for each feed that matches to the keys in *feeds*.

• feeds  $(dict)$  – Glob pattern describing from which files the data from a specific game can be retrieved. For example, if files are named:

```
f7-1-2021-17362.xml
f24-1-2021-17362.xml
```
use:

```
feeds = \{'f7': "f7-{competition_id}-{season_id}-{game_id}.xml",
    'f24': "f24-{competition_id}-{season_id}-{game_id}.xml"
}
```
# **Raises**

ValueError – If an invalid parser is provided.

# **Methods**

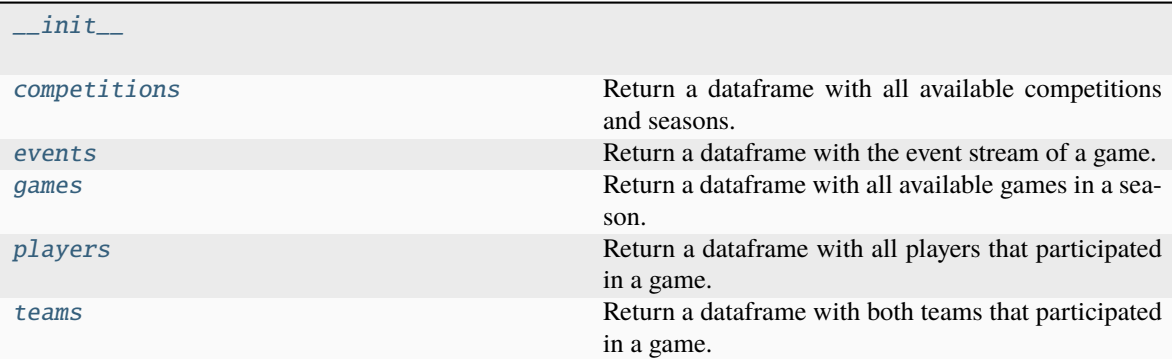

# **socceraction.data.opta.OptaLoader.\_\_init\_\_**

<span id="page-52-0"></span>OptaLoader.\_\_init\_\_(*root*, *parser='xml'*, *feeds=None*)

## **socceraction.data.opta.OptaLoader.competitions**

# <span id="page-52-1"></span>OptaLoader.competitions()

Return a dataframe with all available competitions and seasons.

#### **Returns**

A dataframe containing all available competitions and seasons. See OptaCompetitionSchema for the schema.

### **Return type**

pd.DataFrame

## **socceraction.data.opta.OptaLoader.events**

#### <span id="page-52-2"></span>OptaLoader.events(*game\_id*)

Return a dataframe with the event stream of a game.

# **Parameters**

**game\_id**  $(int)$  – The ID of the game.

# **Returns**

A dataframe containing the event stream. See OptaEventSchema for the schema.

#### **Return type**

# **socceraction.data.opta.OptaLoader.games**

# <span id="page-53-0"></span>OptaLoader.games(*competition\_id*, *season\_id*)

Return a dataframe with all available games in a season.

#### **Parameters**

- competition\_id  $(int)$  The ID of the competition.
- season\_id  $(int)$  The ID of the season.

### **Returns**

A dataframe containing all available games. See OptaGameSchema for the schema.

### **Return type**

pd.DataFrame

### **socceraction.data.opta.OptaLoader.players**

#### <span id="page-53-1"></span>OptaLoader.players(*game\_id*)

Return a dataframe with all players that participated in a game.

**Parameters game\_id** ( $int$ ) – The ID of the game.

#### **Returns**

A dataframe containing all players. See OptaPlayerSchema for the schema.

#### **Return type** pd.DataFrame

# **socceraction.data.opta.OptaLoader.teams**

#### <span id="page-53-2"></span>OptaLoader.teams(*game\_id*)

Return a dataframe with both teams that participated in a game.

# **Parameters**

**game\_id** ( $int$ ) – The ID of the game.

### **Returns**

A dataframe containing both teams. See OptaTeamSchema for the schema.

### **Return type**

# **7.3.2 Schema**

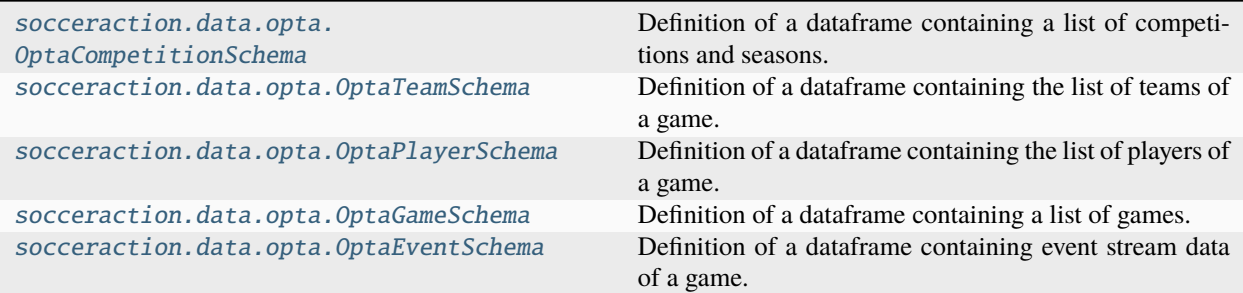

# **socceraction.data.opta.OptaCompetitionSchema**

<span id="page-54-0"></span>class socceraction.data.opta.OptaCompetitionSchema(*\*args*, *\*\*kwargs*)

Definition of a dataframe containing a list of competitions and seasons.

# **Attributes**

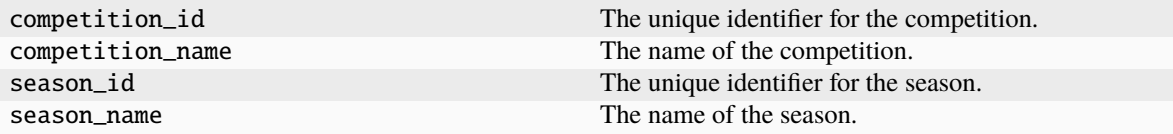

# **socceraction.data.opta.OptaTeamSchema**

<span id="page-54-1"></span>class socceraction.data.opta.OptaTeamSchema(*\*args*, *\*\*kwargs*)

Definition of a dataframe containing the list of teams of a game.

# **Attributes**

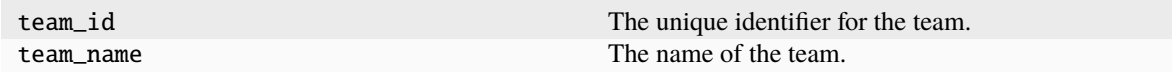

# **socceraction.data.opta.OptaPlayerSchema**

<span id="page-54-2"></span>class socceraction.data.opta.OptaPlayerSchema(*\*args*, *\*\*kwargs*)

Definition of a dataframe containing the list of players of a game.

# **Attributes**

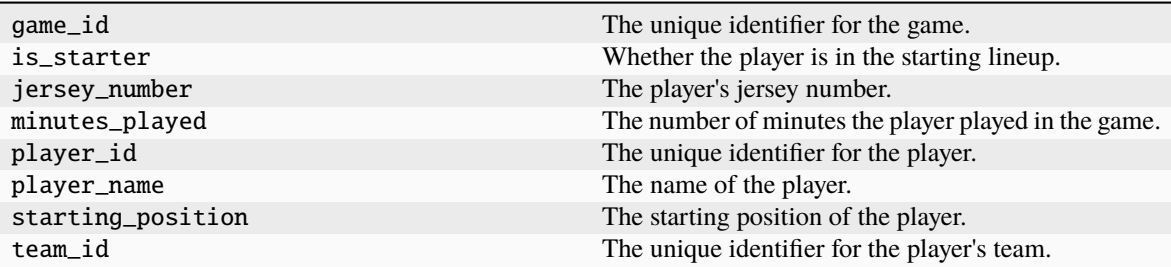

# **socceraction.data.opta.OptaGameSchema**

# <span id="page-55-0"></span>class socceraction.data.opta.OptaGameSchema(*\*args*, *\*\*kwargs*)

Definition of a dataframe containing a list of games.

# **Attributes**

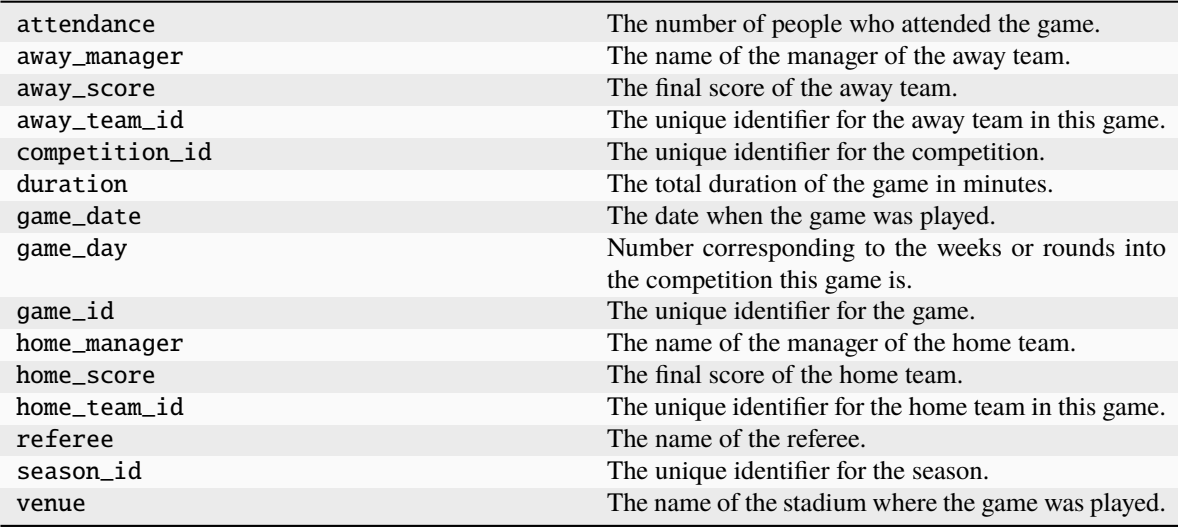

# **socceraction.data.opta.OptaEventSchema**

<span id="page-55-1"></span>class socceraction.data.opta.OptaEventSchema(*\*args*, *\*\*kwargs*)

Definition of a dataframe containing event stream data of a game.

# **Attributes**

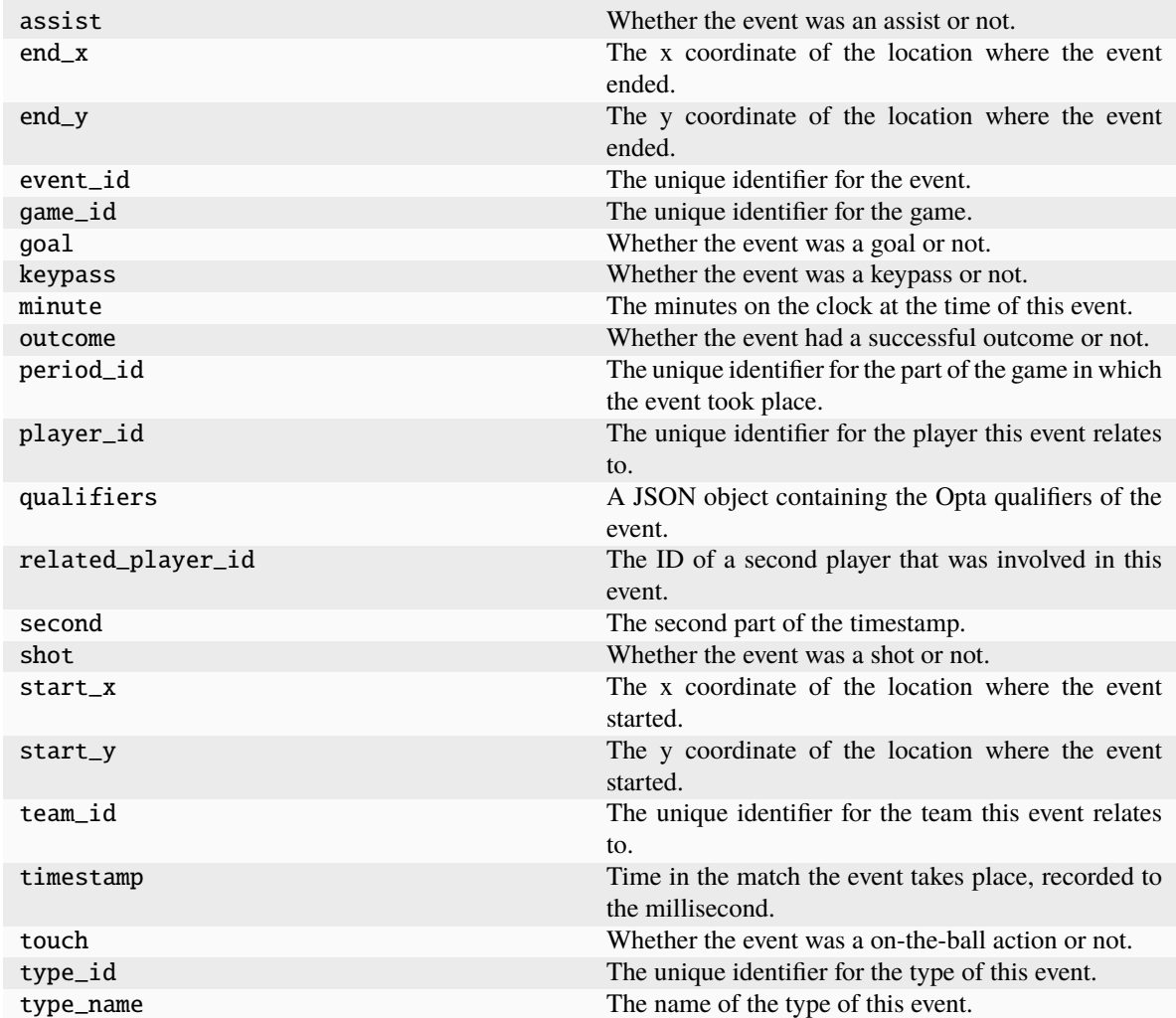

# <span id="page-56-0"></span>**7.4 socceraction.data.wyscout**

Module for loading Wyscout event data.

# **7.4.1 Serializers**

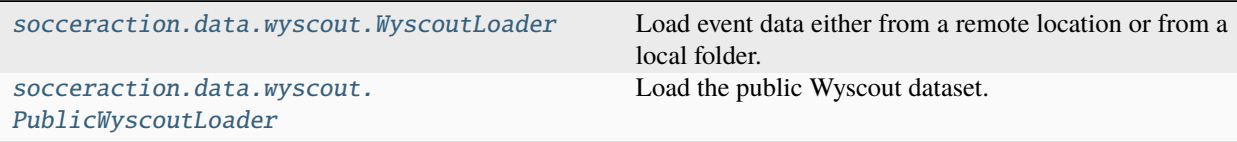

# **socceraction.data.wyscout.WyscoutLoader**

<span id="page-57-0"></span>class socceraction.data.wyscout.WyscoutLoader(*root='https://apirest.wyscout.com/v2/'*, *getter='remote'*, *feeds=None*, *creds=None*)

Load event data either from a remote location or from a local folder.

#### **Parameters**

- root  $(str)$  Root-path of the data.
- getter (str or callable, default: "remote") "remote", "local" or a function that returns loads JSON data from a path.
- feeds  $(dict(str, str)$  Glob pattern for each feed that should be parsed. The default feeds for a "remote" getter are:

```
{
    'competitions': 'competitions',
    'seasons': 'competitions/{season_id}/seasons',
    'games': 'seasons/{season_id}/matches',
    'events': 'matches/{game_id}/events?fetch=teams,players,match,
˓→substitutions'
}
```
The default feeds for a "local" getter are:

```
{
    'competitions': 'competitions.json',
    'seasons': 'seasons_{competition_id}.json',
    'games': 'matches_{season_id}.json',
    'events': 'matches/events_{game_id}.json',
}
```
• creds (dict, optional) – Login credentials in the format {"user": "", "passwd": ""}. Only used when getter is "remote".

# **Methods**

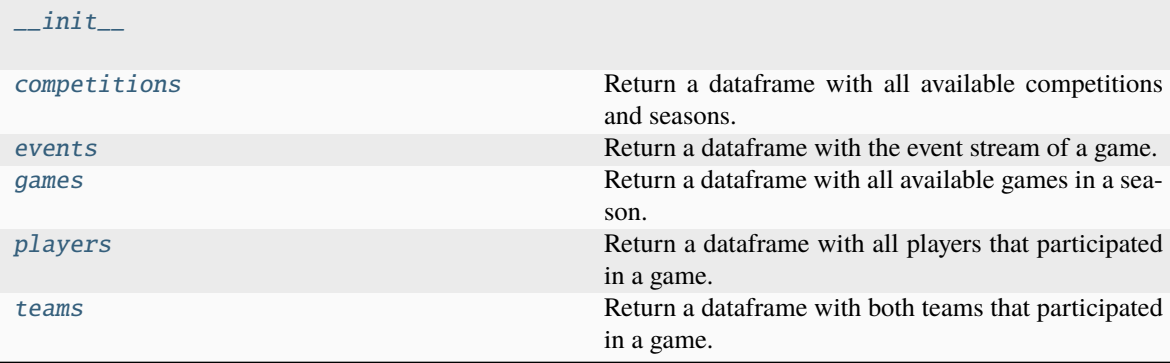

# **socceraction.data.wyscout.WyscoutLoader.\_\_init\_\_**

<span id="page-58-0"></span>WyscoutLoader.\_\_init\_\_(*root='https://apirest.wyscout.com/v2/'*, *getter='remote'*, *feeds=None*, *creds=None*)

### **socceraction.data.wyscout.WyscoutLoader.competitions**

#### <span id="page-58-1"></span>WyscoutLoader.competitions(*competition\_id=None*)

Return a dataframe with all available competitions and seasons.

### **Parameters**

**competition\_id** (int, optional) – The ID of the competition.

#### **Raises**

ParseError – When the raw data does not adhere to the expected format.

### **Returns**

A dataframe containing all available competitions and seasons. See WyscoutCompetitionSchema for the schema.

#### **Return type**

pd.DataFrame

# **socceraction.data.wyscout.WyscoutLoader.events**

#### <span id="page-58-2"></span>WyscoutLoader.events(*game\_id*)

Return a dataframe with the event stream of a game.

#### **Parameters**

**game\_id**  $(int)$  – The ID of the game.

#### **Raises**

ParseError – When the raw data does not adhere to the expected format.

#### **Returns**

A dataframe containing the event stream. See WyscoutEventSchema for the schema.

#### **Return type**

pd.DataFrame

## **socceraction.data.wyscout.WyscoutLoader.games**

### <span id="page-58-3"></span>WyscoutLoader.games(*competition\_id*, *season\_id*)

Return a dataframe with all available games in a season.

# **Parameters**

- competition\_id  $(int)$  The ID of the competition.
- season\_id  $(int)$  The ID of the season.

#### **Raises**

ParseError – When the raw data does not adhere to the expected format.

#### **Returns**

A dataframe containing all available games. See WyscoutGameSchema for the schema.

**Return type**

pd.DataFrame

## **socceraction.data.wyscout.WyscoutLoader.players**

#### <span id="page-59-1"></span>WyscoutLoader.players(*game\_id*)

Return a dataframe with all players that participated in a game.

#### **Parameters**

**game\_id**  $(int)$  – The ID of the game.

#### **Raises**

ParseError – When the raw data does not adhere to the expected format.

#### **Returns**

A dataframe containing all players. See WyscoutPlayerSchema for the schema.

#### **Return type**

pd.DataFrame

#### **socceraction.data.wyscout.WyscoutLoader.teams**

### <span id="page-59-2"></span>WyscoutLoader.teams(*game\_id*)

Return a dataframe with both teams that participated in a game.

#### **Parameters**

**game\_id** ( $int$ ) – The ID of the game.

# **Raises**

ParseError – When the raw data does not adhere to the expected format.

#### **Returns**

A dataframe containing both teams. See WyscoutTeamSchema for the schema.

#### **Return type**

pd.DataFrame

# **socceraction.data.wyscout.PublicWyscoutLoader**

#### <span id="page-59-0"></span>class socceraction.data.wyscout.PublicWyscoutLoader(*root=None*, *download=False*)

Load the public Wyscout dataset.

This dataset is a public release of event stream data, collected by Wyscout [\(https://wyscout.com/\)](https://wyscout.com/) containing all matches of the 2017/18 season of the top-5 European leagues (La Liga, Serie A, Bundesliga, Premier League, Ligue 1), the FIFA World Cup 2018, and UEFA Euro Cup 2016. For a detailed description, see Pappalardo et  $al.^1.$  $al.^1.$  $al.^1.$ 

#### **Parameters**

- **root**  $(str)$  Path where a local copy of the dataset is stored or where the downloaded dataset should be stored.
- download  $(bool)$  Whether to force a redownload of the data.

<span id="page-59-3"></span><sup>1</sup> Pappalardo, L., Cintia, P., Rossi, A. et al. A public data set of spatio-temporal match events in soccer competitions. Sci Data 6, 236 (2019). <https://doi.org/10.1038/s41597-019-0247-7>

# **References**

# **Methods**

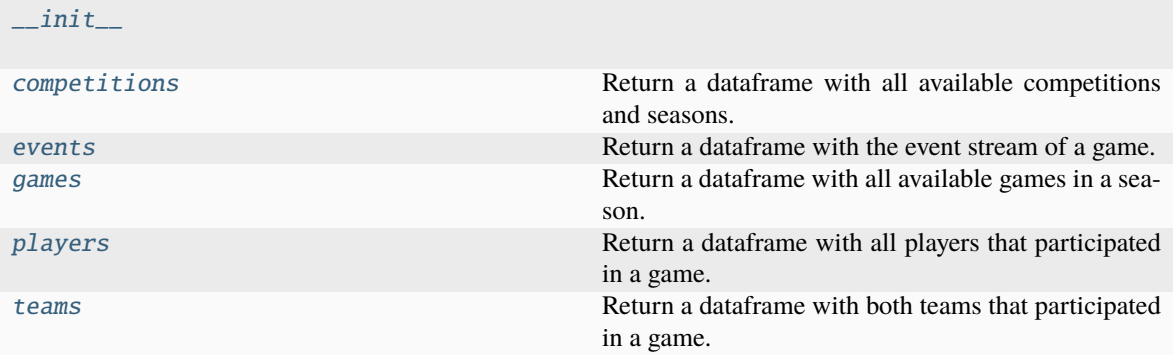

# **socceraction.data.wyscout.PublicWyscoutLoader.\_\_init\_\_**

<span id="page-60-0"></span>PublicWyscoutLoader.\_\_init\_\_(*root=None*, *download=False*)

### **socceraction.data.wyscout.PublicWyscoutLoader.competitions**

### <span id="page-60-1"></span>PublicWyscoutLoader.competitions()

Return a dataframe with all available competitions and seasons.

#### **Returns**

A dataframe containing all available competitions and seasons. See WyscoutCompetitionSchema for the schema.

### **Return type**

pd.DataFrame

# **socceraction.data.wyscout.PublicWyscoutLoader.events**

## <span id="page-60-2"></span>PublicWyscoutLoader.events(*game\_id*)

Return a dataframe with the event stream of a game.

## **Parameters**

**game\_id**  $(int)$  – The ID of the game.

### **Returns**

A dataframe containing the event stream. See WyscoutEventSchema for the schema.

#### **Return type**

# **socceraction.data.wyscout.PublicWyscoutLoader.games**

<span id="page-61-0"></span>PublicWyscoutLoader.games(*competition\_id*, *season\_id*)

Return a dataframe with all available games in a season.

### **Parameters**

- competition\_id  $(int)$  The ID of the competition.
- season\_id  $(int)$  The ID of the season.

### **Returns**

A dataframe containing all available games. See WyscoutGameSchema for the schema.

# **Return type**

pd.DataFrame

# **socceraction.data.wyscout.PublicWyscoutLoader.players**

# <span id="page-61-1"></span>PublicWyscoutLoader.players(*game\_id*)

Return a dataframe with all players that participated in a game.

**Parameters game\_id** ( $int$ ) – The ID of the game.

# **Returns**

A dataframe containing all players. See WyscoutPlayerSchema for the schema.

# **Return type**

pd.DataFrame

## **socceraction.data.wyscout.PublicWyscoutLoader.teams**

### <span id="page-61-2"></span>PublicWyscoutLoader.teams(*game\_id*)

Return a dataframe with both teams that participated in a game.

# **Parameters**

**game\_id** ( $int$ ) – The ID of the game.

# **Returns**

A dataframe containing both teams. See WyscoutTeamSchema for the schema.

### **Return type**

# **7.4.2 Schema**

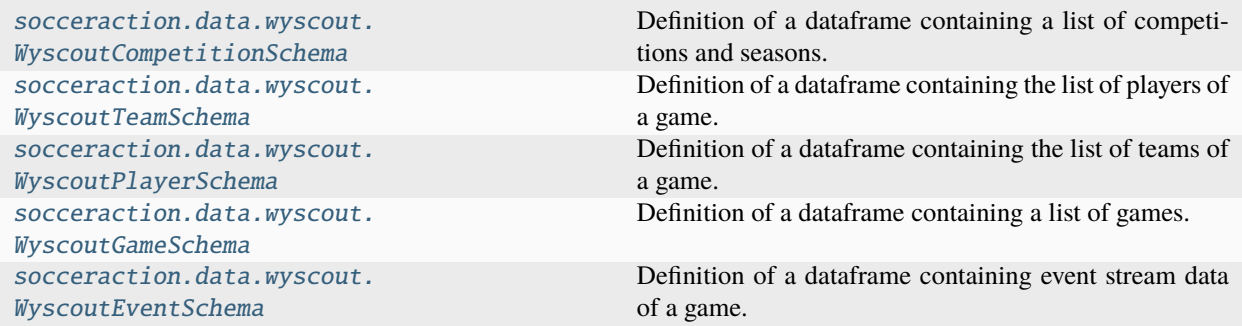

# **socceraction.data.wyscout.WyscoutCompetitionSchema**

<span id="page-62-0"></span>class socceraction.data.wyscout.WyscoutCompetitionSchema(*\*args*, *\*\*kwargs*)

Definition of a dataframe containing a list of competitions and seasons.

# **Attributes**

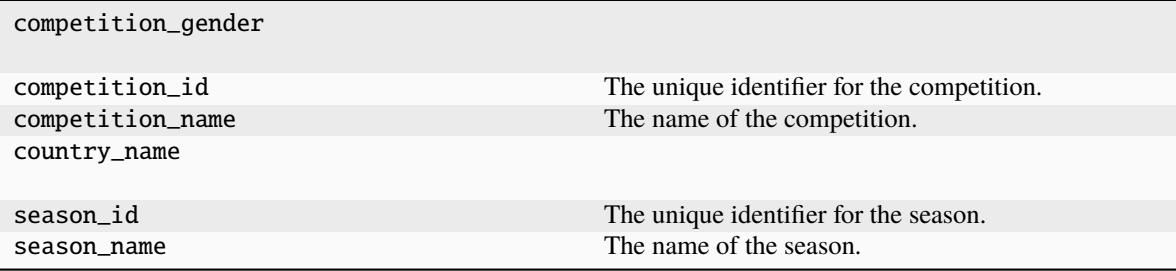

# **socceraction.data.wyscout.WyscoutTeamSchema**

<span id="page-62-1"></span>class socceraction.data.wyscout.WyscoutTeamSchema(*\*args*, *\*\*kwargs*)

Definition of a dataframe containing the list of players of a game.

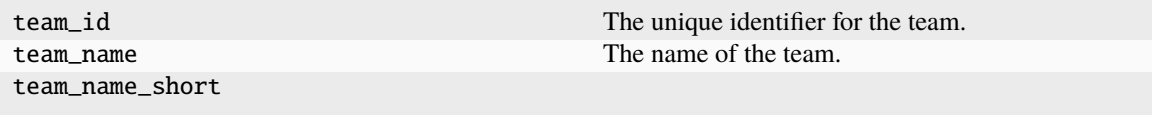

# **socceraction.data.wyscout.WyscoutPlayerSchema**

# <span id="page-63-0"></span>class socceraction.data.wyscout.WyscoutPlayerSchema(*\*args*, *\*\*kwargs*)

Definition of a dataframe containing the list of teams of a game.

# **Attributes**

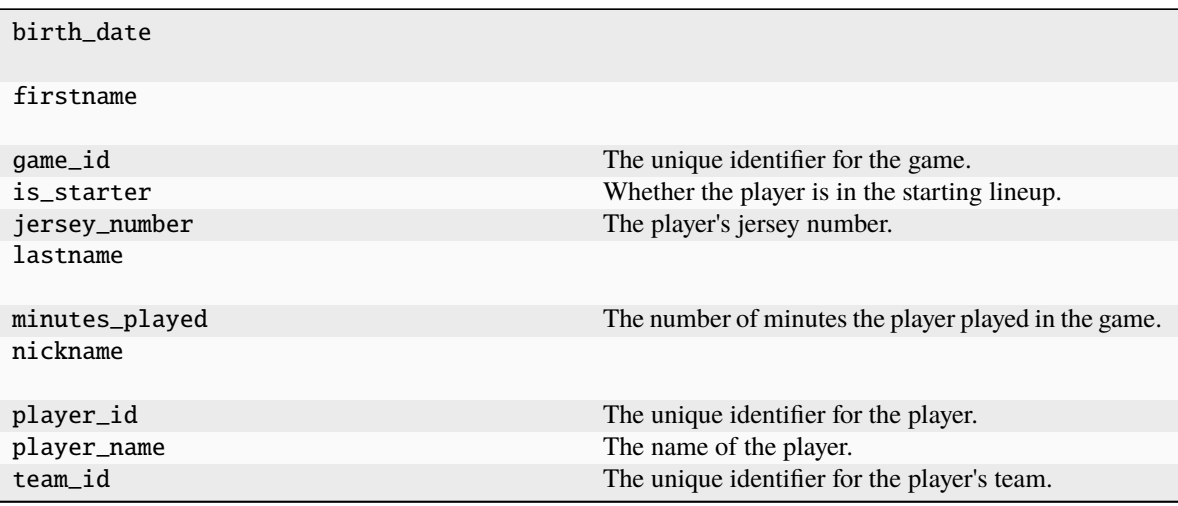

# **socceraction.data.wyscout.WyscoutGameSchema**

<span id="page-63-1"></span>class socceraction.data.wyscout.WyscoutGameSchema(*\*args*, *\*\*kwargs*)

Definition of a dataframe containing a list of games.

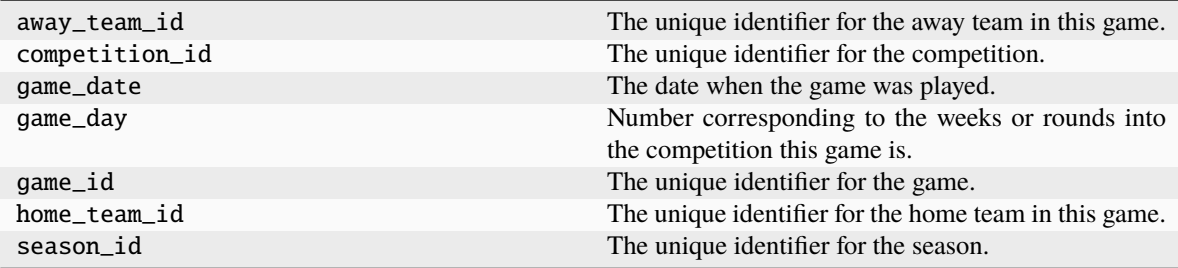

# **socceraction.data.wyscout.WyscoutEventSchema**

# <span id="page-64-0"></span>class socceraction.data.wyscout.WyscoutEventSchema(*\*args*, *\*\*kwargs*)

Definition of a dataframe containing event stream data of a game.

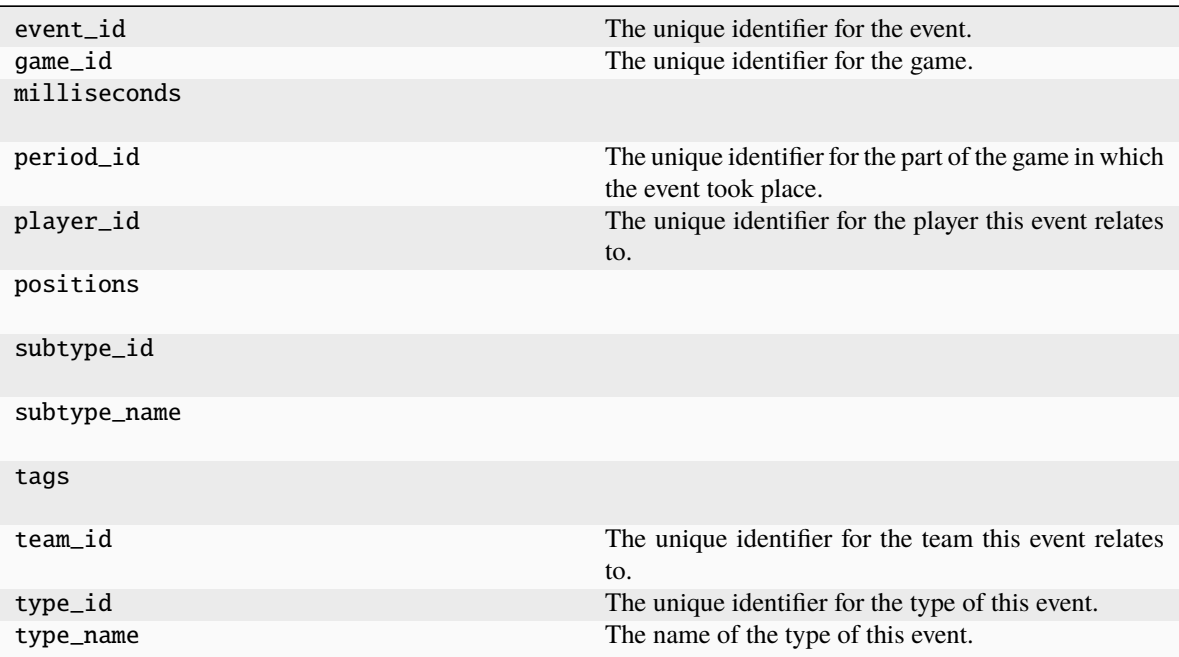

# **CHAPTER**

# **EIGHT**

# **SOCCERACTION.SPADL**

Implementation of the SPADL language.

# **8.1 Converters**

```
socceraction.spadl.statsbomb.
convert_to_actions
                                                 Convert StatsBomb events to SPADL actions.
socceraction.spadl.opta.convert_to_actions Convert Opta events to SPADL actions.
socceraction.spadl.wyscout.
convert_to_actions
                                                 Convert Wyscout events to SPADL actions.
socceraction.spadl.kloppy.
convert_to_actions
                                                 Convert a Kloppy event data set to SPADL actions.
```
# **8.1.1 socceraction.spadl.statsbomb.convert\_to\_actions**

<span id="page-66-0"></span>socceraction.spadl.statsbomb.convert\_to\_actions(*events*, *home\_team\_id*, *xy\_fidelity\_version=None*, *shot\_fidelity\_version=None*)

Convert StatsBomb events to SPADL actions.

# **Parameters**

- events (pd.DataFrame) DataFrame containing StatsBomb events from a single game.
- **home\_team\_id**  $(int) ID$  of the home team in the corresponding game.
- xy\_fidelity\_version (int, optional) Whether low or high fidelity coordinates are used in the event data. If not specified, the fidelity version is inferred from the data.
- shot\_fidelity\_version (int, optional) Whether low or high fidelity coordinates are used in the event data for shots. If not specified, the fidelity version is inferred from the data.

### **Returns**

**actions** – DataFrame with corresponding SPADL actions.

#### **Return type**

# **8.1.2 socceraction.spadl.opta.convert\_to\_actions**

<span id="page-67-0"></span>socceraction.spadl.opta.convert\_to\_actions(*events*, *home\_team\_id*)

Convert Opta events to SPADL actions.

# **Parameters**

- events (pd. DataFrame) DataFrame containing Opta events from a single game.
- **home\_team\_id**  $(int) ID$  of the home team in the corresponding game.

#### **Returns**

**actions** – DataFrame with corresponding SPADL actions.

### **Return type**

pd.DataFrame

# **8.1.3 socceraction.spadl.wyscout.convert\_to\_actions**

<span id="page-67-1"></span>socceraction.spadl.wyscout.convert\_to\_actions(*events*, *home\_team\_id*)

Convert Wyscout events to SPADL actions.

# **Parameters**

- events (pd.DataFrame) DataFrame containing Wyscout events from a single game.
- **home\_team\_id**  $(int) ID$  of the home team in the corresponding game.

# **Returns**

**actions** – DataFrame with corresponding SPADL actions.

# **Return type**

pd.DataFrame

# **8.1.4 socceraction.spadl.kloppy.convert\_to\_actions**

<span id="page-67-2"></span>socceraction.spadl.kloppy.convert\_to\_actions(*dataset*, *game\_id=None*)

Convert a Kloppy event data set to SPADL actions.

# **Parameters**

- dataset (EventDataset) A Kloppy event data set.
- game\_id (str or int, optional) The identifier of the game. If not provided, the game id will not be set in the SPADL DataFrame.

# **Returns**

**actions** – DataFrame with corresponding SPADL actions.

### **Return type**

# **8.2 Schema**

[socceraction.spadl.SPADLSchema](#page-68-0) Definition of a SPADL dataframe.

# **8.2.1 socceraction.spadl.SPADLSchema**

<span id="page-68-0"></span>class socceraction.spadl.SPADLSchema(*\*args*, *\*\*kwargs*) Definition of a SPADL dataframe.

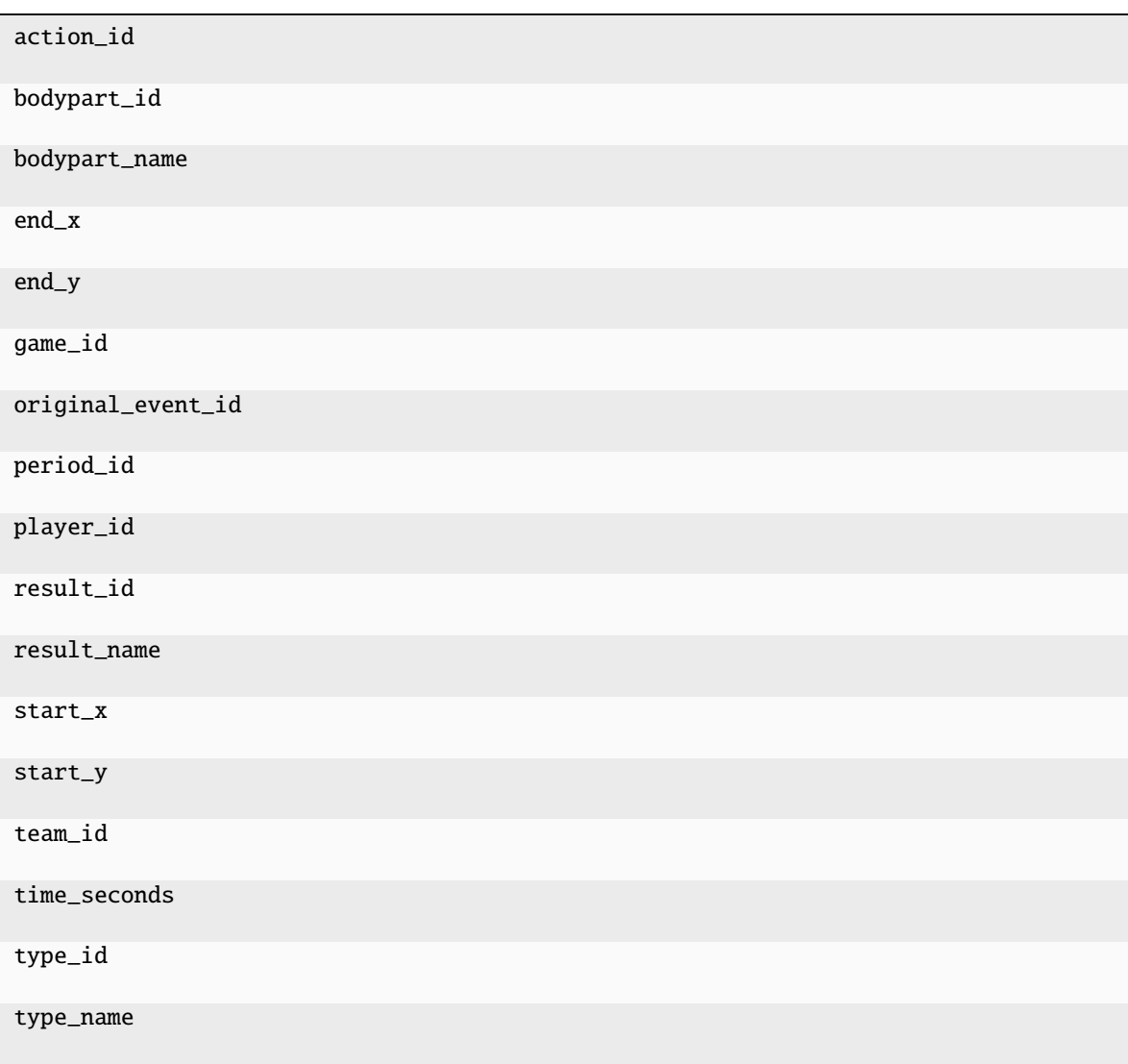

# **8.3 Config**

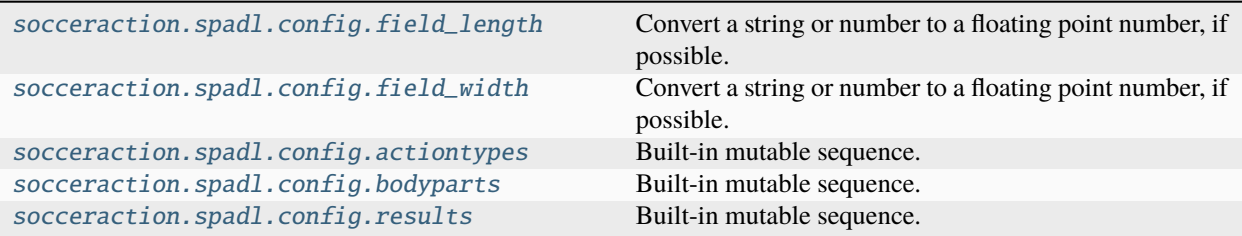

# **8.3.1 socceraction.spadl.config.field\_length**

```
socceraction.spadl.config.field_length: float = 105.0
```
Convert a string or number to a floating point number, if possible.

# **8.3.2 socceraction.spadl.config.field\_width**

```
socceraction.spadl.config.field_width: float = 68.0
```
Convert a string or number to a floating point number, if possible.

# **8.3.3 socceraction.spadl.config.actiontypes**

```
socceraction.spadl.config.actiontypes: list[str] = ['pass', 'cross', 'throw_in',
'freekick_crossed', 'freekick_short', 'corner_crossed', 'corner_short', 'take_on',
'foul', 'tackle', 'interception', 'shot', 'shot_penalty', 'shot_freekick', 'keeper_save',
'keeper_claim', 'keeper_punch', 'keeper_pick_up', 'clearance', 'bad_touch', 'non_action',
'dribble', 'goalkick']
```
Built-in mutable sequence.

If no argument is given, the constructor creates a new empty list. The argument must be an iterable if specified.

# **8.3.4 socceraction.spadl.config.bodyparts**

```
socceraction.spadl.config.bodyparts: list[str] = ['foot', 'head', 'other', 'head/other',
'foot_left', 'foot_right']
```
Built-in mutable sequence.

If no argument is given, the constructor creates a new empty list. The argument must be an iterable if specified.

# **8.3.5 socceraction.spadl.config.results**

```
socceraction.spadl.config.results: list[str] = ['fail', 'success', 'offside', 'owngoal',
'yellow_card', 'red_card']
```
Built-in mutable sequence.

If no argument is given, the constructor creates a new empty list. The argument must be an iterable if specified.

# **8.4 Utility functions**

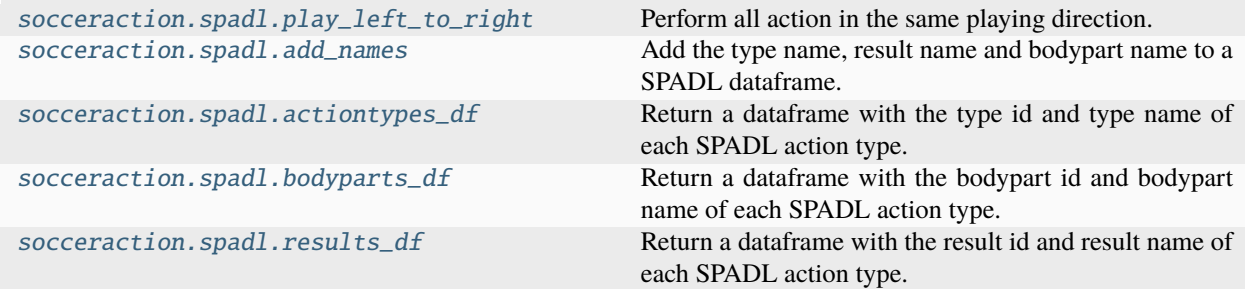

# **8.4.1 socceraction.spadl.play\_left\_to\_right**

<span id="page-70-1"></span>socceraction.spadl.play\_left\_to\_right(*actions*, *home\_team\_id*)

Perform all action in the same playing direction.

This changes the start and end location of each action, such that all actions are performed as if the team that executes the action plays from left to right.

### **Parameters**

- actions (pd. DataFrame) The SPADL actins of a game.
- home\_team\_id  $(int)$  The ID of the home team.

#### **Returns**

All actions performed left to right.

### **Return type**

list(pd.DataFrame)

### **See also:**

[socceraction.vaep.features.play\\_left\\_to\\_right](#page-84-0)

For transforming gamestates.

# **8.4.2 socceraction.spadl.add\_names**

### <span id="page-71-0"></span>socceraction.spadl.add\_names(*actions*)

Add the type name, result name and bodypart name to a SPADL dataframe.

# **Parameters**

 $actions (pd.DataFrame) - A SPADL data frame.$ 

# **Returns**

The original dataframe with a 'type\_name', 'result\_name' and 'bodypart\_name' appended.

**Return type**

pd.DataFrame

# **8.4.3 socceraction.spadl.actiontypes\_df**

# <span id="page-71-1"></span>socceraction.spadl.actiontypes\_df()

Return a dataframe with the type id and type name of each SPADL action type.

# **Returns**

The 'type\_id' and 'type\_name' of each SPADL action type.

**Return type** pd.DataFrame

# **8.4.4 socceraction.spadl.bodyparts\_df**

# <span id="page-71-2"></span>socceraction.spadl.bodyparts\_df()

Return a dataframe with the bodypart id and bodypart name of each SPADL action type.

### **Returns**

The 'bodypart\_id' and 'bodypart\_name' of each SPADL action type.

### **Return type**

pd.DataFrame

# **8.4.5 socceraction.spadl.results\_df**

# <span id="page-71-3"></span>socceraction.spadl.results\_df()

Return a dataframe with the result id and result name of each SPADL action type.

# **Returns**

The 'result\_id' and 'result\_name' of each SPADL action type.

# **Return type**
# **CHAPTER**

# **NINE**

# **SOCCERACTION.XTHREAT**

Implements the xT framework.

# **9.1 Model**

[socceraction.xthreat.ExpectedThreat](#page-72-0) An implementation of the Expected Threat (xT) model.

# **9.1.1 socceraction.xthreat.ExpectedThreat**

<span id="page-72-0"></span>class socceraction.xthreat.ExpectedThreat(*l=16*, *w=12*, *eps=1e-05*)

An implementation of the Expected Threat (xT) model.

The xT model<sup>[1](#page-72-1)</sup> can be used to value actions that successfully move the ball between two locations on the pitch by computing the difference between the long-term probability of scoring on the start and end location of an action.

#### **Parameters**

- $l(int)$  Amount of grid cells in the x-dimension of the grid.
- $w(int)$  Amount of grid cells in the y-dimension of the grid.
- eps  $(fload)$  The desired precision to calculate the xT value of a cell. Default is 5 decimal places of precision (1e-5).

l

Amount of grid cells in the x-dimension of the grid.

**Type**

int

#### w

Amount of grid cells in the y-dimension of the grid.

**Type** int

eps

The desired precision to calculate the xT value of a cell. Default is 5 decimal places of precision (1e-5).

**Type**

float

<span id="page-72-1"></span><sup>1</sup> Singh, Karun. "Introducing Expected Threat (xT)." 15 February, 2019. <https://karun.in/blog/expected-threat.html>

### heatmaps

The i-th element corresponds to the xT value surface after i iterations.

# **Type**

list(np.ndarray)

# xT

The final xT value surface.

**Type**

np.ndarray

# scoring\_prob\_matrix

The probability of scoring when taking a shot for each cell.

# **Type**

np.ndarray, shape(M,N)

# shot\_prob\_matrix

The probability of choosing to shoot for each cell.

### **Type**

np.ndarray, shape(M,N)

# move\_prob\_matrix

The probability of choosing to move for each cell.

# **Type**

np.ndarray, shape(M,N)

# transition\_matrix

When moving, the probability of moving to each of the other zones.

#### **Type**

np.ndarray, shape(M\*N,M\*N)

# **References**

# **Methods**

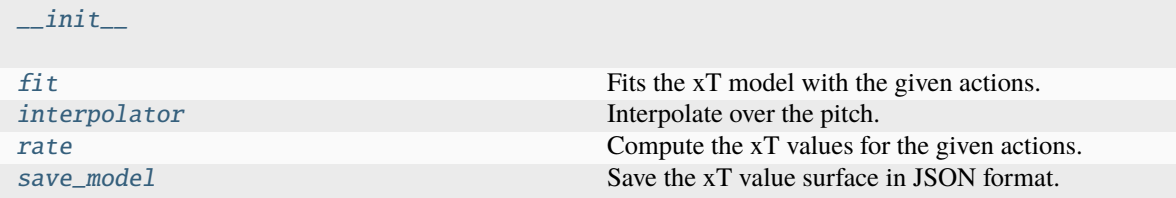

### **socceraction.xthreat.ExpectedThreat.\_\_init\_\_**

<span id="page-74-0"></span>ExpectedThreat.\_\_init\_\_(*l=16*, *w=12*, *eps=1e-05*)

### **socceraction.xthreat.ExpectedThreat.fit**

#### <span id="page-74-1"></span>ExpectedThreat.fit(*actions*)

Fits the xT model with the given actions.

**Parameters** actions (pd.DataFrame) – Actions, in SPADL format.

**Returns**

Fitted xT model.

**Return type**

self

#### **socceraction.xthreat.ExpectedThreat.interpolator**

#### <span id="page-74-2"></span>ExpectedThreat.interpolator(*kind='linear'*)

Interpolate over the pitch.

This is a wrapper around scipy.interpolate.interp2d().

#### **Parameters**

**kind** ({'linear', 'cubic', 'quintic'} # noqa: DAR103) – The kind of spline interpolation to use. Default is 'linear'.

#### **Raises**

ImportError – If scipy is not installed.

### **Returns**

A function that interpolates xT values over the pitch.

#### **Return type** callable

#### **socceraction.xthreat.ExpectedThreat.rate**

#### <span id="page-74-3"></span>ExpectedThreat.rate(*actions*, *use\_interpolation=False*)

Compute the xT values for the given actions.

xT should only be used to value actions that move the ball and also keep the current team in possession of the ball. All other actions in the given dataframe receive a *NaN* rating.

#### **Parameters**

- actions (pd.DataFrame) Actions, in SPADL format.
- use\_interpolation (bool) Indicates whether to use bilinear interpolation when inferring xT values. Note that this requires Scipy to be installed (pip install scipy).

#### **Raises**

NotFittedError – If the model has not been fitted yet.

#### **Returns**

The xT value for each action.

**Return type**

np.ndarray

### **socceraction.xthreat.ExpectedThreat.save\_model**

#### <span id="page-75-0"></span>ExpectedThreat.save\_model(*filepath*, *overwrite=True*)

Save the xT value surface in JSON format.

This stores only the xT value surface, which is all you need to compute xT values for new data. The value surface can be loaded back with the [socceraction.xthreat.load\\_model\(\)](#page-75-1) function.

Pickle the *ExpectedThreat* instance to store the entire model and to retain the transition, shot probability, move probability and scoring probability matrices.

**Raises**

- NotFittedError If the model has not been fitted yet.
- ValueError If the specified output file already exists and "overwrite" is set to False.

#### **Parameters**

- filepath  $(str)$  Path to the file to save the value surface to.
- **overwrite** (bool) Whether to silently overwrite any existing file at the target location.
- **Return type** None

# **9.2 Utility functions**

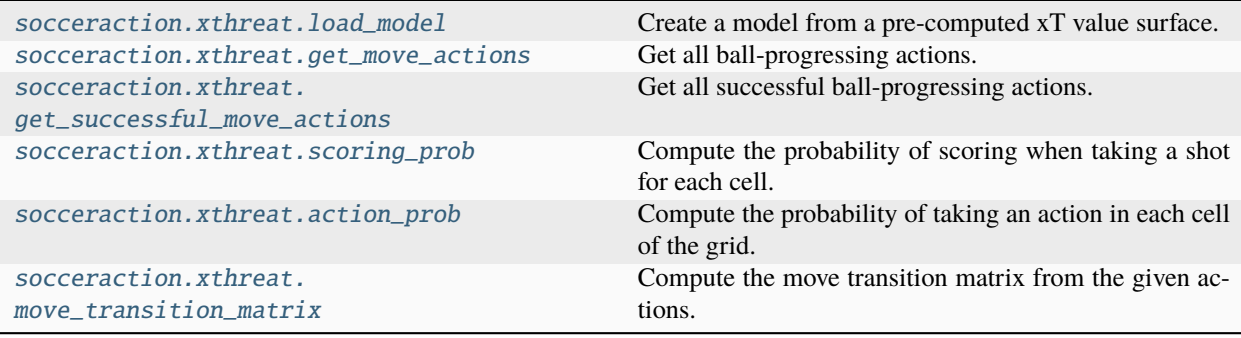

# **9.2.1 socceraction.xthreat.load\_model**

<span id="page-75-1"></span>socceraction.xthreat.load\_model(*path*)

Create a model from a pre-computed xT value surface.

The value surface should be provided as a JSON file containing a 2D matrix. Karun Singh provides such a grid at the follwing url: [https://karun.in/blog/data/open\\_xt\\_12x8\\_v1.json](https://karun.in/blog/data/open_xt_12x8_v1.json)

#### **Parameters**

path (str) – Any valid string path is acceptable. The string could be a URL. Valid URL schemes include http, ftp, s3, and file.

#### **Returns**

An xT model that uses the given value surface to value actions.

#### **Return type**

*[ExpectedThreat](#page-72-0)*

# **9.2.2 socceraction.xthreat.get\_move\_actions**

### <span id="page-76-0"></span>socceraction.xthreat.get\_move\_actions(*actions*)

Get all ball-progressing actions.

These include passes, dribbles and crosses. Take-ons are ignored because they typically coincide with dribbles and do not move the ball to a different cell.

#### **Parameters**

actions (pd.DataFrame) – Actions, in SPADL format.

#### **Returns**

All ball-progressing actions in the input dataframe.

#### **Return type**

pd.DataFrame

# **9.2.3 socceraction.xthreat.get\_successful\_move\_actions**

#### <span id="page-76-1"></span>socceraction.xthreat.get\_successful\_move\_actions(*actions*)

Get all successful ball-progressing actions.

These include successful passes, dribbles and crosses.

#### **Parameters**

 $actions (pd.DataFrame) - Actions, in SPADL format.$ 

#### **Returns**

All ball-progressing actions in the input dataframe.

#### **Return type**

pd.DataFrame

# **9.2.4 socceraction.xthreat.scoring\_prob**

#### <span id="page-76-2"></span>socceraction.xthreat.scoring\_prob(*actions*, *l=16*, *w=12*)

Compute the probability of scoring when taking a shot for each cell.

# **Parameters**

- actions (pd. DataFrame) Actions, in SPADL format.
- $l(int)$  Amount of grid cells in the x-dimension of the grid.
- $w(int)$  Amount of grid cells in the y-dimension of the grid.

#### **Returns**

A matrix, denoting the probability of scoring for each cell.

#### **Return type**

np.ndarray

# **9.2.5 socceraction.xthreat.action\_prob**

### <span id="page-77-0"></span>socceraction.xthreat.action\_prob(*actions*, *l=16*, *w=12*)

Compute the probability of taking an action in each cell of the grid.

The options are: shooting or moving.

### **Parameters**

- actions (pd. DataFrame) Actions, in SPADL format.
- $l(int)$  Amount of grid cells in the x-dimension of the grid.
- $w(int)$  Amount of grid cells in the y-dimension of the grid.

#### **Return type**

tuple[ndarray[Any, dtype[float64]], ndarray[Any, dtype[float64]]]

### **Returns**

- **shotmatrix** (*np.ndarray*) For each cell the probability of choosing to shoot.
- **movematrix** (*np.ndarray*) For each cell the probability of choosing to move.

# **9.2.6 socceraction.xthreat.move\_transition\_matrix**

### <span id="page-77-1"></span>socceraction.xthreat.move\_transition\_matrix(*actions*, *l=16*, *w=12*)

Compute the move transition matrix from the given actions.

This is, when a player chooses to move, the probability that he will end up in each of the other cells of the grid successfully.

#### **Parameters**

- actions (pd.DataFrame) Actions, in SPADL format.
- $l(int)$  Amount of grid cells in the x-dimension of the grid.
- $w(int)$  Amount of grid cells in the y-dimension of the grid.

#### **Returns**

The transition matrix.

## **Return type**

np.ndarray

# **CHAPTER**

# **TEN**

# **SOCCERACTION.VAEP**

Implements the VAEP framework.

# **10.1 Model**

socceraction. vaep. VAEP An implementation of the VAEP framework.

# **10.1.1 socceraction.vaep.VAEP**

<span id="page-78-0"></span>class socceraction.vaep.VAEP(*xfns=None*, *nb\_prev\_actions=3*)

An implementation of the VAEP framework.

VAEP (Valuing Actions by Estimating Probabilities)<sup>[1](#page-78-1)</sup> defines the problem of valuing a soccer player's contributions within a match as a binary classification problem and rates actions by estimating its effect on the short-term probablities that a team will both score and concede.

# **Parameters**

- xfns (list) List of feature transformers (see socceraction. vaep. features) used to describe the game states. Uses xfns\_default if None.
- nb\_prev\_actions (int, default=3 # noqa: DAR103) Number of previous actions used to decscribe the game state.

# **References**

<span id="page-78-1"></span><sup>&</sup>lt;sup>1</sup> Tom Decroos, Lotte Bransen, Jan Van Haaren, and Jesse Davis. "Actions speak louder than goals: Valuing player actions in soccer." In Proceedings of the 25th ACM SIGKDD International Conference on Knowledge Discovery & Data Mining, pp. 1851-1861. 2019.

# **Methods**

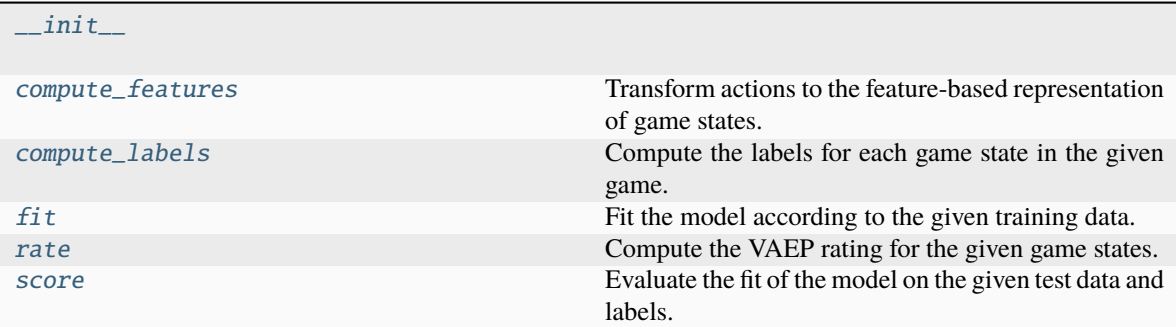

#### **socceraction.vaep.VAEP.\_\_init\_\_**

<span id="page-79-0"></span>VAEP.\_\_init\_\_(*xfns=None*, *nb\_prev\_actions=3*)

#### **socceraction.vaep.VAEP.compute\_features**

#### <span id="page-79-1"></span>VAEP.compute\_features(*game*, *game\_actions*)

Transform actions to the feature-based representation of game states.

#### **Parameters**

- game (pd.Series) The SPADL representation of a single game.
- game\_actions (pd.DataFrame) The actions performed during *game* in the SPADL representation.

#### **Returns**

**features** – Returns the feature-based representation of each game state in the game.

#### **Return type**

pd.DataFrame

#### **socceraction.vaep.VAEP.compute\_labels**

#### <span id="page-79-2"></span>VAEP.compute\_labels(*game*, *game\_actions*)

Compute the labels for each game state in the given game.

### **Parameters**

- game (pd.Series) The SPADL representation of a single game.
- game\_actions (pd.DataFrame) The actions performed during *game* in the SPADL representation.

### **Returns**

**labels** – Returns the labels of each game state in the game.

#### **Return type**

pd.DataFrame

#### **socceraction.vaep.VAEP.fit**

<span id="page-80-0"></span>VAEP.fit(*X*, *y*, *learner='xgboost'*, *val\_size=0.25*, *tree\_params=None*, *fit\_params=None*)

Fit the model according to the given training data.

#### **Parameters**

- $X$  (pd. DataFrame) Feature representation of the game states.
- y (pd.DataFrame) Scoring and conceding labels for each game state.
- learner (string, default='xgboost' # noga: DAR103) Gradient boosting implementation which should be used to learn the model. The supported learners are 'xgboost', 'catboost' and 'lightgbm'.
- val\_size (float, default=0.25 # noqa: DAR103) Percentage of the dataset that will be used as the validation set for early stopping. When zero, no validation data will be used.
- tree\_params  $(dict)$  Parameters passed to the constructor of the learner.
- fit\_params  $(dict)$  Parameters passed to the fit method of the learner.

#### **Raises**

**ValueError** – If one of the features is missing in the provided dataframe.

#### **Returns**

Fitted VAEP model.

**Return type** self

## **socceraction.vaep.VAEP.rate**

#### <span id="page-80-1"></span>VAEP.rate(*game*, *game\_actions*, *game\_states=None*)

Compute the VAEP rating for the given game states.

#### **Parameters**

- game (pd.Series) The SPADL representation of a single game.
- game\_actions (pd.DataFrame) The actions performed during *game* in the SPADL representation.
- game\_states (pd.DataFrame, default=None) DataFrame with the game state representation of each action. If *None*, these will be computed on-th-fly.

### **Raises**

NotFittedError - If the model is not fitted yet.

#### **Returns**

**ratings** – Returns the VAEP rating for each given action, as well as the offensive and defensive value of each action.

#### **Return type**

pd.DataFrame

### **socceraction.vaep.VAEP.score**

### <span id="page-81-1"></span> $VAEP$ .  $score(X, y)$

Evaluate the fit of the model on the given test data and labels.

#### **Parameters**

•  $X$  (pd. DataFrame) – Feature representation of the game states.

• y (pd.DataFrame) – Scoring and conceding labels for each game state.

#### **Raises**

NotFittedError – If the model is not fitted yet.

#### **Returns**

**score** – The Brier and AUROC scores for both binary classification problems.

#### **Return type**

dict

# **10.2 Utility functions**

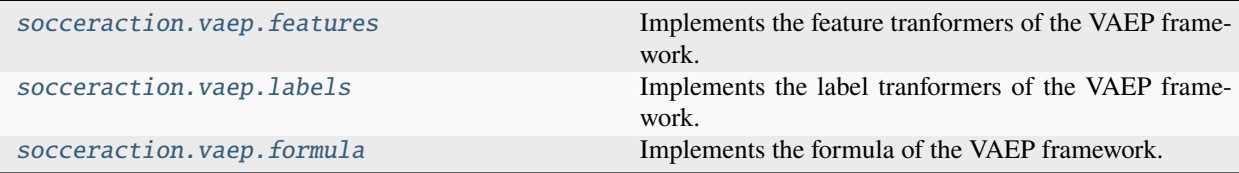

# <span id="page-81-0"></span>**10.2.1 socceraction.vaep.features**

Implements the feature tranformers of the VAEP framework.

```
socceraction.vaep.features.actiontype(actions)
```
Get the type of each action.

#### **Parameters**

actions (Actions) – The actions of a game.

#### **Returns**

The 'type\_id' of each action.

# **Return type**

Features

### socceraction.vaep.features.actiontype\_onehot(*actions*)

Get the one-hot-encoded type of each action.

### **Parameters** actions (SPADLActions) – The actions of a game.

#### **Returns**

A one-hot encoding of each action's type.

#### **Return type**

Features

#### socceraction.vaep.features.actiontype\_result\_onehot(*actions*)

Get a one-hot encoding of the combination between the type and result of each action.

#### **Parameters**

actions (SPADLActions) – The actions of a game.

#### **Returns**

The one-hot encoding of each action's type and result.

**Return type**

Features

#### <span id="page-82-1"></span>socceraction.vaep.features.bodypart(*actions*)

Get the body part used to perform each action.

This feature generator does not distinguish between the left and right foot.

#### **Parameters**

actions (Actions) – The actions of a game.

#### **Returns**

The 'bodypart\_id' of each action.

**Return type** Features

### **See also:**

#### [bodypart\\_detailed](#page-82-0)

An alternative version that splits between the left and right foot.

### <span id="page-82-0"></span>socceraction.vaep.features.bodypart\_detailed(*actions*)

Get the body part with split by foot used to perform each action.

This feature generator distinguishes between the left and right foot, if supported by the dataprovider.

#### **Parameters**

actions (Actions) – The actions of a game.

#### **Returns**

The 'bodypart\_id' of each action.

**Return type** Features

#### **See also:**

#### [bodypart](#page-82-1)

An alternative version that does not split between the left and right foot.

#### <span id="page-82-2"></span>socceraction.vaep.features.bodypart\_detailed\_onehot(*actions*)

Get the one-hot-encoded bodypart with split by foot of each action.

This feature generator distinguishes between the left and right foot, if supported by the dataprovider.

#### **Parameters**

actions (Actions) – The actions of a game.

### **Returns**

The one-hot encoding of each action's bodypart.

#### **Return type**

Features

### **See also:**

#### [bodypart\\_onehot](#page-83-0)

An alternative version that does not split between the left and right foot.

#### <span id="page-83-0"></span>socceraction.vaep.features.bodypart\_onehot(*actions*)

Get the one-hot-encoded bodypart of each action.

This feature generator does not distinguish between the left and right foot.

### **Parameters**

actions (Actions) – The actions of a game.

#### **Returns**

The one-hot encoding of each action's bodypart.

**Return type** Features

#### **See also:**

#### [bodypart\\_detailed\\_onehot](#page-82-2)

An alternative version that splits between the left and right foot.

#### socceraction.vaep.features.endlocation(*actions*)

Get the location where each action ended.

#### **Parameters**

actions (SPADLActions) – The actions of a game.

#### **Returns**

The 'end\_x' and 'end\_y' location of each action.

# **Return type**

Features

#### socceraction.vaep.features.endpolar(*actions*)

Get the polar coordinates of each action's end location.

The center of the opponent's goal is used as the origin.

### **Parameters**

actions (SPADLActions) – The actions of a game.

### **Returns**

The 'start\_dist\_to\_goal' and 'start\_angle\_to\_goal' of each action.

#### **Return type**

Features

socceraction.vaep.features.feature\_column\_names( $fs, nb\_prev\_actions=3$ )

Return the names of the features generated by a list of transformers.

#### **Parameters**

- **fs**  $(list(callable)) A$  list of feature transformers.
- nb\_prev\_actions (int, default=3 # noqa: DAR103) The number of previous actions included in the game state.

#### **Returns**

The name of each generated feature.

#### **Return type**

list(str)

socceraction.vaep.features.gamestates(*actions*, *nb\_prev\_actions=3*)

Convert a dataframe of actions to gamestates.

Each gamestate is represented as the  $\langle$ nb prev actions> previous actions.

The list of gamestates is internally represented as a list of actions dataframes  $[a_0, a_1, \ldots]$  where each row in the a\_i dataframe contains the previous action of the action in the same row in the  $a_{i-1}$  dataframe.

### **Parameters**

- **actions**  $(Actions) A DataFrame$  with the actions of a game.
- **nb\_prev\_actions** (int, default=3 # noqa: DAR103) The number of previous actions included in the game state.

#### **Raises**

ValueError – If the number of actions is smaller 1.

#### **Returns**

The  $\langle$ nb prev actions> previous actions for each action.

#### **Return type**

**GameStates** 

#### socceraction.vaep.features.goalscore(*gamestates*)

Get the number of goals scored by each team after the action.

#### **Parameters**

gamestates (GameStates) – The gamestates of a game.

#### **Returns**

The number of goals scored by the team performing the last action of the game state ('goalscore\_team'), by the opponent ('goalscore\_opponent'), and the goal difference between both teams ('goalscore\_diff').

#### **Return type**

Features

#### socceraction.vaep.features.movement(*actions*)

Get the distance covered by each action.

#### **Parameters**

actions (SPADLActions) – The actions of a game.

#### **Returns**

The horizontal ('dx'), vertical ('dy') and total ('movement') distance covered by each action.

#### **Return type**

Features

<span id="page-84-0"></span>socceraction.vaep.features.play\_left\_to\_right(*gamestates*, *home\_team\_id*)

Perform all actions in a gamestate in the same playing direction.

This changes the start and end location of each action in a gamestate, such that all actions are performed as if the team that performs the first action in the gamestate plays from left to right.

#### **Parameters**

- gamestates (GameStates) The game states of a game.
- home\_team\_id  $(int)$  The ID of the home team.

#### **Returns**

The game states with all actions performed left to right.

#### **Return type**

**GameStates** 

#### **See also:**

### [socceraction.vaep.features.play\\_left\\_to\\_right](#page-84-0)

For transforming actions.

#### socceraction.vaep.features.player\_possession\_time(*actions*)

Get the time (sec) a player was in ball possession before attempting the action.

We only look at the dribble preceding the action and reset the possession time after a defensive interception attempt or a take-on.

#### **Parameters**

actions (SPADLActions) – The actions of a game.

#### **Returns**

The 'player\_possession\_time' of each action.

# **Return type**

Features

#### socceraction.vaep.features.result(*actions*)

Get the result of each action.

#### **Parameters**

actions (SPADLActions) – The actions of a game.

#### **Returns**

The 'result\_id' of each action.

**Return type**

Features

#### socceraction.vaep.features.result\_onehot(*actions*)

Get the one-hot-encode result of each action.

#### **Parameters**

actions (SPADLActions) – The actions of a game.

#### **Returns**

The one-hot encoding of each action's result.

#### **Return type**

Features

### socceraction.vaep.features.simple(*actionfn*)

Make a function decorator to apply actionfeatures to game states.

#### **Parameters**

 $actionfn (callable) - A feature transformer that operates on actions.$ 

#### **Returns**

A feature transformer that operates on game states.

### **Return type**

FeatureTransfomer

#### socceraction.vaep.features.space\_delta(*gamestates*)

Get the distance covered between the last and previous actions.

#### **Parameters**

gamestates (GameStates) – The gamestates of a game.

#### **Returns**

A dataframe with a column for the horizontal ('dx\_a0i'), vertical ('dy\_a0i') and total ('mov\_a0i') distance covered between each <nb\_prev\_actions> action ai and action a0.

**Return type**

Features

#### socceraction.vaep.features.speed(*gamestates*)

Get the speed at which the ball moved during the previous actions.

#### **Parameters**

gamestates (GameStates) – The game states of a game.

#### **Returns**

A dataframe with columns 'speedx\_a0i', 'speedy\_a0i', 'speed\_a0i' for each <nb\_prev\_actions> containing the ball speed in m/s between action ai and action a0.

#### **Return type**

Features

#### socceraction.vaep.features.startlocation(*actions*)

Get the location where each action started.

#### **Parameters**

actions (SPADLActions) – The actions of a game.

#### **Returns**

The 'start\_x' and 'start\_y' location of each action.

#### **Return type**

Features

#### socceraction.vaep.features.startpolar(*actions*)

Get the polar coordinates of each action's start location.

The center of the opponent's goal is used as the origin.

#### **Parameters**

actions (SPADLActions) – The actions of a game.

#### **Returns**

The 'start\_dist\_to\_goal' and 'start\_angle\_to\_goal' of each action.

**Return type**

Features

#### socceraction.vaep.features.team(*gamestates*)

Check whether the possession changed during the game state.

For each action in the game state, True if the team that performed the action is the same team that performed the last action of the game state; otherwise False.

#### **Parameters**

gamestates (GameStates) – The game states of a game.

#### **Returns**

A dataframe with a column 'team\_ai' for each <nb\_prev\_actions> indicating whether the team that performed action a0 is in possession.

#### **Return type**

Features

#### socceraction.vaep.features.time(*actions*)

Get the time when each action was performed.

#### **This generates the following features:**

**period\_id**

The ID of the period.

### **time\_seconds**

Seconds since the start of the period.

#### **time\_seconds\_overall**

Seconds since the start of the game. Stoppage time during previous periods is ignored.

#### **Parameters**

actions (Actions) – The actions of a game.

#### **Returns**

The 'period\_id', 'time\_seconds' and 'time\_seconds\_overall' when each action was performed.

# **Return type**

Features

#### socceraction.vaep.features.time\_delta(*gamestates*)

Get the number of seconds between the last and previous actions.

### **Parameters**

gamestates (GameStates) – The game states of a game.

#### **Returns**

A dataframe with a column 'time\_delta\_i' for each <nb\_prev\_actions> containing the number of seconds between action ai and action a0.

#### **Return type**

Features

### <span id="page-87-0"></span>**10.2.2 socceraction.vaep.labels**

Implements the label tranformers of the VAEP framework.

socceraction.vaep.labels.concedes(*actions*, *nr\_actions=10*)

Determine whether the team possessing the ball conceded a goal within the next x actions.

#### **Parameters**

- actions  $(pd.DataFrame)$  The actions of a game.
- $nr_$ actions (int, default=10 # noqa: DAR103) Number of actions after the current action to consider.

#### **Returns**

A dataframe with a column 'concedes' and a row for each action set to True if a goal was conceded by the team possessing the ball within the next x actions; otherwise False.

#### **Return type**

pd.DataFrame

#### socceraction.vaep.labels.goal\_from\_shot(*actions*)

Determine whether a goal was scored from the current action.

This label can be use to train an xG model.

# **Parameters**

**actions** ( $pd$ . DataFrame) – The actions of a game.

#### **Returns**

A dataframe with a column 'goal' and a row for each action set to True if a goal was scored from the current action; otherwise False.

### **Return type**

pd.DataFrame

#### socceraction.vaep.labels.scores(*actions*, *nr\_actions=10*)

Determine whether the team possessing the ball scored a goal within the next x actions.

#### **Parameters**

- actions  $(pd.DataFrame)$  The actions of a game.
- $nr_1$  actions (int, default=10 # noqa: DAR103) Number of actions after the current action to consider.

#### **Returns**

A dataframe with a column 'scores' and a row for each action set to True if a goal was scored by the team possessing the ball within the next x actions; otherwise False.

#### **Return type**

pd.DataFrame

# <span id="page-88-0"></span>**10.2.3 socceraction.vaep.formula**

Implements the formula of the VAEP framework.

### <span id="page-88-1"></span>socceraction.vaep.formula.defensive\_value(*actions*, *scores*, *concedes*)

Compute the defensive value of each action.

VAEP defines the *defensive value* of an action as the change in conceding probability.

$$
\Delta P_{concede}(a_i, t) = P^k_{concede}(S_i, t) - P^k_{concede}(S_{i-1}, t)
$$

where  $P_{concede}(S_i, t)$  is the probability that team t which possesses the ball in state  $S_i$  will concede in the next 10 actions.

#### **Parameters**

- actions (pd.DataFrame) SPADL action.
- scores (pd.Series) The probability of scoring from each corresponding game state.
- concedes (pd. Series) The probability of conceding from each corresponding game state.

#### **Returns**

The defensive value of each action.

#### **Return type**

pd.Series

#### <span id="page-89-0"></span>socceraction.vaep.formula.offensive\_value(*actions*, *scores*, *concedes*)

Compute the offensive value of each action.

VAEP defines the *offensive value* of an action as the change in scoring probability before and after the action.

$$
\Delta P_{score}(a_i, t) = P_{score}^k(S_i, t) - P_{score}^k(S_{i-1}, t)
$$

where  $P_{score}(S_i, t)$  is the probability that team t which possesses the ball in state  $S_i$  will score in the next 10 actions.

#### **Parameters**

- actions (pd.DataFrame) SPADL action.
- scores (pd. Series) The probability of scoring from each corresponding game state.
- concedes (pd. Series) The probability of conceding from each corresponding game state.

### **Returns**

The offensive value of each action.

#### **Return type**

pd.Series

socceraction.vaep.formula.value(*actions*, *Pscores*, *Pconcedes*)

Compute the offensive, defensive and VAEP value of each action.

The total VAEP value of an action is the difference between that action's offensive value and defensive value.

$$
V_{VAEP}(a_i) = \Delta P_{score}(a_i, t) - \Delta P_{concede}(a_i, t)
$$

#### **Parameters**

- actions  $(pd.DataFrame) SPADL action$ .
- Pscores (pd. Series) The probability of scoring from each corresponding game state.
- Pconcedes (pd.Series) The probability of conceding from each corresponding game state.

#### **Returns**

The 'offensive\_value', 'defensive\_value' and 'vaep\_value' of each action.

#### **Return type**

pd.DataFrame

### **See also:**

# [offensive\\_value\(\)](#page-89-0)

The offensive value

# [defensive\\_value\(\)](#page-88-1)

The defensive value

**CHAPTER**

# **ELEVEN**

# **SOCCERACTION.ATOMIC.SPADL**

# **11.1 Converters**

[socceraction.atomic.spadl.](#page-90-0) [convert\\_to\\_atomic](#page-90-0)

Convert regular SPADL actions to atomic actions.

# **11.1.1 socceraction.atomic.spadl.convert\_to\_atomic**

<span id="page-90-0"></span>socceraction.atomic.spadl.convert\_to\_atomic(*actions*)

Convert regular SPADL actions to atomic actions.

**Parameters**  $actions (pd.DataFrame) - A SPADL data frame.$ 

**Returns** The Atomic-SPADL dataframe.

**Return type** pd.DataFrame

# **11.2 Schema**

```
socceraction.atomic.spadl.
AtomicSPADLSchema
```
Definition of an Atomic-SPADL dataframe.

# **11.2.1 socceraction.atomic.spadl.AtomicSPADLSchema**

<span id="page-90-1"></span>class socceraction.atomic.spadl.AtomicSPADLSchema(*\*args*, *\*\*kwargs*) Definition of an Atomic-SPADL dataframe.

# **Attributes**

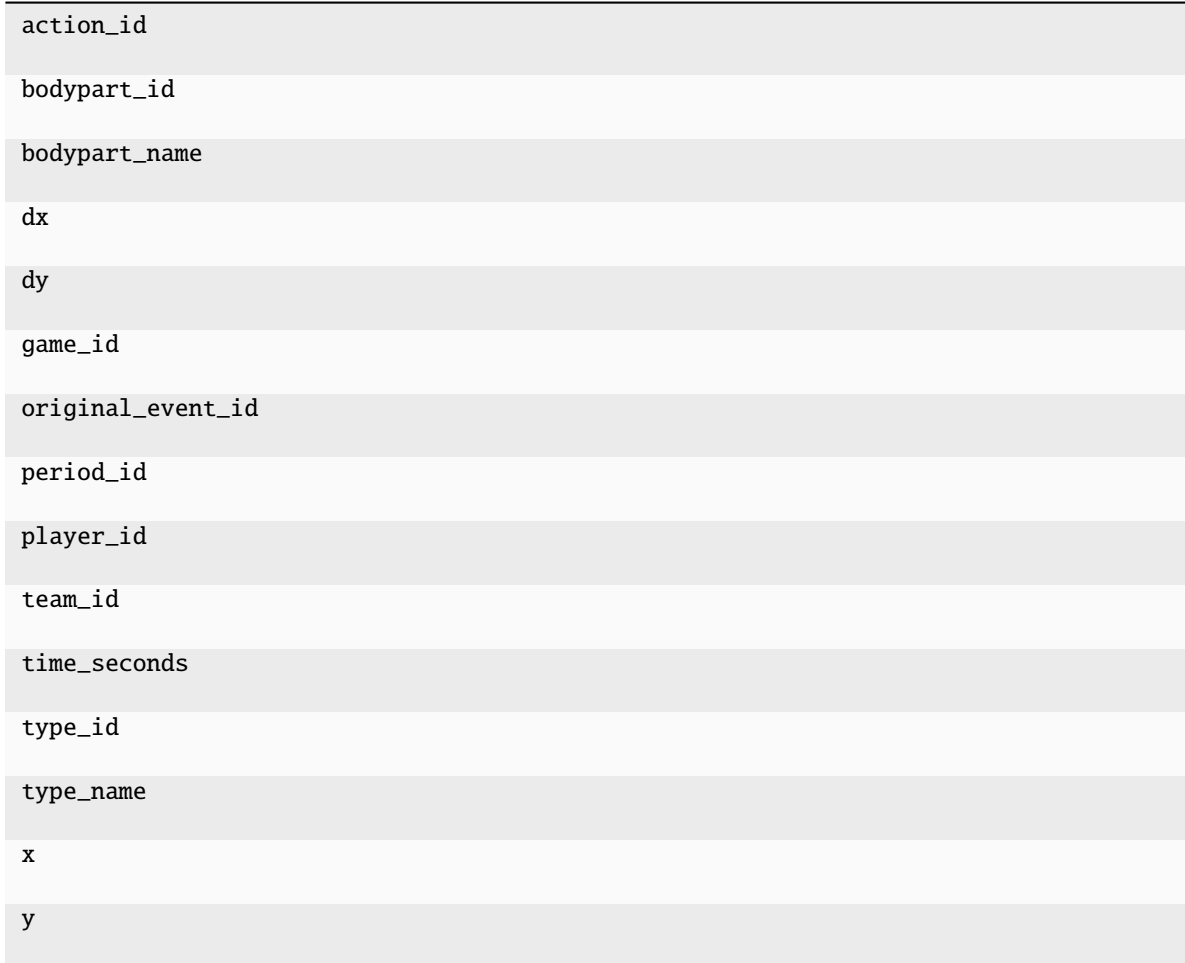

# **11.3 Config**

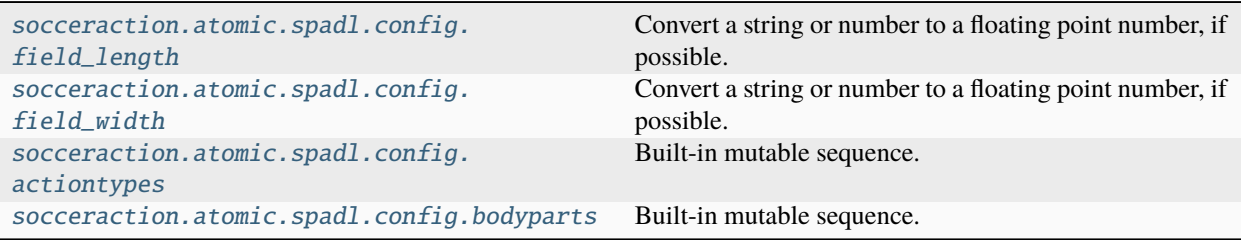

# **11.3.1 socceraction.atomic.spadl.config.field\_length**

<span id="page-92-0"></span>socceraction.atomic.spadl.config.field\_length = 105.0 Convert a string or number to a floating point number, if possible.

# **11.3.2 socceraction.atomic.spadl.config.field\_width**

<span id="page-92-1"></span>socceraction.atomic.spadl.config.field\_width = 68.0

Convert a string or number to a floating point number, if possible.

# **11.3.3 socceraction.atomic.spadl.config.actiontypes**

```
socceraction.atomic.spadl.config.actiontypes = ['pass', 'cross', 'throw_in',
'freekick_crossed', 'freekick_short', 'corner_crossed', 'corner_short', 'take_on',
'foul', 'tackle', 'interception', 'shot', 'shot_penalty', 'shot_freekick', 'keeper_save',
'keeper_claim', 'keeper_punch', 'keeper_pick_up', 'clearance', 'bad_touch', 'non_action',
'dribble', 'goalkick', 'receival', 'interception', 'out', 'offside', 'goal', 'owngoal',
'yellow_card', 'red_card', 'corner', 'freekick']
```
Built-in mutable sequence.

If no argument is given, the constructor creates a new empty list. The argument must be an iterable if specified.

# **11.3.4 socceraction.atomic.spadl.config.bodyparts**

```
socceraction.atomic.spadl.config.bodyparts = ['foot', 'head', 'other', 'head/other',
'foot_left', 'foot_right']
```
Built-in mutable sequence.

If no argument is given, the constructor creates a new empty list. The argument must be an iterable if specified.

# **11.4 Utility functions**

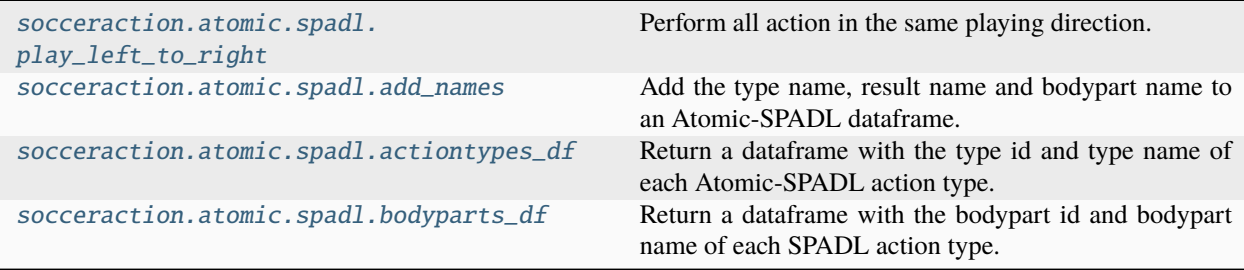

# **11.4.1 socceraction.atomic.spadl.play\_left\_to\_right**

<span id="page-93-0"></span>socceraction.atomic.spadl.play\_left\_to\_right(*actions*, *home\_team\_id*)

Perform all action in the same playing direction.

This changes the location of each action, such that all actions are performed as if the team that executes the action plays from left to right.

#### **Parameters**

• actions  $(pd.DataFrame)$  – The SPADL actins of a game.

• home\_team\_id  $(int)$  – The ID of the home team.

#### **Returns**

All actions performed left to right.

### **Return type**

list(pd.DataFrame)

### **See also:**

[socceraction.atomic.vaep.features.play\\_left\\_to\\_right](#page-98-0)

For transforming gamestates.

# **11.4.2 socceraction.atomic.spadl.add\_names**

#### <span id="page-93-1"></span>socceraction.atomic.spadl.add\_names(*actions*)

Add the type name, result name and bodypart name to an Atomic-SPADL dataframe.

#### **Parameters**

actions (pd.DataFrame) – An Atomic-SPADL dataframe.

#### **Returns**

The original dataframe with a 'type\_name', 'result\_name' and 'bodypart\_name' appended.

#### **Return type**

pd.DataFrame

# **11.4.3 socceraction.atomic.spadl.actiontypes\_df**

#### <span id="page-93-2"></span>socceraction.atomic.spadl.actiontypes\_df()

Return a dataframe with the type id and type name of each Atomic-SPADL action type.

# **Returns**

The 'type\_id' and 'type\_name' of each Atomic-SPADL action type.

#### **Return type**

pd.DataFrame

# **11.4.4 socceraction.atomic.spadl.bodyparts\_df**

# <span id="page-94-0"></span>socceraction.atomic.spadl.bodyparts\_df()

Return a dataframe with the bodypart id and bodypart name of each SPADL action type.

# **Returns**

The 'bodypart\_id' and 'bodypart\_name' of each SPADL action type.

# **Return type**

pd.DataFrame

# **CHAPTER**

# **TWELVE**

# **SOCCERACTION.ATOMIC.VAEP**

Implements the Atomic-VAEP framework.

# **12.1 Model**

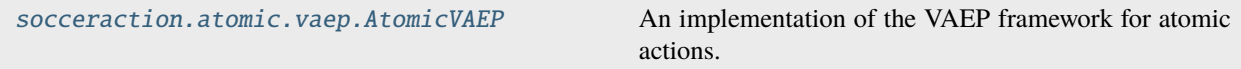

# **12.1.1 socceraction.atomic.vaep.AtomicVAEP**

<span id="page-96-0"></span>class socceraction.atomic.vaep.AtomicVAEP(*xfns=None*, *nb\_prev\_actions=3*)

An implementation of the VAEP framework for atomic actions.

In contrast to the original VAEP framework<sup>[1](#page-96-1)</sup> this extension distinguishes the contribution of the player who initiates the action (e.g., gives the pass) and the player who completes the action (e.g., receives the pass)<sup>[2](#page-96-2)</sup>.

#### **Parameters**

- xfns (list) List of feature transformers (see [socceraction.atomic.vaep.features](#page-97-0)) used to describe the game states. Uses xfns\_default if None.
- **nb\_prev\_actions** (int, default=3) Number of previous actions used to decscribe the game state.

#### **See also:**

#### [socceraction.vaep.VAEP](#page-78-0)

Implementation of the original VAEP framework.

<span id="page-96-1"></span><sup>1</sup> Tom Decroos, Lotte Bransen, Jan Van Haaren, and Jesse Davis. "Actions speak louder than goals: Valuing player actions in soccer." In Proceedings of the 25th ACM SIGKDD International Conference on Knowledge Discovery & Data Mining, pp. 1851-1861. 2019.

<span id="page-96-2"></span><sup>2</sup> Tom Decroos, Pieter Robberechts and Jesse Davis. "Introducing Atomic-SPADL: A New Way to Represent Event Stream Data". DTAI Sports Analytics Blog. <https://dtai.cs.kuleuven.be/sports/blog/introducing-atomic-spadl:-a-new-way-to-represent-event-stream-data> # noqa May 2020.

**References**

#### **Methods**

 $\pm$ init $\pm$ 

**socceraction.atomic.vaep.AtomicVAEP.\_\_init\_\_**

<span id="page-97-1"></span>AtomicVAEP.\_\_init\_\_(*xfns=None*, *nb\_prev\_actions=3*)

# **12.2 Utility functions**

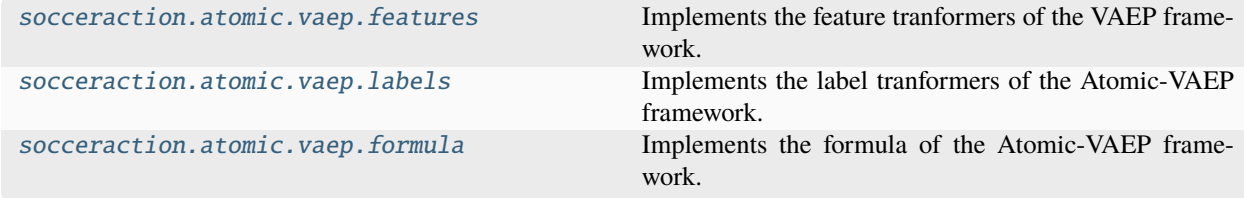

# <span id="page-97-0"></span>**12.2.1 socceraction.atomic.vaep.features**

Implements the feature tranformers of the VAEP framework.

socceraction.atomic.vaep.features.actiontype\_onehot(*actions*)

Get the one-hot-encoded type of each action.

#### **Parameters**

actions (Actions) – The actions of a game.

#### **Returns**

A one-hot encoding of each action's type.

# **Return type**

Features

socceraction.atomic.vaep.features.direction(*actions*)

Get the direction of the action as components of the unit vector.

# actions (Actions) – The actions of a game.

**Parameters**

#### **Returns**

The x-component ('dx') and y-compoment ('mov\_angle') of the unit vector of each action.

#### **Return type**

Features

socceraction.atomic.vaep.features.feature\_column\_names(*fs*, *nb\_prev\_actions=3*)

Return the names of the features generated by a list of transformers.

#### **Parameters**

- **fs**  $(list(callable)) A$  list of feature transformers.
- $nb\_prev\_actions(int, default=3 # noqa: DAR103) The number of previous ac$ tions included in the game state.

#### **Returns**

The name of each generated feature.

### **Return type**

list(str)

#### socceraction.atomic.vaep.features.goalscore(*gamestates*)

Get the number of goals scored by each team after the action.

#### **Parameters**

gamestates (GameStates) – The gamestates of a game.

#### **Returns**

The number of goals scored by the team performing the last action of the game state ('goalscore\_team'), by the opponent ('goalscore\_opponent'), and the goal difference between both teams ('goalscore\_diff').

#### **Return type**

Features

#### socceraction.atomic.vaep.features.location(*actions*)

Get the location where each action started.

#### **Parameters**

actions (Actions) – The actions of a game.

#### **Returns**

The 'x' and 'y' location of each action.

#### **Return type**

Features

#### socceraction.atomic.vaep.features.movement\_polar(*actions*)

Get the distance covered and direction of each action.

#### **Parameters**

actions (Actions) – The actions of a game.

#### **Returns**

The distance covered ('mov\_d') and direction ('mov\_angle') of each action.

#### **Return type**

Features

<span id="page-98-0"></span>socceraction.atomic.vaep.features.play\_left\_to\_right(*gamestates*, *home\_team\_id*)

Perform all action in the same playing direction.

This changes the start and end location of each action, such that all actions are performed as if the team plays from left to right.

**Parameters**

- gamestates (GameStates) The game states of a game.
- home\_team\_id  $(int)$  The ID of the home team.

#### **Returns**

The game states with all actions performed left to right.

#### **Return type**

list(pd.DataFrame)

### socceraction.atomic.vaep.features.polar(*actions*)

Get the polar coordinates of each action's start location.

The center of the opponent's goal is used as the origin.

#### **Parameters**

actions (Actions) – The actions of a game.

#### **Returns**

The 'dist\_to\_goal' and 'angle\_to\_goal' of each action.

#### **Return type** Features

# <span id="page-99-0"></span>**12.2.2 socceraction.atomic.vaep.labels**

Implements the label tranformers of the Atomic-VAEP framework.

socceraction.atomic.vaep.labels.concedes(*actions*, *nr\_actions=10*)

Determine whether the team possessing the ball conceded a goal within the next x actions.

#### **Parameters**

- actions  $(pd.DataFrame)$  The actions of a game.
- $nr_1$  actions (int, default=10 # noqa: DAR103) Number of actions after the current action to consider.

#### **Returns**

A dataframe with a column 'concedes' and a row for each action set to True if a goal was conceded by the team possessing the ball within the next x actions; otherwise False.

#### **Return type**

pd.DataFrame

#### socceraction.atomic.vaep.labels.goal\_from\_shot(*actions*)

Determine whether a goal was scored from the current action.

This label can be use to train an xG model.

#### **Parameters**

actions (pd.DataFrame) – The actions of a game.

#### **Returns**

A dataframe with a column 'goal' and a row for each action set to True if a goal was scored from the current action; otherwise False.

#### **Return type**

pd.DataFrame

socceraction.atomic.vaep.labels.scores(*actions*, *nr\_actions=10*)

Determine whether the team possessing the ball scored a goal within the next x actions.

#### **Parameters**

- actions  $(pd.DataFrame)$  The actions of a game.
- $nr_1$  actions (int, default=10 # noqa: DAR103) Number of actions after the current action to consider.

#### **Returns**

A dataframe with a column 'scores' and a row for each action set to True if a goal was scored by the team possessing the ball within the next x actions; otherwise False.

#### **Return type**

pd.DataFrame

# <span id="page-100-0"></span>**12.2.3 socceraction.atomic.vaep.formula**

Implements the formula of the Atomic-VAEP framework.

#### socceraction.atomic.vaep.formula.defensive\_value(*actions*, *scores*, *concedes*)

Compute the defensive value of each action.

VAEP defines the *defensive value* of an action as the change in conceding probability.

$$
\Delta P_{concede}(a_i, t) = P_{concede}^k(S_i, t) - P_{concede}^k(S_{i-1}, t)
$$

where  $P_{concede}(S_i, t)$  is the probability that team t which possesses the ball in state  $S_i$  will concede in the next 10 actions.

#### **Parameters**

- actions  $(pd.DataFrame) SPADL action$ .
- scores (pd.Series) The probability of scoring from each corresponding game state.
- concedes (pd. Series) The probability of conceding from each corresponding game state.

### **Returns**

The defensive value of each action.

#### **Return type**

pd.Series

#### socceraction.atomic.vaep.formula.offensive\_value(*actions*, *scores*, *concedes*)

Compute the offensive value of each action.

VAEP defines the *offensive value* of an action as the change in scoring probability before and after the action.

$$
\Delta P_{score}(a_i, t) = P_{score}^k(S_i, t) - P_{score}^k(S_{i-1}, t)
$$

where  $P_{score}(S_i, t)$  is the probability that team t which possesses the ball in state  $S_i$  will score in the next 10 actions.

#### **Parameters**

- actions (pd.DataFrame) SPADL action.
- scores (pd.Series) The probability of scoring from each corresponding game state.
- concedes (pd. Series) The probability of conceding from each corresponding game state.

#### **Returns**

he ffensive value of each action.

#### **Return type**

pd.Series

socceraction.atomic.vaep.formula.value(*actions*, *Pscores*, *Pconcedes*)

Compute the offensive, defensive and VAEP value of each action.

The total VAEP value of an action is the difference between that action's offensive value and defensive value.

$$
V_{VAEP}(a_i) = \Delta P_{score}(a_i, t) - \Delta P_{concede}(a_i, t)
$$

**Parameters**

- actions (pd.DataFrame) SPADL action.
- Pscores (pd. Series) The probability of scoring from each corresponding game state.
- Pconcedes (pd.Series) The probability of conceding from each corresponding game state.

### **Returns**

The 'offensive\_value', 'defensive\_value' and 'vaep\_value' of each action.

**Return type** pd.DataFrame

# **See also:**

[offensive\\_value\(\)](#page-89-0) The offensive value

[defensive\\_value\(\)](#page-88-1)

The defensive value

# **CHAPTER**

# **THIRTEEN**

# **CONTRIBUTOR GUIDE**

This document lays out guidelines and advice for contributing to this project. If you're thinking of contributing, please start by reading this document and getting a feel for how contributing to this project works. If you have any questions, feel free to reach out to either [Tom Decroos,](https://tomdecroos.github.io) or [Pieter Robberechts,](https://people.cs.kuleuven.be/~pieter.robberechts/) the primary maintainers.

The guide is split into sections based on the type of contribution you're thinking of making.

# **13.1 Bug reports**

Bug reports are hugely important! Before you raise one, though, please check through the [GitHub issues,](https://github.com/ML-KULeuven/socceraction/issues) **both open and closed**, to confirm that the bug hasn't been reported before.

When filing an issue, make sure to answer these questions:

- Which Python version are you using?
- Which version of socceraction are you using?
- What did you do?
- What did you expect to see?
- What did you see instead?

The best way to get your bug fixed is to provide a test case, and/or steps to reproduce the issue.

# **13.2 Feature requests**

Socceraction is not actively developed. It's primary use is to enable reproducability of our research. If you believe there is a feature missing, feel free to raise a feature request on the [Issue Tracker,](https://github.com/ML-KULeuven/socceraction/issues) but please do be aware that the overwhelming likelihood is that your feature request will not be accepted.

# **13.3 Documentation contributions**

Documentation improvements are always welcome! The documentation files live in the docs/ directory of the codebase. They're written in [reStructuredText,](http://docutils.sourceforge.net/rst.html) and use [Sphinx](http://sphinx-doc.org/index.html) to generate the full suite of documentation.

You do not have to setup a development environment to make small changes to the docs. Instead, you can [edit files](https://docs.github.com/en/repositories/working-with-files/managing-files/editing-files) [directly on GitHub](https://docs.github.com/en/repositories/working-with-files/managing-files/editing-files) and suggest changes.

When contributing documentation, please do your best to follow the style of the documentation files. This means a soft-limit of 79 characters wide in your text files and a semi-formal, yet friendly and approachable, prose style.

When presenting Python code, use single-quoted strings ('hello' instead of "hello").

# **13.4 Code contributions**

If you intend to contribute code, do not feel the need to sit on your contribution until it is perfectly polished and complete. It helps everyone involved for you to seek feedback as early as you possibly can. Submitting an early, unfinished version of your contribution for feedback can save you from putting a lot of work into a contribution that is not suitable for the project.

# **13.4.1 Setting up your development environment**

You need Python 3.7.1+ and the following tools:

- [Poetry](https://python-poetry.org/)
- [Nox](https://nox.thea.codes/)
- [nox-poetry](https://nox-poetry.readthedocs.io/)

Install the package with development requirements:

\$ poetry install

You can now run an interactive Python session.

\$ poetry run python

# **13.4.2 Steps for submitting code**

When contributing code, you'll want to follow this checklist:

- 1. Fork the repository on GitHub.
- 2. Run the tests to confirm they all pass on your system. If they don't, you'll need to investigate why they fail. If you're unable to diagnose this yourself, raise it as a bug report.
- 3. Write tests that demonstrate your bug or feature. Ensure that they fail.
- 4. Make your change.
- 5. Run the entire test suite again, confirming that all tests pass *including the ones you just added*.
- 6. Make sure your code follows the code style discussed below.
- 7. Send a GitHub Pull Request to the main repository's master branch. GitHub Pull Requests are the expected method of code collaboration on this project.

# **13.4.3 Testing the project**

Download the test data:

\$ poetry run python tests/datasets/download.py

Run the full test suite:

\$ nox

List the available Nox sessions:

\$ nox --list-sessions

You can also run a specific Nox session. For example, invoke the unit test suite like this:

\$ nox --session=tests

Unit tests are located in the tests directory, and are written using the [pytest](https://pytest.readthedocs.io/) testing framework.

# **13.4.4 Code style**

The socceraction codebase uses the [PEP 8](https://pep8.org/) code style. In addition, we have a few guidelines:

- Line-length can exceed 79 characters, to 100, when convenient.
- Line-length can exceed 100 characters, when doing otherwise would be *terribly* inconvenient.
- Always use single-quoted strings (e.g. '#soccer'), unless a single-quote occurs within the string.

To ensure all code conforms to this format. You can format the code using the pre-commit hooks.

\$ nox --session=pre-commit

Docstrings are to follow the [numpydoc guidelines.](https://numpydoc.readthedocs.io/en/latest/format.html)

# **13.4.5 Submitting changes**

Open a [pull request](https://github.com/ML-KULeuven/socceraction/pulls) to submit changes to this project.

Your pull request needs to meet the following guidelines for acceptance:

- The Nox test suite must pass without errors and warnings.
- Include unit tests.
- If your changes add functionality, update the documentation accordingly.

Feel free to submit early, though. We can always iterate on this.

To run linting and code formatting checks before committing your change, you can install pre-commit as a Git hook by running the following command:

\$ nox --session=pre-commit -- install

It is recommended to open an issue before starting work on anything.

# **CHAPTER**

# **FOURTEEN**

# **FIRST STEPS**

Are you new to soccer event stream data and possession value frameworks? Check out our [interactive explainer](https://dtai.cs.kuleuven.be/sports/vaep) and watch Lotte Bransen's and Jan Van Haaren's [presentation in Friends of Tracking.](https://www.youtube.com/watch?v=w0LX-2UgyXU) Once familiar with the basic concepts, you can move on to the *[quickstart guide](#page-6-0)* or continue with the hands-on video tutorials of the Friends of Tracking series:

• **Valuing actions in soccer [\(video,](https://www.youtube.com/watch?v=xyyZLs_N1F0) [slides\)](https://drive.google.com/open?id=1t-jPgQFjZ7K4HRduaZWexUOMOmc1XR9H1jVWwaZYsOU)**

This presentation expands on the content of the introductory presentation by discussing the technicalities behind the VAEP framework for valuing actions of soccer players as well as the content of the hands-on video tutorials in more depth.

• **Tutorial 1: Run pipeline [\(video,](https://www.youtube.com/watch?v=0ol_eLLEQ64) [notebook,](https://github.com/SciSports-Labs/fot-valuing-actions/blob/master/notebooks/tutorial1-run-pipeline.ipynb) [notebook on Google Colab\)](https://colab.research.google.com/github/SciSports-Labs/fot-valuing-actions/blob/master/notebooks/tutorial1-run-pipeline.ipynb)**

This tutorial demonstrates the entire pipeline of ingesting the raw Wyscout match event data to producing ratings for soccer players. This tutorial touches upon the following four topics: downloading and preprocessing the data, valuing game states, valuing actions and rating players.

• **Tutorial 2: Generate features [\(video,](https://www.youtube.com/watch?v=Ep9wXQgAFaE) [notebook,](https://github.com/SciSports-Labs/fot-valuing-actions/blob/master/notebooks/tutorial2-generate-features.ipynb) [notebook on Google Colab\)](https://colab.research.google.com/github/SciSports-Labs/fot-valuing-actions/blob/master/notebooks/tutorial2-generate-features.ipynb)**

This tutorial demonstrates the process of generating features and labels. This tutorial touches upon the following three topics: exploring the data in the SPADL representation, constructing features to represent actions and constructing features to represent game states.

• **Tutorial 3: Learn models [\(video,](https://www.youtube.com/watch?v=WlORqYIb-Gg) [notebook,](https://github.com/SciSports-Labs/fot-valuing-actions/blob/master/notebooks/tutorial3-learn-models.ipynb) [notebook on Google Colab\)](https://colab.research.google.com/github/SciSports-Labs/fot-valuing-actions/blob/master/notebooks/tutorial3-learn-models.ipynb)**

This tutorial demonstrates the process of splitting the dataset into a training set and a test set, learning baseline models using conservative hyperparameters for the learning algorithm, optimizing the hyperparameters for the learning algorithm and learning the final models.

• **Tutorial 4: Analyze models and results [\(video,](https://www.youtube.com/watch?v=w9G0z3eGCj8) [notebook,](https://github.com/SciSports-Labs/fot-valuing-actions/blob/master/notebooks/tutorial4-analyze-models-and-results.ipynb) [notebook on Google Colab\)](https://colab.research.google.com/github/SciSports-Labs/fot-valuing-actions/blob/master/notebooks/tutorial4-analyze-models-and-results.ipynb)**

This tutorial demonstrates the process of analyzing the importance of the features that are included in the trained machine learning models, analyzing the predictions for specific game states, and analyzing the resulting player ratings.

**Note:** The video tutorials are based on version 0.2.0 of the socceraction library. If a more recent version of the library is installed, the code may need to be adapted.
#### **CHAPTER**

## **FIFTEEN**

## **GETTING HELP**

Having trouble? We'd like to help!

- Try the *[FAQ](#page-38-0)* it's got answers to many common questions.
- Looking for specific information? Try the genindex or modindex.
- Report bugs in our [ticket tracker.](https://github.com/ML-KULeuven/socceraction/issues)

## **CHAPTER**

# **SIXTEEN**

# **CONTRIBUTING**

Learn about the development process itself and about how you can contribute in our *[developer guide](#page-102-0)*.

#### **CHAPTER**

## **SEVENTEEN**

## **RESEARCH**

If you make use of this package in your research, please consider citing the following papers.

• Tom Decroos, Lotte Bransen, Jan Van Haaren, and Jesse Davis. **"Actions speak louder than goals: Valuing player actions in soccer."** In Proceedings of the 25th ACM SIGKDD International Conference on Knowledge Discovery & Data Mining, pp. 1851-1861. 2019.

[\[pdf,](http://doi.acm.org/10.1145/3292500.3330758) [bibtex\]](https://raw.githubusercontent.com/ML-KULeuven/socceraction/master/docs/_static/decroos19.bibtex)

• Maaike Van Roy, Pieter Robberechts, Tom Decroos, and Jesse Davis. **"Valuing on-the-ball actions in soccer: a critical comparison of xT and VAEP."** In Proceedings of the AAAI-20 Workshop on Artifical Intelligence in Team Sports. AI in Team Sports Organising Committee, 2020.

[\[pdf,](https://limo.libis.be/primo-explore/fulldisplay?docid=LIRIAS2913207&context=L&vid=KULeuven&search_scope=ALL_CONTENT&tab=all_content_tab&lang=en_US) [bibtex\]](https://raw.githubusercontent.com/ML-KULeuven/socceraction/master/docs/_static/vanroy20.bibtex)

## **PYTHON MODULE INDEX**

#### s

socceraction.atomic.vaep, [93](#page-96-0) socceraction.atomic.vaep.features, [94](#page-97-0) socceraction.atomic.vaep.formula, [97](#page-100-0) socceraction.atomic.vaep.labels, [96](#page-99-0) socceraction.data, [37](#page-40-0) socceraction.data.opta, [48](#page-51-0) socceraction.data.statsbomb, [41](#page-44-0) socceraction.data.wyscout, [53](#page-56-0) socceraction.spadl, [63](#page-66-0) socceraction.vaep, [75](#page-78-0) socceraction.vaep.features, [78](#page-81-0) socceraction.vaep.formula, [85](#page-88-0) socceraction.vaep.labels, [84](#page-87-0) socceraction.xthreat, [69](#page-72-0)

#### **INDEX**

#### Symbols

\_\_init\_\_() (*socceraction.atomic.vaep.AtomicVAEP method*), [94](#page-97-1) \_\_init\_\_() (*socceraction.data.opta.OptaLoader method*), [49](#page-52-0) \_\_init\_\_() (*socceraction.data.statsbomb.StatsBombLoader method*), [42](#page-45-0) \_\_init\_\_() (*socceraction.data.wyscout.PublicWyscoutLoader method*), [57](#page-60-0) \_\_init\_\_() (*socceraction.data.wyscout.WyscoutLoader method*), [55](#page-58-0) \_\_init\_\_() (*socceraction.vaep.VAEP method*), [76](#page-79-0) \_\_init\_\_() (*socceraction.xthreat.ExpectedThreat method*), [71](#page-74-0)

## A

- action\_prob() (*in module socceraction.xthreat*), [74](#page-77-0) actiontype() (*in module socceraction.vaep.features*), [78](#page-81-1) actiontype\_onehot() (*in module soccerac-*
- *tion.atomic.vaep.features*), [94](#page-97-1) actiontype\_onehot() (*in module socceraction.vaep.features*), [78](#page-81-1)
- actiontype\_result\_onehot() (*in module socceraction.vaep.features*), [78](#page-81-1)
- actiontypes (*in module socceraction.atomic.spadl.config*), [89](#page-92-0)
- actiontypes (*in module socceraction.spadl.config*), [66](#page-69-0) actiontypes\_df() (*in module socceraction.atomic.spadl*), [90](#page-93-0)
- actiontypes\_df() (*in module socceraction.spadl*), [68](#page-71-0)
- add\_names() (*in module socceraction.atomic.spadl*), [90](#page-93-0)
- add\_names() (*in module socceraction.spadl*), [68](#page-71-0)
- AtomicSPADLSchema (*class in socceraction.atomic.spadl*), [87](#page-90-0)
- AtomicVAEP (*class in socceraction.atomic.vaep*), [93](#page-96-1)

#### B

bodypart() (*in module socceraction.vaep.features*), [79](#page-82-0)

- bodypart\_detailed() (*in module socceraction.vaep.features*), [79](#page-82-0)
- bodypart\_detailed\_onehot() (*in module socceraction.vaep.features*), [79](#page-82-0)
- bodypart\_onehot() (*in module socceraction.vaep.features*), [80](#page-83-0)
- bodyparts (*in module socceraction.atomic.spadl.config*), [89](#page-92-0)
- bodyparts (*in module socceraction.spadl.config*), [66](#page-69-0) bodyparts\_df() (*in module socceraction.atomic.spadl*),
- [91](#page-94-0) bodyparts\_df() (*in module socceraction.spadl*), [68](#page-71-0)

#### C

- competitions() (*socceraction.data.base.EventDataLoader method*), [38](#page-41-0) competitions() (*socceraction.data.opta.OptaLoader*
- *method*), [49](#page-52-0) competitions() (*socceraction.data.statsbomb.StatsBombLoader*
- *method*), [42](#page-45-0) competitions() (*socceraction.data.wyscout.PublicWyscoutLoader*
- *method*), [57](#page-60-0) competitions() (*socceraction.data.wyscout.WyscoutLoader method*), [55](#page-58-0)
- CompetitionSchema (*class in socceraction.data.schema*), [39](#page-42-0)
- compute\_features() (*socceraction.vaep.VAEP method*), [76](#page-79-0)
- compute\_labels() (*socceraction.vaep.VAEP method*), [76](#page-79-0)
- concedes() (*in module socceraction.atomic.vaep.labels*), [96](#page-99-1)
- concedes() (*in module socceraction.vaep.labels*), [84](#page-87-1)
- convert\_to\_actions() (*in module socceraction.spadl.kloppy*), [64](#page-67-0)
- convert\_to\_actions() (*in module socceraction.spadl.opta*), [64](#page-67-0)
- convert\_to\_actions() (*in module soccerac-*

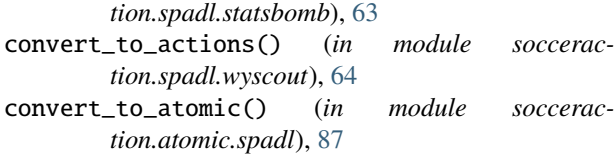

# D

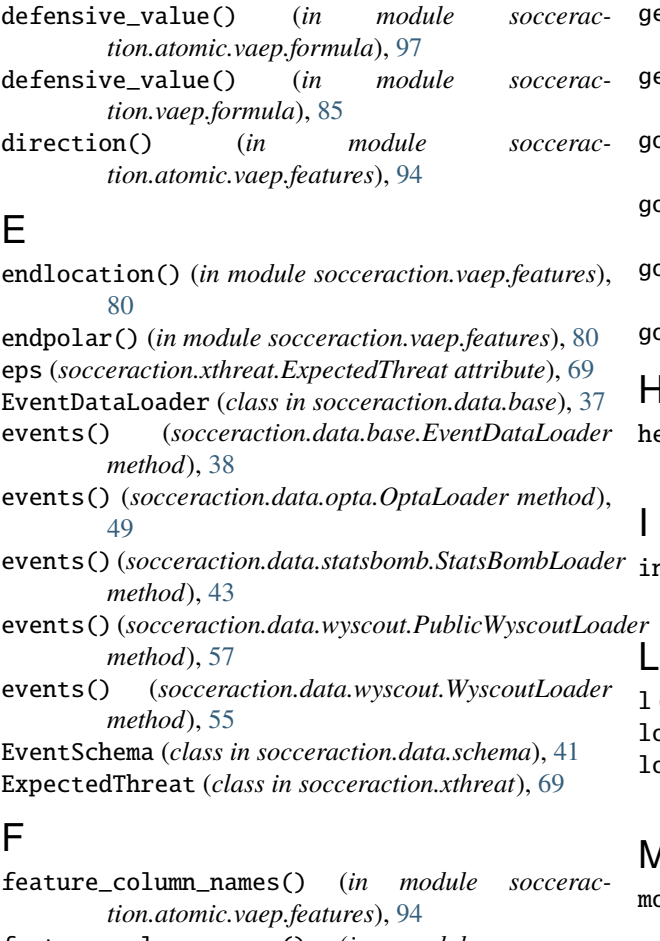

- feature\_column\_names() (*in module socceraction.vaep.features*), [80](#page-83-0) field\_length (*in module socceraction.atomic.spadl.config*), [89](#page-92-0) field\_length (*in module socceraction.spadl.config*), [66](#page-69-0) field\_width (*in module socceraction.atomic.spadl.config*), [89](#page-92-0) field\_width (*in module socceraction.spadl.config*), [66](#page-69-0) fit() (*socceraction.vaep.VAEP method*), [77](#page-80-0) fit() (*socceraction.xthreat.ExpectedThreat method*), [71](#page-74-0) G games() (*socceraction.data.base.EventDataLoader method*), [38](#page-41-0)
- games() (*socceraction.data.opta.OptaLoader method*), [50](#page-53-0)
- games() (*socceraction.data.statsbomb.StatsBombLoader method*), [43](#page-46-0)

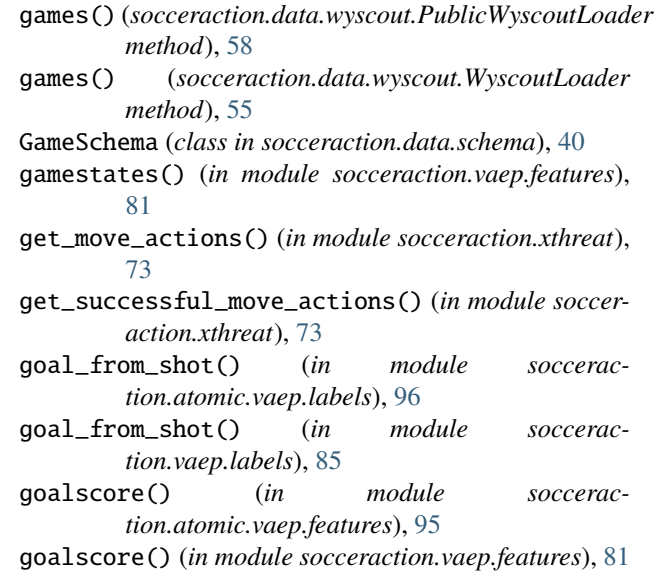

## H

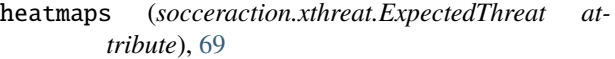

interpolator() (*socceraction.xthreat.ExpectedThreat method*), [71](#page-74-0)

l (*socceraction.xthreat.ExpectedThreat attribute*), [69](#page-72-1) load\_model() (*in module socceraction.xthreat*), [72](#page-75-0) location() (*in module socceraction.atomic.vaep.features*), [95](#page-98-0)

## M

module socceraction.atomic.vaep, [93](#page-96-1) socceraction.atomic.vaep.features, [94](#page-97-1) socceraction.atomic.vaep.formula, [97](#page-100-1) socceraction.atomic.vaep.labels, [96](#page-99-1) socceraction.data, [37](#page-40-1) socceraction.data.opta, [48](#page-51-1) socceraction.data.statsbomb, [41](#page-44-1) socceraction.data.wyscout, [53](#page-56-1) socceraction.spadl, [63](#page-66-1) socceraction.vaep, [75](#page-78-1) socceraction.vaep.features, [78](#page-81-1) socceraction.vaep.formula, [85](#page-88-1) socceraction.vaep.labels, [84](#page-87-1) socceraction.xthreat, [69](#page-72-1) move\_prob\_matrix (*socceraction.xthreat.ExpectedThreat attribute*), [70](#page-73-0) move\_transition\_matrix() (*in module socceraction.xthreat*), [74](#page-77-0)

movement() (*in module socceraction.vaep.features*), [81](#page-84-0) movement\_polar() (*in module socceraction.atomic.vaep.features*), [95](#page-98-0)

#### O

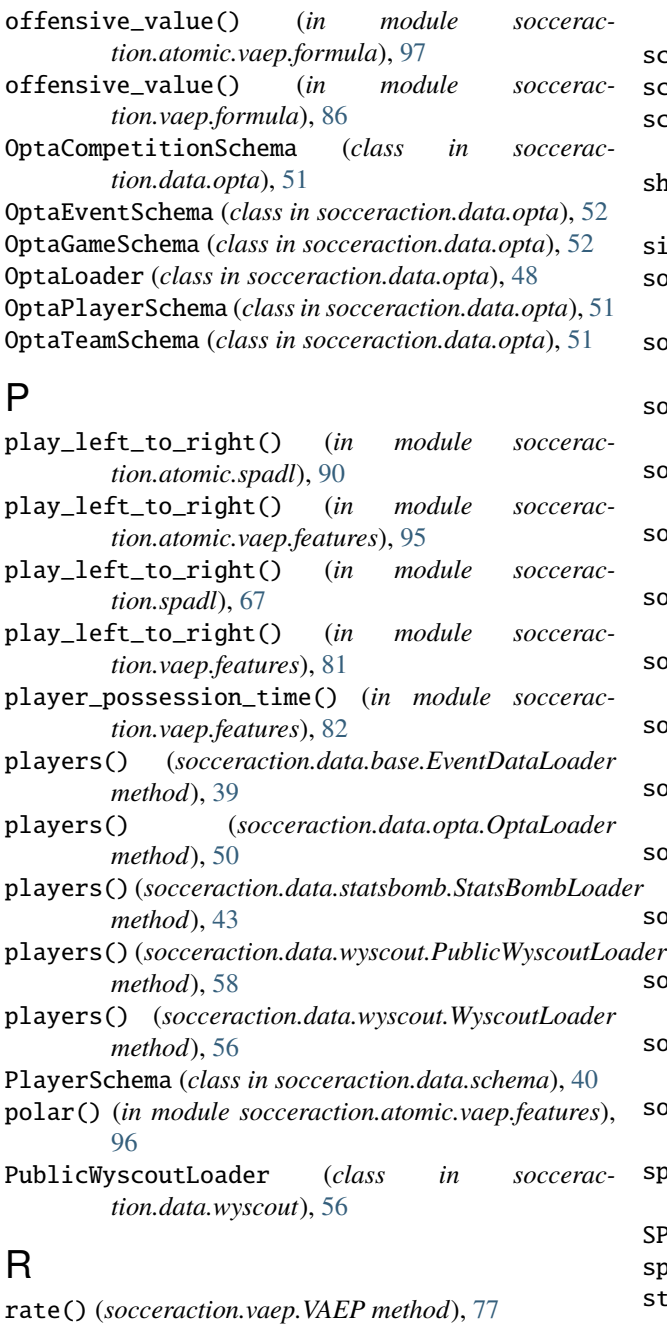

rate() (*socceraction.xthreat.ExpectedThreat method*), [71](#page-74-0) result() (*in module socceraction.vaep.features*), [82](#page-85-0) result\_onehot() (*in module socceraction.vaep.features*), [82](#page-85-0) results (*in module socceraction.spadl.config*), [67](#page-70-0) results\_df() (*in module socceraction.spadl*), [68](#page-71-0)

#### S

```
save_model() (socceraction.xthreat.ExpectedThreat
        method), 72
score() (socceraction.vaep.VAEP method), 78
scores() (in module socceraction.atomic.vaep.labels),
        96
scores() (in module socceraction.vaep.labels), 85
scoring_prob() (in module socceraction.xthreat), 73
scoring_prob_matrix (soccerac-
        tion.xthreat.ExpectedThreat attribute), 70
shot_prob_matrix (soccerac-
        tion.xthreat.ExpectedThreat attribute), 70
simple() (in module socceraction.vaep.features), 82
socceraction.atomic.vaep
    module, 93
socceraction.atomic.vaep.features
    module, 94
socceraction.atomic.vaep.formula
    module, 97
socceraction.atomic.vaep.labels
    module, 96
socceraction.data
    module, 37
socceraction.data.opta
    module, 48
socceraction.data.statsbomb
    module, 41
socceraction.data.wyscout
    module, 53
socceraction.spadl
    module, 63
socceraction.vaep
    module, 75
socceraction.vaep.features
der78
socceraction.vaep.formula
    module, 85
socceraction.vaep.labels
    module, 84
socceraction.xthreat
    module, 69
space_delta() (in module socceraction.vaep.features),
        83
SPADLSchema (class in socceraction.spadl), 65
speed() (in module socceraction.vaep.features), 83
startlocation() (in module soccerac-
        tion.vaep.features), 83
startpolar() (in module socceraction.vaep.features),
        83
StatsBombCompetitionSchema (class in soccerac-
        tion.data.statsbomb), 44
StatsBombEventSchema (class in soccerac-
        tion.data.statsbomb), 46
```
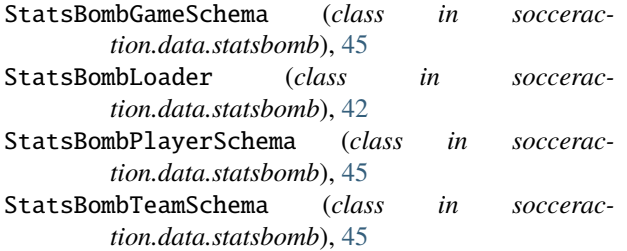

## T

team() (*in module socceraction.vaep.features*), [83](#page-86-0)

- teams() (*socceraction.data.base.EventDataLoader method*), [39](#page-42-0)
- teams() (*socceraction.data.opta.OptaLoader method*), [50](#page-53-0)
- teams() (*socceraction.data.statsbomb.StatsBombLoader method*), [44](#page-47-0)
- teams() (*socceraction.data.wyscout.PublicWyscoutLoader method*), [58](#page-61-0)
- teams() (*socceraction.data.wyscout.WyscoutLoader method*), [56](#page-59-0)
- TeamSchema (*class in socceraction.data.schema*), [40](#page-43-0)
- time() (*in module socceraction.vaep.features*), [84](#page-87-1)
- time\_delta() (*in module socceraction.vaep.features*), [84](#page-87-1)
- transition\_matrix (*socceraction.xthreat.ExpectedThreat attribute*), [70](#page-73-0)

## V

VAEP (*class in socceraction.vaep*), [75](#page-78-1) value() (*in module socceraction.atomic.vaep.formula*), [97](#page-100-1) value() (*in module socceraction.vaep.formula*), [86](#page-89-0)

## W

w (*socceraction.xthreat.ExpectedThreat attribute*), [69](#page-72-1) WyscoutCompetitionSchema (*class in socceraction.data.wyscout*), [59](#page-62-0) WyscoutEventSchema (*class in socceraction.data.wyscout*), [61](#page-64-0) WyscoutGameSchema (*class in socceraction.data.wyscout*), [60](#page-63-0) WyscoutLoader (*class in socceraction.data.wyscout*), [54](#page-57-0) WyscoutPlayerSchema (*class in socceraction.data.wyscout*), [60](#page-63-0) WyscoutTeamSchema (*class in socceraction.data.wyscout*), [59](#page-62-0)

## X

xT (*socceraction.xthreat.ExpectedThreat attribute*), [70](#page-73-0)